## 8051 Cross Assembler User's Manual

MetaLink Corporation Chandler, Arizona

January 27, 1996

MetaLink Corporation P.O. BOX 1329 Chandler, Arizona 85244-1329 (602) 926-0797 TELEX: 4998050 MTLNK FAX: (602) 926-1198 1

## PURCHASE TERMS AND CONDITIONS

Since MetaLink Corporation does business and is located solely in the State of Arizona, such orders or agreements and the rights of the parties hereunder shall be governed by the laws of the State of Arizona.

LIMITED WARRANTY: METALINK MAKES NO WARRANTIES OTHER THAN THOSE CONTAINED HEREIN AND METALINK EXPRESSLY DISCLAIMS ANY AND ALL IMPLIED WARRANTIES, INCLUDING ANY WARRANTY OF FITNESS FOR A PAR-TICULAR PURPOSE OR OF MERCHANTABILITY.

The foregoing limited warranty shall not apply unless Buyer has paid for in full the MetaLink products. Updates to the MetaLink Assembler User's Manual and MetaLink Assembler software are available free to Registered Buyer upon request for a one (1) year period from the invoice date.

#### NOTICE

MetaLink Corp. reserves the right to make improvements in the software product described in this manual as well as the manual itself at any time and without notice.

## DISCLAIMER OF ALL WARRANTIES AND LIABILITY

METALINK CORP. MAKES NO WARRANTIES, EITHER EXPRESSED OR IMPLIED, WITH RESPECT TO THIS MANUAL OR WITH RESPECT TO THE SOFTWARE DE-SCRIBED IN THIS MANUAL, ITS QUALITY, PERFORMANCE, MERCHANTABIL-ITY, OR FITNESS FOR ANY PARTICULAR PURPOSE. METALINK CORP. SOFT-WARE IS SOLD OR LICENSED "AS IS". IN NO EVENT SHALL METALINK CORP. BE LIABLE FOR INCIDENTAL OR CONSEQUENTIAL DAMAGES RESULTING FROM ANY DEFECT IN THE SOFTWARE.

Copyright (c) 1984, 1985, 1986, 1987, 1988, 1989, 1990 MetaLink Corp.

All rights are reserved. This manual may not, in whole or part, be copied, photocopied, reproduced, translated, or reduced to any electronic medium or machine readable form without the prior agreement and written permission of MetaLink Corp.

MS-DOS is a trademark of Microsoft, Inc.

IBM is a registered trademark of IBM Corp.

Intel is a registered trademark of Intel Corp.

MetaLink is a trademark of MetaLink Corp.

## 8051 Overview

## 1.1 Introduction

The 8051 series of microcontrollers are highly integrated single chip microcomputers with an 8-bit CPU, memory, interrupt controller, timers, serial I/O and digital I/O on a single piece of silicon. The current members of the 8051 family of components include:

- 80C152JA/JB/JC/JD, 83C152JA/JC, 80C157
- 80C154, 83C154, 85C154
- 8044, 8344, 8744
- 80C451, 83C451, 87C451
- 80C452, 83C452, 87C452
- 8051, 8031, 8751, 80C51, 80C31, 87C51
- 80512, 80532
- 80515, 80535, 80C535, 80C515
- 80C517, 80C537
- 80C51FA, 83C51FA, 87C51FA, 83C51FB, 87C51FB, 83C51FC, 87C51FC
- 8052, 8032, 8752
- 80C321, 80C521, 87C521, 80C541, 87C541
- 8053, 9761, 8753
- 80C552, 83C552, 87C552
- 80C652, 83C652, 87C652
- 83C654, 87C654
- 83C751, 87C751
- 83C752, 87C752
- 80C851, 83C851

All members of the 8051 series of microcontrollers share a common architecture. They all have the same instruction set, addressing modes, addressing range and memory spaces. The primary differences between different 8051 based products are the amount of memory on chip, the amount and types of I/O and peripheral functions, and the component's technology (see Table 1.1).

In the brief summary of the 8051 architecture that follows, the term 8051 is used to mean collectively all available members of the 8051 family. Please refer to reference (1) for a complete description of the 8051 architecture and the specifications for all the currently available 8051 based products.

## 1.2 <u>8051 Architecture</u>

The 8051 is an 8-bit machine. Its memory is organized in bytes and practically all its instruction deal with byte quantities. It uses an Accumulator as the primary register for instruction results. Other operands can be accessed using one of the four different addressing modes available: register implicit, direct, indirect or immediate. Operands reside in one of the five memory spaces of the 8051.

The five memory spaces of the 8051 are: Program Memory, External Data Memory, Internal Data Memory, Special Function Registers and Bit Memory.

The Program Memory space contains all the instructions, immediate data and constant tables and strings. It is principally addressed by the 16-bit Program Counter (PC), but it can also be accessed by a few instructions using the 16-bit Data Pointer (DPTR). The maximum size of the Program Memory space is 64K bytes. Several 8051 family members integrate on-chip some amount of either masked programmed ROM or EPROM as part of this memory space (refer to Table 1.1).

The External Data Memory space contains all the variables, buffers and data structures that can't fit on-chip. It is principally addressed by the 16-bit Data Pointer (DPTR), although the first two general purpose register (R0,R1) of the currently selected register bank can access a 256-byte bank of External Data Memory. The maximum size of the External Data Memory space is 64Kbytes. External data memory can only be accessed using the indirect addressing mode with the DPTR, R0 or R1.

The Internal Data Memory space is functionally the most important data memory space. In it resides up to four banks of general purpose registers, the program stack, 128 bits of the 256-bit memory, and all the variables and data structures that are operated on directly by the program. The maximum size of the Internal Data Memory space is 256-bytes. However, different 8051 family members integrate different amounts of this memory space on chip (see Amnt of RAM in Table 1.1). The register implicit, indirect and direct addressing modes can be used in different parts of the Internal Data Memory space.

The Special Function Register space contains all the on-chip peripheral I/O registers as well as particular registers that need program access. These registers include the Stack Pointer, the PSW and the Accumulator. The maximum number of Special Function Registers (SFRs) is 128, though the actual number on a particular 8051 family member depends on the number and type of peripheral functions integrated on-chip (see Table 1.1). The SFRs all have addresses greater than 127 and overlap the address space of the upper 128 bytes of the Internal Data Memory space. The two memory spaces are differentiated by addressing

5

mode. The SFRs can only be accessed using the Direct addressing mode while the upper 128 bytes of the Internal Data Memory (if integrated on-chip) can only be accessed using the Indirect addressing mode.

The Bit Memory space is used for storing bit variables and flags. There are specific instructions in the 8051 that operate only in the Bit Memory space. The maximum size of the Bit Memory space is 256-bits. 128 of the bits overlap with 16-bytes of the Internal Data Memory space and 128 of the bits overlap with 16 Special Function Registers. Bits can only be accessed using the bit instructions and the Direct addressing mode.

The 8051 has a fairly complete set of arithmetic and logical instructions. It includes an 8X8 multiply and an 8/8 divide. The 8051 is particularly good at processing bits (sometimes called Boolean Processing). Using the Carry Flag in the PSW as a single bit accumulator, the 8051 can move and do logical operations between the Bit Memory space and the Carry Flag. Bits in the Bit Memory space can also be used as general purpose flags for the test bit and jump instructions.

Except for the MOVE instruction, the 8051 instructions can only operate on either the Internal Data Memory space or the Special Function Registers. The MOVE instruction operates in all memory spaces, including the External Memory space and Program Memory space.

Program control instructions include the usual unconditional calls and jumps as well as conditional relative jumps based on the Carry Flag, the Accumulator's zero state, and the state of any bit in the Bit Memory space. Also available is a Compare and Jump if Not Equal instruction and a Decrement Counter and Jump if Not Zero loop instruction. See Chapter 4 for a description of the complete 8051 instruction set.

## 1.3 Summary of the 8051 Family of Components

## 1.4 <u>References</u>

- 1. Intel Corp., 8-Bit Embedded Controllers, 1990.
- 2. Siemens Corp., Microcontroller Component 80515, 1985.
- 3. AMD Corp., Eight-Bit 80C51 Embedded Processors, 1990.
- 4. Signetics Corp., Microcontroller Users' Guide, 1989.

6\_\_\_\_\_ Chap. 1: 8051 Overview \_\_\_\_\_

| Type         (bytes)         SFRs         Serial I/O Type           8031         HMOS         0         -         128         21         Start/Stop Async           8051         HMOS         4         EPROM         128         21         Start/Stop Async           8053         HMOS         8         EPROM         128         21         Start/Stop Async           80531         CMOS         0         -         128         21         Start/Stop Async           80531         CMOS         0         -         128         21         Start/Stop Async           80521         CMOS         4         EPROM         128         21         Start/Stop Async           8052         HMOS         8         EPROM         256         26         Start/Stop Async           8052         CMOS         8         EPROM         256         26         Start/Stop Async           80522         CMOS         8         EPROM         256         26         Start/Stop Async           80525         CMOS         8         EPROM         256         41         Start/Stop Async           80525         CMOS         -         256         41         Star                                                                                                  | Component | Tech. | ROM | ROM         | RAM | # of | Serial I/O Type  |
|----------------------------------------------------------------------------------------------------|-----------|-------|-----|-------------|-----|------|------------------|
| 8051         HMOS         4         EPROM         128         21         Start/Stop Async           8053         HMOS         8         EPROM         128         21         Start/Stop Async           9761         HMOS         8         EPROM         128         21         Start/Stop Async           80C31         CMOS         0         -         128         21         Start/Stop Async           80C31         CMOS         4         Masked         128         21         Start/Stop Async           80C32         HMOS         8         EPROM         128         21         Start/Stop Async           8052         HMOS         8         EPROM         256         26         Start/Stop Async           8052         CMOS         0         -         256         26         Start/Stop Async           8052         CMOS         8         EPROM         256         26         Start/Stop Async           8053         HMOS         4         Masked         192         34         HDLC/SDLC           8044         HMOS         4         EPROM         192         34         HDLC/SDLC           80535         HMOS         0                                                                                                    | component | reem  |     |             |     |      |                  |
| 8051         HMOS         4         EPROM         128         21         Start/Stop Async           8053         HMOS         8         EPROM         128         21         Start/Stop Async           9761         HMOS         8         EPROM         128         21         Start/Stop Async           80C31         CMOS         0         -         128         21         Start/Stop Async           80C31         CMOS         4         Masked         128         21         Start/Stop Async           80C32         HMOS         8         EPROM         128         21         Start/Stop Async           8052         HMOS         8         EPROM         256         26         Start/Stop Async           8052         CMOS         0         -         256         26         Start/Stop Async           8052         CMOS         8         EPROM         256         26         Start/Stop Async           8053         HMOS         4         Masked         192         34         HDLC/SDLC           8044         HMOS         4         EPROM         192         34         HDLC/SDLC           80535         HMOS         0                                                                                                    | 8031      | HMOS  | 0   | -           | 128 | 21   | Start/Stop Async |
| 8053         HMOS         4         EPROM         128         21         Starf/Stop Async           9761         HMOS         8         EPROM         128         21         Start/Stop Async           80C31         CMOS         0         -         128         21         Start/Stop Async           80C31         CMOS         4         Masked         128         21         Start/Stop Async           8023         HMOS         8         EPROM         128         21         Start/Stop Async           8032         HMOS         8         EPROM         256         26         Start/Stop Async           8052         HMOS         8         EPROM         256         26         Start/Stop Async           80532         CMOS         8         Masked         256         26         Start/Stop Async           80532         CMOS         8         EPROM         226         26         Start/Stop Async           80544         HMOS         4         Masked         256         41         Btart/Stop Async           80545         HMOS         4         Masked         256         41         Start/Stop Async           80515         HMOS                                                                                                   | 8051      | HMOS  | 4   | Masked      | 128 | 21   |                  |
| 9761         HMOS         8         EPROM         128         21         Start/Stop Async           80C31         CMOS         0         -         128         21         Start/Stop Async           80C31         CMOS         4         Masked         128         21         Start/Stop Async           8032         HMOS         0         -         256         26         Start/Stop Async           8032         HMOS         8         EPROM         256         26         Start/Stop Async           8052         CMOS         8         EPROM         256         26         Start/Stop Async           80C32         CMOS         8         EPROM         256         26         Start/Stop Async           80C44         HMOS         4         Masked         126         24         Start/Stop Async           8053         HMOS         4         EPROM         192         34         HDLC/SDLC           80541         HMOS         0         -         256         41         Start/Stop Async           80552         CHMOS         0         -         256         41         Start/Stop Async           80515         HMOS         4                                                                                                    | 8751      | HMOS  | 4   | EPROM       | 128 | 21   | Start/Stop Async |
| 8751         HMOS         8         EPROM         128         21         Start/Stop Async           80C31         CMOS         4         Masked         128         21         Start/Stop Async           80C31         CMOS         4         EPROM         128         21         Start/Stop Async           8052         HMOS         0         -         256         26         Start/Stop Async           8052         HMOS         8         Masked         256         26         Start/Stop Async           80C52         CMOS         0         -         256         26         Start/Stop Async           80C52         CMOS         8         EPROM         256         26         Start/Stop Async           80C53         CMOS         8         EPROM         122         34         HDLC/SDLC           8044         HMOS         4         Masked         256         41         Start/Stop Async           80535         HMOS         0         -         256         41         Start/Stop Async           80512         HMOS         0         -         256         41         Start/Stop Async           80512         HMOS         0                                                                                                    | 8053      | HMOS  | 8   | Masked      | 128 | 21   |                  |
| $ \begin{array}{c c c c c c c c c c c c c c c c c c c $                                                                                                    |           |       | 8   | EPROM       | 128 | 21   | Start/Stop Async |
| 80C51         CMOS         4         Masked         128         21         Start/Stop Async           8032         HMOS         0         -         256         26         Start/Stop Async           8052         HMOS         8         Masked         256         26         Start/Stop Async           8052         CMOS         0         -         256         26         Start/Stop Async           80C32         CMOS         8         Masked         256         26         Start/Stop Async           80C52         CMOS         8         Masked         192         34         HDLC/SDLC           8044         HMOS         4         Masked         192         34         HDLC/SDLC           80535         HMOS         0         -         256         41         Start/Stop Async           80535         HMOS         8         Masked         256         41         Start/Stop Async           80532         HMOS         0         -         128         28         Start/Stop Async           80515         HMOS         0         -         256         56         CSMA/CD           80515         HMOS         0         -                                                                                                    | 8751      | HMOS  | 8   | EPROM       | 128 | 21   |                  |
| STC51         CMOS         4         EPROM         128         21         Start/Stop Async           8032         HMOS         0         -         256         26         Start/Stop Async           8052         HMOS         8         EPROM         256         26         Start/Stop Async           80C52         CMOS         8         EPROM         256         26         Start/Stop Async           80C44         HMOS         4         Masked         256         26         Start/Stop Async           8044         HMOS         4         Masked         192         34         HDLC/SDLC           80535         HMOS         0         -         256         41         Start/Stop Async           80515         HMOS         0         -         256         41         Start/Stop Async           80512         HMOS         0         -         256         41         Start/Stop Async           80512         HMOS         0         -         256         56         CSMA/CD           80152         HMOS         0         -         256         56         CSMA/CD           80152         CHMOS         0         - <t< td=""><td></td><td></td><td></td><td>-</td><td></td><td></td><td></td></t<>                                           |           |       |     | -           |     |      |                  |
| 8032         HMOS         8         Masked         256         26         Start/Stop Async           8052         CMOS         8         EPROM         256         26         Start/Stop Async           80C32         CMOS         8         BPROM         256         26         Start/Stop Async           80C52         CMOS         8         Masked         192         34         HDLC/SDLC           8044         HMOS         4         Masked         192         34         HDLC/SDLC           844         HMOS         0         -         256         41         Start/Stop Async           80535         HMOS         0         -         256         41         Start/Stop Async           80535         HMOS         0         -         256         41         Start/Stop Async           80515         HMOS         0         -         256         41         Start/Stop Async           80515         HMOS         0         -         256         56         CSMA/CD           80515         HMOS         0         -         256         27         Start/Stop Async           80515         HMOS         0         -         <                                                                                                    |           |       |     |             |     |      |                  |
| 8052         HMOS         8         EPROM         256         26         Start/Stop Async           80C32         CMOS         0         -         256         26         Start/Stop Async           80C52         CMOS         8         Masked         256         26         Start/Stop Async           80C52         CMOS         8         EPROM         256         26         Start/Stop Async           8044         HMOS         4         Masked         192         34         HDLC/SDLC           8344         HMOS         0         -         126         344         HDLC/SDLC           80535         HMOS         0         -         256         41         Start/Stop Async           80515         CHMOS         8         Masked         256         41         Start/Stop Async           80512         HMOS         0         -         128         28         Start/Stop Async           80512         CHMOS         0         -         256         56         CSMA/CD           80514         CMOS         16         Masked         256         27         Start/Stop Async           80C5154         CHMOS         16         M                                                                                                    |           |       |     | EPROM       |     |      |                  |
| 8752         HMOS         8         EPROM         256         26         Start/Stop Async           80C32         CMOS         8         Masked         266         26         Start/Stop Async           80C4         HMOS         4         Masked         192         34         HDLC/SDLC           844         HMOS         0         -         192         34         HDLC/SDLC           844         HMOS         0         -         256         41         Start/Stop Async           80535         HMOS         0         -         256         41         Start/Stop Async           80535         CHMOS         0         -         128         28         Start/Stop Async           80515         CHMOS         0         -         128         28         Start/Stop Async           80512         CHMOS         0         -         128         28         Start/Stop Async           80512         CHMOS         0         -         256         27         Start/Stop Async           80514         CMOS         16         Masked         256         27         Start/Stop Async           80C517A         CHMOS         16         PRO                                                                                                    |           |       |     | -<br>M 1 1  |     |      |                  |
| $\begin{array}{c c c c c c c c c c c c c c c c c c c $                                                                                                    |           |       |     |             |     |      |                  |
| $\begin{array}{c c c c c c c c c c c c c c c c c c c $                                                                                                    |           |       |     | EFROM       |     |      |                  |
| 87C52         CMOS         8         EPROM         256         26         Start/Stop Async           8044         HMOS         4         Masked         192         34         HDLC/SDLC           8744         HMOS         0         -         192         34         HDLC/SDLC           80535         HMOS         0         -         256         41         Start/Stop Async           80515         HMOS         0         -         256         41         Start/Stop Async           80515         CHMOS         0         -         256         41         Start/Stop Async           80512         CHMOS         0         -         128         28         Start/Stop Async           80512         CHMOS         0         -         256         56         CSMA/CD           80112         CHMOS         0         -         256         56         CSMA/CD           80112         CHMOS         0         -         256         27         Start/Stop Async           80C154         CMOS         16         Masked         256         47         Start/Stop Async           83C5174         CHMOS         8         Masked <t< td=""><td></td><td></td><td>-</td><td>–<br/>Masked</td><td></td><td></td><td></td></t<>                               |           |       | -   | –<br>Masked |     |      |                  |
|                                                                                                    |           |       |     |             |     |      |                  |
| $\begin{array}{c ccccccccccccccccccccccccccccccccccc$                                                                                                    |           |       |     |             |     |      |                  |
| 8744         HMOS         4         EPROM         192         34         HDLC/SDLC $80535$ HMOS         0         -         256         41         Start/Stop Async $80535$ CHMOS         8         Masked         256         41         Start/Stop Async $80515$ CHMOS         8         Masked         256         41         Start/Stop Async $80512$ HMOS         0         -         128         28         Start/Stop Async $80512$ CHMOS         0         -         256         56         CSMA/CD $80514$ CMOS         0         -         256         56         CSMA/CD $80C154$ CMOS         16         Masked         256         27         Start/Stop Async $80C51FA$ CHMOS         0         -         256         47         Start/Stop Async $80C51FA$ CHMOS         8         Masked         256         47         Start/Stop Async $80C51FA$ CHMOS         16         Masked         256         47         Start/Stop Async $83C51FB$ CHMOS <td></td> <td></td> <td></td> <td>-</td> <td></td> <td></td> <td></td>                                                                                                    |           |       |     | -           |     |      |                  |
| $\begin{array}{c c c c c c c c c c c c c c c c c c c $                                                                                                    |           |       |     | EPROM       |     |      |                  |
| 80515         HMOS         8         Masked         256         41         Start/Stop Async           80C535         CHMOS         0         -         256         41         Start/Stop Async           80532         HMOS         0         -         128         28         Start/Stop Async           80512         HMOS         0         -         256         56         CSMA/CD           80512         CHMOS         0         -         256         56         CSMA/CD           805154         CMOS         0         -         256         27         Start/Stop Async           83C154         CMOS         16         EPROM         256         27         Start/Stop Async           83C51FA         CHMOS         0         -         256         47         Start/Stop Async           83C51FA         CHMOS         8         Masked         256         47         Start/Stop Async           83C51FB         CHMOS         16         Masked         256         47         Start/Stop Async           83C51FB         CHMOS         32         Masked         256         47         Start/Stop Async           80C517         CHMOS         32                                                                                                   |           |       |     | _           |     |      |                  |
| $\begin{array}{ c c c c c c c c c c c c c c c c c c c$                                                                                                    |           |       | 8   | Masked      |     | 41   |                  |
| $\begin{array}{ c c c c c c c c c c c c c c c c c c c$                                                                                                    | 80C535    | CHMOS | 0   | _           | 256 | 41   |                  |
| $\begin{array}{c c c c c c c c c c c c c c c c c c c $                                                                                                    | 80C515    | CHMOS | 8   | Masked      | 256 | 41   |                  |
| $\begin{array}{c c c c c c c c c c c c c c c c c c c $                                                                                                    | 80532     | HMOS  | 0   | -           | 128 | 28   | Start/Stop Async |
| $\begin{array}{c ccccccccccccccccccccccccccccccccccc$                                                                                                    | 80512     | HMOS  | 4   | Masked      | 128 | 28   | Start/Stop Async |
| $\begin{array}{c ccccccccccccccccccccccccccccccccccc$                                                                                                    | 80C152    | CHMOS | 0   | -           |     | 56   | CSMA/CD          |
| $\begin{array}{c ccccccccccccccccccccccccccccccccccc$                                                                                                    |           | CHMOS |     | Masked      |     |      | CSMA/CD          |
| $\begin{array}{c c c c c c c c c c c c c c c c c c c $                                                                                                    |           |       |     | -           |     |      |                  |
| $\begin{array}{c c c c c c c c c c c c c c c c c c c $                                                                                                    |           |       |     |             |     |      |                  |
| 83C51FA         CHMOS         8         Masked $256$ 47         Start/Stop Async $87C51FA$ CHMOS         16         Masked $256$ 47         Start/Stop Async $83C51FB$ CHMOS         16         EPROM $256$ 47         Start/Stop Async $83C51FB$ CHMOS         32         Masked $256$ 47         Start/Stop Async $83C51FB$ CHMOS         32         Masked $256$ 47         Start/Stop Async $83C51FB$ CHMOS         32         EPROM $256$ 47         Start/Stop Async $80C537$ CHMOS         0         - $256$ 47         Start/Stop Async $80C517$ CHMOS         0         - $128$ 24         Parallel I/F $83C451$ CMOS         0         - $256$ $55$ U.P.I. $80C452$ CHMOS         8         - $256$ $55$ U.P.I. $80C552$ CMOS         8         - $256$ $54$ Start/Stop Async                                                                                                    |           |       |     | EPROM       |     |      |                  |
| 87C51FACHMOS8EPROM25647Start/Stop Async83C51FBCHMOS16Masked25647Start/Stop Async83C51FBCHMOS32Masked25647Start/Stop Async83C51FBCHMOS32EPROM25647Start/Stop Async87C51FBCHMOS32EPROM25647Start/Stop Async80C537CHMOS0-25641Start/Stop Async80C517CHMOS8Masked25682Start/Stop Async80C451CMOS0-12824Parallel I/F83C451CMOS4Masked12824Parallel I/F80C452CHMOS8-25655U.P.I.80C452CHMOS8-25655U.P.I.80C552CMOS8-25654Start/Stop Async80C552CMOS8Masked25654Start/Stop Async80C652CMOS8Masked25654Start/Stop Async80C652CMOS8Masked25624Start/Stop Async83C654CMOS16Masked25624Start/Stop Async83C752CMOS2Masked25624Start/Stop Async83C654CMOS16Masked25624Start/Stop Async83C752CMOS2Masked25624Start/Sto                                                                                                    |           |       |     | -           |     |      |                  |
| $\begin{array}{c ccccccccccccccccccccccccccccccccccc$                                                                                                    |           |       |     |             |     |      |                  |
| 87C51FBCHMOS16EPROM25647Start/Stop Async83C51FBCHMOS32Masked25647Start/Stop Async80C537CHMOS0-25641Start/Stop Async80C537CHMOS0-25641Start/Stop Async80C517CHMOS8Masked25682Start/Stop Async80C451CMOS0-12824Parallel I/F83C451CMOS4Masked12824Parallel I/F83C452CHMOS0-25655U.P.I.83C452CHMOS0-25655U.P.I.83C452CHMOS8-25655U.P.I.83C452CHMOS8-25654Start/Stop Async80C552CMOS8-25654Start/Stop Async80C552CMOS8Masked25654Start/Stop Async80C652CMOS0-25654Start/Stop Async83C654CMOS16Masked25624Start/Stop Async83C654CMOS16Masked25624Start/Stop Async83C751CMOS2Masked642012C83C751CMOS2Masked642012C83C751CMOS2EPROM6426Start/Stop Async83C751CMOS2                                                                                                    |           |       |     |             |     |      |                  |
| $\begin{array}{c ccccccccccccccccccccccccccccccccccc$                                                                                                    |           |       |     |             |     |      |                  |
| 87C51FBCHMOS32EPROM25647Start/Stop Async $80C537$ CHMOS0-25641Start/Stop Async $80C517$ CHMOS8Masked25682Start/Stop Async $80C451$ CMOS0-12824Parallel I/F $83C451$ CMOS4Masked12824Parallel I/F $83C451$ CMOS4EPROM12824Parallel I/F $80C452$ CHMOS0-25655U.P.I. $83C452$ CHMOS8-25655U.P.I. $83C452$ CHMOS8-25654Start/Stop Async $80C552$ CMOS0-25654Start/Stop Async $80C652$ CMOS8Masked25654Start/Stop Async $80C652$ CMOS0-25624Start/Stop Async $83C652$ CMOS8Masked25624Start/Stop Async $83C652$ CMOS8EPROM25624Start/Stop Async $83C654$ CMOS16Masked25624Start/Stop Async $83C751$ CMOS2Masked642012C $80C521$ CMOS0-25626Start/Stop Async $83C752$ CMOS16Masked642012C $83C751$ CMOS2Masked642012C $80C521$ </td <td></td> <td></td> <td></td> <td></td> <td></td> <td></td> <td></td>                                                                                                    |           |       |     |             |     |      |                  |
| $\begin{array}{c c c c c c c c c c c c c c c c c c c $                                                                                                    |           |       |     |             |     |      |                  |
| $\begin{array}{c c c c c c c c c c c c c c c c c c c $                                                                                                    |           |       |     | _           |     |      |                  |
| $\begin{array}{c c c c c c c c c c c c c c c c c c c $                                                                                                    |           |       |     | Masked      |     |      |                  |
| $\begin{array}{c ccccccccccccccccccccccccccccccccccc$                                                                                                    |           |       |     | -           |     |      |                  |
| 87C451         CMOS         4         EPROM         128         24         Parallel I/F           80C452         CHMOS         0         -         256         55         U.P.I.           83C452         CHMOS         8         -         256         55         U.P.I.           87C452         CHMOS         8         -         256         55         U.P.I.           80C552         CMOS         0         -         256         54         Start/Stop Async           83C552         CMOS         8         Masked         256         54         Start/Stop Async           83C552         CMOS         8         EPROM         256         54         Start/Stop Async           83C652         CMOS         8         Masked         256         24         Start/Stop Async           83C652         CMOS         8         Masked         256         24         Start/Stop Async           83C652         CMOS         8         EPROM         256         24         Start/Stop Async           83C654         CMOS         16         Masked         256         24         Start/Stop Async           83C752         CMOS         2 <t< td=""><td></td><td></td><td></td><td>Masked</td><td></td><td></td><td>,</td></t<>                            |           |       |     | Masked      |     |      | ,                |
| 83C452         CHMOS         8         -         256         55         U.P.I.           87C452         CHMOS         8         -         256         55         U.P.I.           80C552         CMOS         0         -         256         54         Start/Stop Async           83C552         CMOS         8         Masked         256         54         Start/Stop Async           87C552         CMOS         8         EPROM         256         54         Start/Stop Async           80C652         CMOS         8         EPROM         256         24         Start/Stop Async           80C652         CMOS         8         Masked         256         24         Start/Stop Async           83C652         CMOS         8         Masked         256         24         Start/Stop Async           83C652         CMOS         8         EPROM         256         24         Start/Stop Async           83C654         CMOS         16         Masked         256         24         Start/Stop Async           83C752         CMOS         2         Masked         64         25         I2C           83C751         CMOS         2                                                                                                    |           |       | 4   |             |     | 24   |                  |
| 87C452         CHMOS         8         -         256         55         U.P.I.           80C552         CMOS         0         -         256         54         Start/Stop Async           83C552         CMOS         8         Masked         256         54         Start/Stop Async           87C552         CMOS         8         EPROM         256         54         Start/Stop Async           80C652         CMOS         8         EPROM         256         24         Start/Stop Async           83C652         CMOS         8         Masked         256         24         Start/Stop Async           83C652         CMOS         8         EPROM         256         24         Start/Stop Async           83C654         CMOS         16         Masked         256         24         Start/Stop Async           83C654         CMOS         16         Masked         256         24         Start/Stop Async           83C752         CMOS         2         Masked         256         24         Start/Stop Async           83C751         CMOS         2         EPROM         64         25         I2C           83C751         CMOS <td< td=""><td>80C452</td><td>CHMOS</td><td>0</td><td>-</td><td>256</td><td>55</td><td>U.P.I.</td></td<> | 80C452    | CHMOS | 0   | -           | 256 | 55   | U.P.I.           |
| 80C552         CMOS         0         -         256         54         Start/Stop Async           83C552         CMOS         8         Masked         256         54         Start/Stop Async           87C552         CMOS         8         EPROM         256         54         Start/Stop Async           80C652         CMOS         0         -         256         24         Start/Stop Async           83C652         CMOS         8         Masked         256         24         Start/Stop Async           83C652         CMOS         8         Masked         256         24         Start/Stop Async           83C652         CMOS         8         EPROM         256         24         Start/Stop Async           83C654         CMOS         16         Masked         256         24         Start/Stop Async           83C654         CMOS         16         EPROM         256         24         Start/Stop Async           83C752         CMOS         2         Masked         256         12         I2C           83C751         CMOS         2         EPROM         64         20         I2C           80C521         CMOS         0 </td <td>83C452</td> <td>CHMOS</td> <td>8</td> <td>-</td> <td>256</td> <td>55</td> <td></td>       | 83C452    | CHMOS | 8   | -           | 256 | 55   |                  |
| 83C552         CMOS         8         Masked $256$ $54$ Start/Stop Async $87C552$ CMOS         8         EPROM $256$ $54$ Start/Stop Async $80C652$ CMOS         0         - $256$ $24$ Start/Stop Async $83C652$ CMOS         8         Masked $256$ $24$ Start/Stop Async $83C652$ CMOS         8         EPROM $256$ $24$ Start/Stop Async $87C652$ CMOS         8         EPROM $256$ $24$ Start/Stop Async $83C654$ CMOS         16         Masked $256$ $24$ Start/Stop Async $83C654$ CMOS         16         Masked $256$ $24$ Start/Stop Async $87C654$ CMOS         2         Masked $256$ $24$ Start/Stop Async $83C752$ CMOS         2         EPROM $64$ $25$ $12C$ $83C751$ CMOS         2         EPROM $64$ $20$ $12C$ </td <td>87C452</td> <td>CHMOS</td> <td>8</td> <td>-</td> <td>256</td> <td>55</td> <td></td>                                                                                                    | 87C452    | CHMOS | 8   | -           | 256 | 55   |                  |
| $\begin{array}{c ccccccccccccccccccccccccccccccccccc$                                                                                                    |           |       |     | -           |     |      |                  |
| 80C652         CMOS         0         -         256         24         Start/Stop Async           83C652         CMOS         8         Masked         256         24         Start/Stop Async           87C652         CMOS         8         EPROM         256         24         Start/Stop Async           83C654         CMOS         16         Masked         256         24         Start/Stop Async           83C654         CMOS         16         Masked         256         24         Start/Stop Async           83C654         CMOS         16         EPROM         256         24         Start/Stop Async           83C752         CMOS         2         Masked         64         25         I2C           83C751         CMOS         2         Masked         64         20         I2C           83C751         CMOS         2         EPROM         64         20         I2C           83C751         CMOS         2         EPROM         64         20         I2C           80C521         CMOS         0         -         256         26         Start/Stop Async           80C321         CMOS         8         Masked                                                                                                    |           |       |     |             |     |      |                  |
| $\begin{array}{c ccccccccccccccccccccccccccccccccccc$                                                                                                    |           |       |     | EPROM       |     |      | 1 1              |
| 87C652         CMOS         8         EPROM         256         24         Start/Stop Async           83C654         CMOS         16         Masked         256         24         Start/Stop Async           87C654         CMOS         16         EPROM         256         24         Start/Stop Async           87C654         CMOS         16         EPROM         256         24         Start/Stop Async           83C752         CMOS         2         Masked         64         25         I2C           87C752         CMOS         2         EPROM         64         20         I2C           83C751         CMOS         2         EPROM         64         20         I2C           83C751         CMOS         2         EPROM         64         20         I2C           80C521         CMOS         0         -         256         26         Start/Stop Async           80C321         CMOS         8         Masked         256         26         Start/Stop Async           80C541         CMOS         16         Masked         256         26         Start/Stop Async           80C541         CMOS         16         Masked<                                                                                                    |           |       |     | -           |     |      |                  |
| 83C654         CMOS         16         Masked         256         24         Start/Stop Async           87C654         CMOS         16         EPROM         256         24         Start/Stop Async           83C752         CMOS         2         Masked         64         25         I2C           87C752         CMOS         2         EPROM         64         25         I2C           83C751         CMOS         2         Masked         64         20         I2C           83C751         CMOS         2         EPROM         64         20         I2C           83C751         CMOS         2         EPROM         64         20         I2C           83C751         CMOS         2         EPROM         64         20         I2C           80C521         CMOS         0         -         256         26         Start/Stop Async           80C321         CMOS         8         Masked         256         26         Start/Stop Async           80C541         CMOS         16         Masked         256         26         Start/Stop Async           80C541         CMOS         16         EPROM         256                                                                                                    |           |       |     |             |     |      |                  |
| 87C654         CMOS         16         EPROM         256         24         Start/Stop Async           83C752         CMOS         2         Masked         64         25         I2C           87C752         CMOS         2         EPROM         64         25         I2C           83C751         CMOS         2         Masked         64         20         I2C           83C751         CMOS         2         EPROM         64         20         I2C           83C751         CMOS         2         EPROM         64         20         I2C           80C521         CMOS         0         -         256         26         Start/Stop Async           80C321         CMOS         8         Masked         256         26         Start/Stop Async           80C321         CMOS         8         EPROM         256         26         Start/Stop Async           80C541         CMOS         16         Masked         256         26         Start/Stop Async           80C541         CMOS         16         EPROM         256         26         Start/Stop Async           80C851         CMOS         0         -         128<                                                                                                    |           |       |     |             |     |      |                  |
| 83C752         CMOS         2         Masked         64         25         I2C           87C752         CMOS         2         EPROM         64         25         I2C           83C751         CMOS         2         Masked         64         20         I2C           83C751         CMOS         2         Masked         64         20         I2C           83C751         CMOS         2         EPROM         64         20         I2C           80C521         CMOS         0         -         256         26         Start/Stop Async           80C321         CMOS         8         Masked         256         26         Start/Stop Async           87C521         CMOS         8         EPROM         256         26         Start/Stop Async           80C541         CMOS         16         Masked         256         26         Start/Stop Async           87C541         CMOS         16         EPROM         256         26         Start/Stop Async           80C851         CMOS         0         -         128         21         Start/Stop Async                                                                                                    |           |       |     |             |     |      |                  |
| 87C752         CMOS         2         EPROM         64         25         I2C           83C751         CMOS         2         Masked         64         20         I2C           87C751         CMOS         2         EPROM         64         20         I2C           87C751         CMOS         2         EPROM         64         20         I2C           80C521         CMOS         0         -         256         26         Start/Stop Async           80C321         CMOS         8         Masked         256         26         Start/Stop Async           87C521         CMOS         8         EPROM         256         26         Start/Stop Async           80C541         CMOS         16         Masked         256         26         Start/Stop Async           87C541         CMOS         16         EPROM         256         26         Start/Stop Async           80C851         CMOS         0         -         128         21         Start/Stop Async                                                                                                    |           |       |     |             |     |      | , , ,            |
| 83C751         CMOS         2         Masked         64         20         I2C           87C751         CMOS         2         EPROM         64         20         I2C           80C521         CMOS         0         -         256         26         Start/Stop Async           80C321         CMOS         8         Masked         256         26         Start/Stop Async           87C521         CMOS         8         EPROM         256         26         Start/Stop Async           87C521         CMOS         8         EPROM         256         26         Start/Stop Async           80C541         CMOS         16         Masked         256         26         Start/Stop Async           87C541         CMOS         16         EPROM         256         26         Start/Stop Async           80C851         CMOS         0         -         128         21         Start/Stop Async                                                                                                    |           |       |     |             |     |      |                  |
| 87C751         CMOS         2         EPROM         64         20         I2C           80C521         CMOS         0         -         256         26         Start/Stop Async           80C321         CMOS         8         Masked         256         26         Start/Stop Async           80C321         CMOS         8         Masked         256         26         Start/Stop Async           87C521         CMOS         8         EPROM         256         26         Start/Stop Async           80C541         CMOS         16         Masked         256         26         Start/Stop Async           87C541         CMOS         16         EPROM         256         26         Start/Stop Async           87C541         CMOS         16         EPROM         256         26         Start/Stop Async           80C851         CMOS         0         -         128         21         Start/Stop Async                                                                                                    |           |       |     |             |     |      |                  |
| 80C521         CMOS         0         -         256         26         Start/Stop Async           80C321         CMOS         8         Masked         256         26         Start/Stop Async           87C521         CMOS         8         EPROM         256         26         Start/Stop Async           80C541         CMOS         16         Masked         256         26         Start/Stop Async           87C541         CMOS         16         Masked         256         26         Start/Stop Async           87C541         CMOS         16         EPROM         256         26         Start/Stop Async           80C851         CMOS         0         -         128         21         Start/Stop Async                                                                                                    |           |       |     |             |     |      |                  |
| 80C321         CMOS         8         Masked         256         26         Start/Stop Async           87C521         CMOS         8         EPROM         256         26         Start/Stop Async           80C541         CMOS         16         Masked         256         26         Start/Stop Async           87C541         CMOS         16         Masked         256         26         Start/Stop Async           87C541         CMOS         16         EPROM         256         26         Start/Stop Async           80C851         CMOS         0         -         128         21         Start/Stop Async                                                                                                    |           |       |     | -           |     |      |                  |
| 87C521         CMOS         8         EPROM         256         26         Start/Stop Async           80C541         CMOS         16         Masked         256         26         Start/Stop Async           87C541         CMOS         16         EPROM         256         26         Start/Stop Async           87C541         CMOS         16         EPROM         256         26         Start/Stop Async           80C851         CMOS         0         -         128         21         Start/Stop Async                                                                                                    |           |       |     | Masked      |     |      |                  |
| 80C541         CMOS         16         Masked         256         26         Start/Stop Async           87C541         CMOS         16         EPROM         256         26         Start/Stop Async           80C851         CMOS         0         -         128         21         Start/Stop Async                                                                                                    |           |       |     |             |     |      | Start/Stop Async |
| 87C541         CMOS         16         EPROM         256         26         Start/Stop Async           80C851         CMOS         0         -         128         21         Start/Stop Async                                                                                                    |           |       |     |             |     |      |                  |
| 80C851 CMOS 0 - 128 21 Start/Stop Async                                                                                                    |           |       |     |             |     |      |                  |
|                                                                                                    |           | CMOS  | 0   | -           |     |      |                  |
|                                                                                                    | 83C851    | CMOS  | 4   | Masked      | 128 | 21   |                  |

Table 1.1: 8051 variants.

## 8051 CROSS ASSEMBLER OVERVIEW

## 2.1 Introduction

The 8051 Cross Assembler takes an assembly language source file created with a text editor and translates it into a machine language object file. This translation process is done in two passes over the source file. During the first pass, the Cross Assembler builds a symbol table from the symbols and labels used in the source file. It's during the second pass that the Cross Assembler actually translates the source file into the machine language object file. It is also during the second pass that the listing is generated.

The following is a discussion of the syntax required by the Cross Assembler to generate error free assemblies.

## 2.2 Symbols

Symbols are alphanumeric representations of numeric constants, addresses, macros, etc. The legal character set for symbols is the set of letters, both upper and lower case (A..Z,a..z), the set of decimal numbers (0..9) and the special characters, question mark (?) and underscore (\_). To ensure that the Cross Assembler can distinguish between a symbol and a number, all symbols must start with either a letter or special character (? or \_). The following are examples of legal symbols:

```
PI
Serial_Port_Buffer
LOC_4096
?_?_?
```

In using a symbol, the Cross Assembler converts all letters to upper case. As a result, the Cross Assembler makes no distinction between upper and lower case letters. For example, the following two symbols would be seen as the same symbol by the Cross Assembler:

```
Serial_Port_Buffer
SERIAL_PORT_BUFFER
```

Symbols can be defined only once. Symbols can be up to 255 characters in length, though only the first 32 are significant. Therefore, for symbols to be unique, they must have a unique character pattern within the first 32 characters. In the following example, the first two symbols would be seen by the Cross Assembler as duplicate symbols, while the third and fourth symbols are unique.

#### BEGINNING\_ADDRESS\_OF\_CONSTANT\_TABLE\_1

BEGINNING\_ADDRESS\_OF\_CONSTANT\_TABLE\_2

CONSTANT\_TABLE\_1\_BEGINNING\_ADDRESS CONSTANT\_TABLE\_2\_BEGINNING\_ADDRESS

There are certain symbols that are reserved and can't be defined by the user. These reserved symbols are listed in Appendix C and include the assembler directives, the 8051 instruction mnemonics, implicit operand symbols, and the following assembly time operators that have alphanumeric symbols: EQ, NE, GT, GE, LT, LE, HIGH, LOW, MOD, SHR, SHL, NOT, AND, OR and XOR.

The reserved implicit operands include the symbols A, AB, C, DPTR, PC, R0, R1, R2, R3, R4, R5, R6, R7, AR0, AR1, AR2, AR3, AR4, AR5, AR6 and AR7. These symbols are used primarily as instruction operands. Except for AB, C, DPTR or PC, these symbols can also be used to define other symbols (see EQU directive in Chapter 5).

The following are examples of illegal symbols with an explanation of why they are illegal:

| 1ST_VARIABLE | (Symbols can not start with a number.) |
|--------------|----------------------------------------|
| ALPHA#       | (Illegal character "#" in symbol.)     |
| MOV          | (8051 instruction mnemonic)            |
| LOW          | (Assembly operator)                    |
| DATA         | (Assembly directive)                   |

#### 2.3 <u>Labels</u>

Labels are special cases of symbols. Labels are used only before statements that have physical addresses associated with them. Examples of such statements are assembly language instructions, data storage directives (DB and DW), and data reservation directives (DS and DBIT). Labels must follow all the rules of symbol creation with the additional requirement that they be followed by a colon. The following are legal examples of label uses:

| TABLE_OF_CONTRO | L_CONS | TANTS :     |                                 |
|-----------------|--------|-------------|---------------------------------|
|                 | DB     | 0,1,2,3,4,5 | (Data storage)                  |
| MESSAGE:        | DB     | 'HELP'      | (Data storage)                  |
| VARIABLES:      | DS     | 10          | (Data reservation)              |
| BIT_VARIABLES:  | DBIT   | 16          | (Data reservation)              |
| START:          | MOV    | A,#23       | (Assembly language instruction) |

#### 2.4 Assembler Controls

\_..\_.

Assembler controls are used to control where the Cross Assembler gets its input source file, where it puts the object file, and how it formats the listing file. Table 2.1 summarizes the assembler controls available. Refer to Chapter 6 for a detailed explanation of the controls.

As can be seen in Table 2.1, all assembler controls are prefaced with a dollar sign (\$). No spaces or tabs are allowed between the dollar sign and the body of the control. Also, only one control per line is permitted. However, comments can be on the same line as a control. The following are examples of assembler controls:

\$TITLE(8051 Program Ver. 1.0)
\$LIST
\$PAGEWIDTH(132)

| DATE(date)      | Places date in page header       |
|-----------------|----------------------------------|
| \$EJECT         | Places a form feed in listing    |
| \$INCLUDE(file) | Inserts file in source program   |
| \$LIST          | Allows listing to be output      |
| \$NOLIST        | Stops outputting the listing     |
| \$MOD51         | Uses 8051 predefined symbols     |
| \$MOD52         | Uses 8052 predefined symbols     |
| \$MOD44         | Uses 8044 predefined symbols     |
| \$NOMOD         | No predefined symbols used       |
| \$OBJECT(file)  | Places object output in file     |
| \$NOOBJECT      | No object file is generated      |
| \$PAGING        | Break output listing into pages  |
| \$NOPAGING      | Print listing w/o page breaks    |
| \$PAGELENGTH(n) | No. of lines on a listing page   |
| \$PAGEWIDTH(n)  | No. of columns on a listing page |
| \$PRINT(file)   | Places listing output in file    |
| \$NOPRINT       | Listing will not be output       |
| \$SYMBOLS       | Append symbol table to listing   |
| \$NOSYMBOLS     | Symbol table will not be output  |
| \$TITLE(string) | Places string in page header     |
| · · · ·         |                                  |

 Table 2.1:
 Cross Assembler controls.

| EQU   | Define symbol                                      |
|-------|----------------------------------------------------|
| DATA  | Define internal memory symbol                      |
| IDATA | Define indirectly addressed internal memory symbol |
| XDATA | Define external memory symbol                      |
| BIT   | Define internal bit memory symbol                  |
| CODE  | Define program memory symbol                       |
| DS    | Reserve bytes of data memory                       |
| DBIT  | Reserve bits of bit memory                         |
| DB    | Store byte values in program memory                |
| DW    | Store word values in program memory                |
| ORG   | Set segment location counter                       |
| END   | End of assembly language source file               |
| CSEG  | Select program memory space                        |
| DSEG  | Select internal memory data space                  |
| XSEG  | Select external memory data space                  |
| ISEG  | Select indirectly addressed internal               |
| BSEG  | Select bit addressable memory space memory space   |
| USING | Select register bank                               |
| IF    | Begin conditional assembly block                   |
| ELSE  | Alternative conditional assembly block             |
| ENDIF | End conditional assembly block                     |

Table 2.2: Cross Assembler directives.

## 2.5 <u>Assembler Directives</u>

Assembler directives are used to define symbols, reserve memory space, store values in program memory and switch between different memory spaces. There are also directives that set the location counter for the active segment and identify the end of the source file. Table 2.2 summarizes the assembler directives available. These directives are fully explained in Chapter 5.

Only one directive per line is allowed, however comments may be included. The following are examples of assembler directives:

| TEN   | EQU  | 10   |
|-------|------|------|
| RESET | CODE | 0    |
|       | ORG  | 4096 |

## 2.6 <u>8051 Instruction Mnemonics</u>

The standard 8051 Assembly Language Instruction mnemonics plus the generic CALL and JMP instructions are recognized by the Cross Assembler and are summarized in Table 2.3. See Chapter 4 for the operation of the individual instructions.

When the Cross Assembler sees a generic CALL or JMP instruction, it will try to translate the instruction into its most byte efficient form. The Cross Assembler will translate a CALL into one of two instructions (ACALL or LCALL) and it will translate a generic JMP into one

| ACALL | Absolute call               | ADD   | Add                          |
|-------|-----------------------------|-------|------------------------------|
| ADDC  | Add with carry              | AJMP  | Absolute jump                |
| ANL   | Logical and                 | CJNE  | Compare & jump if not equal  |
| CLR   | $\operatorname{Clear}$      | CPL   | Complement                   |
| DA    | Decimal adjust              | DEC   | Decrement                    |
| DIV   | Divide                      | DJNZ  | Decrement & jump if not zero |
| INC   | Increment                   | JB    | Jump if bit set              |
| JBC   | Jump & clear bit if bit set | JC    | Jump if carry set            |
| JMP   | Jump                        | JNB   | Jump if bit not set          |
| JNC   | Jump if carry not set       | JNZ   | Jump if accum. not zero      |
| JZ    | Jump if accumulator zero    | LCALL | Long call                    |
| LJMP  | Long jump                   | MOV   | Move                         |
| MOVC  | Move code                   | MOVX  | Move external                |
| MUL   | Multiply                    | NOP   | No operation                 |
| ORL   | Inclusive or                | POP   | Pop stack                    |
| PUSH  | Push stack                  | RET   | $\operatorname{Return}$      |
| RETI  | Return from interrupt       | RL    | Rotate left                  |
| RLC   | Rotate left thru carry      | RR    | Rotate right                 |
| RRC   | Rotate right thru carry     | SETB  | Set bit                      |
| SJMP  | Short jump                  | SUBB  | Subtract with borrow         |
| SWAP  | Swap nibbles                | XCH   | Exchange bytes               |
| XCHD  | Exchange digits             | XRL   | Exclusive or                 |
| CALL  | Generic call                |       |                              |

Table 2.3: 8051 instruction set mnemonics.

of three instructions (SJMP, AJMP or LJMP). The choice of instructions is based on which one is most byte efficient. The generic CALL or JMP instructions saves the programmer the trouble of determining which form is best.

However, generic CALLs and JMPs do have their limitations. While the byte efficiency algorithm works well for previously defined locations, when the target location of the CALL or JMP is a forward location (a location later on in the program), the assembler has no way of determining the best form of the instruction. In this case the Cross Assembler simply puts in the long version (LCALL or LJMP) of the instruction, which may not be the most byte efficient. NOTE that the generic CALLs and JMPs must not be used for the 751/752 device as LCALL and LJMP are not legal instructions for those devices. Instead use ACALL and AJMP explicitly.

For instructions that have operands, the operands must be separated from the mnemonic by at least one space or tab. For instructions that have multiple operands, each operand must be separated from the others by a comma.

Two addressing modes require the operands to be preceded by special symbols to designate the addressing mode. The AT sign (@) is used to designate the indirect addressing mode. It is used primarily with Register 0 and Register 1 (R0, R1), but is can also be used with the DPTR in the MOVX and the Accumulator in MOVC and JMP @A+DPTR instructions. The POUND sign (#) is used to designate an immediate operand. It can be used to preface either a number or a symbol representing a number.

A third symbol used with the operands actually specifies an operation. The SLASH (/) is used to specify that the contents of a particular bit address is to be complemented before the instruction operation. This is used with the ANL and ORL bit instructions.

Only one assembly language instruction is allowed per line. Comments are allowed on the same line as an instruction, but only after all operands have been specified. The following are examples of instruction statements:

| START: | LJMP | INIT                   |
|--------|------|------------------------|
|        | MOV  | @R0,Serial_Port_Buffer |
|        | CJNE | RO , #TEN, INC_TEN     |
|        | ANL  | C,/START_FLAG          |
|        | CALL | GET_BYTE               |
|        | RET  |                        |

## 2.7 Bit Addressing

The period (.) has special meaning to the Cross Assembler when used in a symbol. It is used to explicitly specify a bit in a bit-addressable symbol. For example, it you wanted to specify the most significant bit in the Accumulator, you could write ACC.7, where ACC was previously defined as the Accumulator address. The same bit can also be selected using the physical address of the byte it's in. For example, the Accumulator's physical address is 224. The most significant bit of the Accumulator can be selected by specifying 224.7. If the symbol ON was defined to be equal to the value 7, you could also specify the same bit by either ACC.ON or 224.ON.

#### 2.8 ASCII Literals

Printable characters from the ASCII character set can be used directly as an immediate operand, or they can used to define symbols or store ASCII bytes in Program Memory. Such use of the ASCII character set is called ASCII literals. ASCII literals are identified by the apostrophe (') delimiter. The apostrophe itself can be used as an ASCII literal. In this case, use two apostrophes in a row. Below are examples of using ASCII literals.

MOV A,#'m' ;Load A with 06DH (ASCII m) QUOTE EQU '''' ;QUOTE defined as 27H (ASCII single quote) DB '8051' ;Store in Program Memory

## 2.9 <u>Comments</u>

Comments are user defined character strings that are not processed by the Cross Assembler. A comment begins with a semicolon (;) and ends at the carriage return/line feed pair that terminates the line. A comment can appear anywhere in a line, but it has to be the last field. The following are examples of comment lines:

; Begin initialization routine here
\$TITLE(8051 Program Vers. 1.0) ;Place version number here
TEN EQU 10 ;Constant
; Comment can begin anywhere in a line
MOV A,Serial\_Port\_Buffer ; Get character

#### 2.10 <u>The Location Counter</u>

The Cross Assembler keeps a location counter for each of the five segments (code, internal data, external data, indirect internal data and bit data). Each location counter is initialized to zero and can be modified using Assembler Directives described in Chapter 5.

The dollar sign (\$) can be used to specify the current value of the location counter of the active segment. The following are examples of how this can be used:

JNB FLAG,\$; Jump on self until flag is reset CPYRGHT: DB 'Copyright, 1983' CPYRGHT\_LENGTH EQU \$-CPYRGHT-1 ;Calculate length of copyright message

## 2.11 Syntax Summary

Since the Cross Assembler essentially translates the source file on a line by line basis, certain rules must be followed to ensure the translation process is done correctly. First of all, since the Cross Assembler's line buffer is 256 characters deep, there must always be a carriage return/line feed pair within the first 256 columns of the line.

A legal source file line must begin with either a control, a symbol, a label, an instruction mnemonic, a directive, a comment or it can be null (just the carriage return/line feed pair). Any other beginning to a line will be flagged as an error.

```
13
```

| Radix       | Designator  | Legal Digits           | Maximum Legal Number |
|-------------|-------------|------------------------|----------------------|
| Binary      | В           | $0,\!1$                | 1111111111111111B    |
| Octal       | $^{ m O,Q}$ | 0, 1, 2, 3, 4, 5,      | 177777O              |
|             |             | 6,7                    | 177777Q              |
| Decimal     | D,(default) | 0, 1, 2, 3, 4, 5,      | $65535\mathrm{D}$    |
|             |             | 6, 7, 8, 9             | 65535                |
| Hexadecimal | Н           | 0, 1, 2, 3, 4, 5,      | 0FFFFH               |
|             |             | $6,7,\!8,\!9,\!A,\!B,$ |                      |
|             |             | $^{\rm C,D,E,F}$       |                      |

Table 2.4:Cross Assembler number representations.

While a legal source file line must begin with one of the above items, the item doesn't have to begin in the first column of the line. It only must be the first field of the line. Any number (including zero) of spaces or tabs, up to the maximum line size, may precede it.

Comments can be placed anywhere, but they must be the last field in any line.

## 2.12 Numbers and Operators

The Cross Assembler accepts numbers in any one of four radices: binary, octal, decimal and hexadecimal. To specify a number in a specific radix, the number must use the correct digits for the particular radix and immediately following the number with its radix designator. Decimal is the default radix and the use of its designator is optional. An hexadecimal number that would begin with a letter digit must be preceded by a 0 (zero) to distinguish it from a symbol. The internal representation of numbers is 16-bits, which limits the maximum number possible. Table 2.4 summarizes the radices available.

No spaces or tabs are allowed between the number and the radix designator. The letter digits and radix designators can be in upper or lower case. The following examples list the decimal number 2957 in each of the available radices:

| 101110001101B  | (Binary)      |
|----------------|---------------|
| 5615o or 5615Q | (Octal)       |
| 2957 or 2957D  | (Decimal)     |
| 0B8DH, 0b8dh   | (Hexadecimal) |

When using radices with explicit bit symbols, the radix designator follows the byte portion of the address as shown in the following examples:

| 0E0H.7  | Bit | seven | of he | xadecimal | address | 0E0 |
|---------|-----|-------|-------|-----------|---------|-----|
| 200Q.ON | Bit | ON of | octal | address   | 200     |     |

The Cross Assembler also allows assembly time evaluation of arithmetic expressions up to thirty-two levels of embedded parentheses. All calculations use integer numbers and are done in sixteen bit precision.

The relational operators test the specified values and return either a True or False. False is represented by a zero value, True is represented by a non zero value (the True condition

| OPERATOR SYMBOL | OPERATION                               |
|-----------------|-----------------------------------------|
| +               | Addition                                |
|                 | Unary positive                          |
| -               | Subtraction                             |
|                 | Unary negation $(2$ 's complement)      |
|                 | Multiplication                          |
| /               | Integer division (no remainder)         |
| MOD             | Modulus (remainder of integer division) |
| SHR             | Shift right                             |
| SHL             | Shift left                              |
| NOT             | Logical negation (1's complement)       |
| AND             | Logical and                             |
| OR              | Inclusive or                            |
| XOR             | Exclusive or                            |
| LOW             | Low order 8-bits                        |
| HIGH            | High order 8-bits                       |
| EQ, =           | Relational equal                        |
| NE, <>          | Relational not equal                    |
| GT, >           | Relational greater than                 |
| GE, >=          | Relational greater than or equal        |
| LT, <           | Relational less than                    |
| LE, <=          | Relational less than or equal           |
| ( )             | Parenthetical statement                 |

 Table 2.5: Cross Assembler arithmetic and relational operations.

actually returns a 16-bit value with every bit set; i.e., 0FFFFH). The relational operators are used primarily with the Conditional Assembly capability of the Cross Assembler.

Table 2.5 lists the operations available while Table 2.6 lists the operations precedence in descending order. Operations with higher precedence are done first. Operations with equal precedence are evaluated from left to right.

| OPERATION                        | PRECEDENCE |
|----------------------------------|------------|
|                                  | HIGHEST    |
| HIGH,LOW                         |            |
| ,/,MOD,SHR,SHL                   |            |
| +,-                              |            |
| EQ,LT,GT,LE,GE,NE,=,<,>,<=,>=,<> |            |
| NOT                              |            |
| AND                              |            |
| OR,XOR                           | LOWEST     |

 Table 2.6:
 Cross Assembler operator precedence.

The following are examples of all the available operations and their result:

| will | return                                                       | а                                                                                                    | result                                                                                                    | of                                                                                                    | OAAH                                                                                                    |
|------|--------------------------------------------------------------|----------------------------------------------------------------------------------------------------|----------------------------------------------------------------------------------------------------|----------------------------------------------------------------------------------------------------|----------------------------------------------------------------------------------------------------|
| will | return                                                       | а                                                                                                    | result                                                                                                    | of                                                                                                    | ODDH                                                                                                    |
| will | return                                                       | a                                                                                                    | result                                                                                                    | of                                                                                                    | 28                                                                                                    |
| will | return                                                       | a                                                                                                    | result                                                                                                    | of                                                                                                    | 1                                                                                                    |
| will | return                                                       | a                                                                                                    | result                                                                                                    | of                                                                                                    | 3                                                                                                    |
| will | return                                                       | a                                                                                                    | result                                                                                                    | of                                                                                                    | 0010B                                                                                                    |
| will | return                                                       | a                                                                                                    | result                                                                                                    | of                                                                                                    | 101000B                                                                                                    |
| will | return                                                       | a                                                                                                    | result                                                                                                    | of                                                                                                    | 15                                                                                                    |
| will | return                                                       | a                                                                                                    | result                                                                                                    | of                                                                                                    | 72                                                                                                    |
| will | return                                                       | а                                                                                                    | result                                                                                                    | of                                                                                                    | 8                                                                                                    |
|      |                                                              |                                                                                                    |                                                                                                    |                                                                                                    |                                                                                                    |
|      |                                                              |                                                                                                    |                                                                                                    |                                                                                                    |                                                                                                    |
| will | return                                                       | а                                                                                                    | result                                                                                                    | of                                                                                                    | 0                                                                                                    |
| will | return                                                       | a                                                                                                    | result                                                                                                    | of                                                                                                    | 0                                                                                                    |
| will | return                                                       | a                                                                                                    | result                                                                                                    | of                                                                                                    | OFFFFH                                                                                                    |
| will | return                                                       | a                                                                                                    | result                                                                                                    | of                                                                                                    | 0                                                                                                    |
| will | return                                                       | a                                                                                                    | result                                                                                                    | of                                                                                                    | OFFFFH                                                                                                    |
| will | return                                                       | а                                                                                                    | result                                                                                                    | of                                                                                                    | OFFFFH                                                                                                    |
| will | return                                                       | а                                                                                                    | result                                                                                                    | of                                                                                                    | 0101B                                                                                                    |
| will | return                                                       | a                                                                                                    | result                                                                                                    | of                                                                                                    | 1101B                                                                                                    |
| will | return                                                       | a                                                                                                    | result                                                                                                    | of                                                                                                    | 1000B                                                                                                    |
|      | will<br>will<br>will<br>will<br>will<br>will<br>will<br>will | will return<br>will return<br>will return | <pre>will return a<br/>will return a<br/>will return a</pre> | <pre>will return a result<br/>will return a result<br/>will return a result</pre> | will return a result of<br>will return a result of<br>will return a result of |

#### 2.13 Source File Listing

The source file listing displays the results of the Cross Assembler translation. Every line of the listing includes a copy of the original source line as well as a line number and the Cross Assembler translation.

For example, in translating the following line taken from the middle of a source file:

TRANS: MOV R7,#32 ;Set up pointer

the listing will print:

002F 7920 152 TRANS: MOV R1,#32 ;Set up pointer

The '002F' is the current value of the location counter in hexadecimal. The '7920' is the translated instruction, also in hexadecimal. The '152' is the decimal line number of the current assembly. After the line number is a copy of the source file line that was translated.

Another example of a line in the listing file is as follows:

015B 13 =1 267 +2 RRC A

Here we see two additional fields. The '=1' before the line number gives the current nesting of include files. The '+2' after the line number gives the current macro nesting. This line essentially says that this line comes from a second level nesting of a macro that is part of an include file.

Another line format that is used in the listing is that of symbol definition. In this case the location counter value and translated instruction fields described above are replaced with the definition of the symbol. The following are examples of this:

17

| OOFF | 67 | MAX_NUM | EQU | 255 |
|------|----|---------|-----|-----|
| REG  | 68 | COUNTER | EQU | R7  |

The '00FF' is the hexadecimal value of the symbol MAX\_NUM. Again, '67' is the decimal line number of the source file and the remainder of the first line is a copy of the source file. In the second line above, the 'REG' shows that the symbol COUNTER was defined to be a general purpose register.

Optionally, a listing can have a page header that includes the name of the file being assembled, title of program, date and page number. The header and its fields are controlled by specific Assembler Controls (see Chapter 6).

The default case is for a listing to be output as a file on the default drive with the same name as the entered source file and an extension of .LST. For example, if the source file name was PROGRAM.ASM, the listing file would be called PROGRAM.LST. Or if the source file was called MODULE1, the listing file would be stored as MODULE1.LST. The default can be changed using the \$NOPRINT and \$PRINT() Assembler Controls (see Chapter 6).

## 2.14 Object File

The 8051 Cross Assembler also creates a machine language object file. The format of the object file is standard Intel Hexadecimal. This Hexadeciaml file can be used to either program EPROMs using standard PROM Programmers for prototyping, or used to pattern masked ROMs for production.

The default case is for the object file to be output on the default drive with the same name as the first source file and an extension of .HEX. For example, if the source file name was PROGRAM.ASM, the object file would be called PROGRAM.HEX. Or if the source file was called MODULE1, the object file would be stored as MODULE1.HEX. The default can be changed using the \$NOOBJECT and \$OBJECT() Assembler Controls (see Chapter 6).

Chapter 3 —

# RUNNING THE 8051 CROSS ASSEMBLER ON PC-DOS/MS-DOS SYSTEMS

## 3.1 Cross Assembler Files

The floppy disk you receive with this manual is an 8 sector, single-sided, double density disk. This distribution disk will contain the following files:

| ASM51.EXE | The Cross Assembler program itself   |
|-----------|--------------------------------------|
| MOD152    | Source file for the \$MOD152 control |
| MOD154    | Source file for the \$MOD154 control |
| MOD252    | Source file for the \$MOD252 control |
| MOD44     | Source file for the \$MOD44 control  |
| MOD451    | Source file for the \$MOD451 control |
| MOD452    | Source file for the \$MOD452 control |
| MOD51     | Source file for the \$MOD51 control  |
| MOD512    | Source file for the \$MOD512 control |
| MOD515    | Source file for the \$MOD515 control |
| MOD517    | Source file for the \$MOD517 control |
| MOD52     | Source file for the \$MOD52 control  |
| MOD521    | Source file for the \$MOD521 control |
| MOD552    | Source file for the \$MOD552 control |
| MOD652    | Source file for the \$MOD652 control |
| MOD751    | Source file for the \$MOD751 control |
| MOD752    | Source file for the $MOD752$ control |
| MOD851    | Source file for the $MOD851$ control |

There will also be one or more files with an extension of .ASM. These are sample programs. Listings of these programs can be found in Appendix A.

DON'T USE THE DISTRIBUTION DISK. MAKE WORKING AND BACKUP COPIES FROM THE DISTRIBUTION DISK AND THEN STORE THE DISTRIBUTION DISK IN A SAFE PLACE.

## 3.2 Minimum System Requirements

With DOS 2.0 or later - 96K RAM 1 Floppy Disk Drive

## 20 Chap. 3: RUNNING THE 8051 CROSS ASSEMBLER ON PC-DOS/MS-DOS SYSTEMS

## 3.3 Running the Cross Assembler

Once you've created an 8051 assembly language source text file in accordance with the guidelines in Chapter 2, you are now ready to run the Cross Assembler. Make sure your system is booted and the DOS prompt ( $A_{i}$ ) appears on the screen. Place the disk with the 8051 Cross Assembler on it in the drive and simply type (in all the following examples, the symbol *i*CR*i* is used to show where the ENTER key was hit):

#### ASM51<CR>

If the 8051 Cross Assembler disk was placed in a drive other than the default drive, the drive name would have to be typed first. For example, if the A drive is the default drive, and the 8051 Cross Assembler is in the B drive, you would then type:

#### B:ASM51<CR>

After loading the program from the disk, the program's name, its version number and general copyright information will be dis- played on the screen. The Cross Assembler then asks for the source file name to begin the assembly process.

#### Source file drive and name [.ASM]:

At this point, if you have only one floppy disk drive and the 8051 Cross Assembler and source files are on separate disks, remove the disk with the 8051 Cross Assembler on it and replace it with your source file disk.

Next, enter the source file name. If no extension is given, the Cross Assembler will assume an extension of .ASM. If no drive is given, the Cross Assembler will assume the default drive. Since in every case where no drive is given, the Cross Assembler assumes the default drive, it is generally a good practice to change the default drive to the drive with your source files.

An alternative method for entering the source file is in the command line. In this case, after typing in ASM51, type in a space and the source file name (again if no extension is given, source file on the command line:

#### A>ASM51 B:CONTROL.A51<CR>

After the source file name has been accepted, the Cross Assembler will begin the translation process. As it starts the first pass of its two pass process, it will print on the screen:

#### First pass

At the completion of the first pass, and as it starts its second pass through the source file, the Cross Assembler will display:

#### Second pass

When second pass is completed, the translation process is done and the Cross Assembler will print the following message:

#### ASSEMBLY COMPLETE, XX ERRORS FOUND

XX is replaced with the actual number of errors that were found. Disk I/O may continue for a while as the Cross Assembler appends the symbol table to the listing file.

## 3.4 Example Running the Cross Assembler

The following is an example of an actual run. The Cross Assembler will take the source file SAMPLE.ASM from Drive A (default drive).

Again, the symbol ¡CR¿ is used to show where the ENTER key was hit.

A>ASM51<CR>

8051 CROSS ASSEMBLER

Version 1.2

(c) Copyright 1984, 1985, 1986, 1987, 1988, 1989, 1990

MetaLink Corporation

Source file drive and name [.ASM]: sample<CR> First pass Second pass ASSEMBLY COMPLETE, 0 ERRORS FOUND

## 3.5 DOS Hints and Suggestions

If you are using DOS 2.0 or later, you may want to use the BREAK ON command before you run the Cross Assembler. This will allow you to abort (Ctrl-Break) the Cross Assembler at any time. Otherwise, you will only be able to abort the Cross Assembler after it completes a pass through the source file. If you are assembling a large file, this could cause you a several minute wait before the Cross Assembler aborts.

The reason for this it that the default condition for DOS to recognizes a Ctrl-Break is when the program (in this case the Cross Assembler) does keyboard, screen or printer I/O. Unfortunately, the assembler does this very rarely (once each pass). By using the BREAK ON command, DOS will recognize a Ctrl- Break for all I/O, including disk I/O. Since the Cross Assembler is constantly doing disk I/O, with BREAK ON you can abort almost immediately by hitting the Ctrl-Break keys.

So much for the good news. However, aborting a program can cause some undesirable side-effects. Aborting a program while files are open causes DOS to drop some information about the open files. This results in disk sectors being allocated when they are actually free. Your total available disk storage shrinks. You should make the practice of running CHKDSK with the /F switch periodically to recover these sectors.

The Cross Assembler run under DOS 2.0 or later supports redirection. You can specify the redirection on the command line. Use the following form:

#### ASM51 <infile >outfile

"infile" and "outfile" can be any legal file designator. The Cross Assembler will take its input from the "infile" instead of the keyboard and will send its output to "outfile" instead of the screen.

Note that redirection of input in ASM51 is redundant since the assembler is an absolute assembler and has no command line options other than the file name argument.

Output redirection is useful for speeding up the assembly process. Because assembly-time errors are directed to std\_err in DOS, an error listing cannot be redirected to a file

To make the .lst file serve as an error-only file, use the Cross Assembler Controls \$PRINT (create a list file) \$NOLIST (turn the listing off). Use the Cross Assembler Controls \$NOSYMBOLS to further compress the error-only listing resulting from the manipulation of the list file controls. See Chapter 6 for more information. The errors will be listed in the .lst file, as usual.

If the control \$NOPRINT (see Chapter 6) is active, all error messages are send to the screen.

## 3.6 <u>References</u>

- 1. IBM Corp., Disk Operating System, Version 1.10, May 1982.
- 2. IBM Corp., Disk Operating System, Version 2.00, January 1983.

## 8051 INSTRUCTION SET

## 4.1 Notation

Below is an explanation of the column headings and column contents of the 8051 Instruction Set Summary Table Table 4.1 that follows in this chapter.

- **MNEMONIC:** The MNEMONIC column contains the 8051 Instruction Set Mnemonic and a brief description of the instruction's operation.
- **OPERATION:** The OPERATION column describes the 8051 Instruction Set in unambiguous symbology. Following are the definitions of the symbols used in this column.

| <n:m></n:m>                  | Bits of a register inclusive. For example, PC;10:0;<br>means bits 0 through 10 inclusive of the PC. Bit 0 is<br>always the least significant bit. |
|------------------------------|----------------------------------------------------------------------------------------------------|
| +                            | Binary addition                                                                                                    |
| -                            | Binary 2s complement subtraction                                                                                                    |
| /                            | Unsigned integer division                                                                                                    |
| 'X                           | Unsigned integer multiplication                                                                                                    |
| ~                            | Binary complement (1s complement)                                                                                                    |
| ^                            | Logical And                                                                                                    |
| V                            | Inclusive Or                                                                                                    |
| V                            | Exclusive Or                                                                                                    |
| >                            | Greater than                                                                                                    |
| <>                           | Not equal to                                                                                                    |
| =                            | Equals                                                                                                    |
| ¢                            | Is written into. For example, $A + SOper - i$ A means                                                                                             |
|                              | the result of the binary addition between A and the                                                                                               |
|                              | Source Operand is written into A.                                                                                                    |
| А                            | The 8-bit Accumulator Register                                                                                                    |
| AC                           | The Auxiliary Carry Flag in the Program Status Word                                                                                               |
| $\mathrm{CF}$                | The Carry Flag in the Program Status Word                                                                                                    |
| DOper                        | The Destination Operand used in the instruction                                                                                                   |
| DPTR                         | 16-bit Data Pointer                                                                                                    |
| Intrupt Active Flag          | Internal Flag that holds off interrupts until the Flag is cleared                                                                                 |
| Jump Relative to PC          | A Jump that can range between -128 bytes and $+127$                                                                                               |
|                              | bytes from the PC value of the next instruction                                                                                                   |
| Paddr                        | A 16-bit Program Memory address                                                                                                    |
| PC                           | The 8051 Program Counter. This 16-bit register points                                                                                             |
|                              | to the byte in the Program Memory space that is                                                                                                   |
|                              | fetched as part of the instruction stream.                                                                                                    |
| $\mathrm{PM}(\mathrm{addr})$ | Byte in Program Memory space pointed to by addr                                                                                                   |
| Remainder                    | Integer remainder of unsigned integer division                                                                                                    |
| SOper                        | The Source Operand used in the instruction                                                                                                    |
| SP                           | 8-bit Stack Pointer                                                                                                    |
| STACK                        | The Last In First Out data structure that is controlled                                                                                           |
|                              | by the 8-bit Stack Pointer (SP). Sixteen bit quantities                                                                                           |
|                              | are pushed on the stack low byte first.                                                                                                    |

**DEST ADDR MODE/SRC ADDR MODE:** These two columns specify the Destination and Source Addressing Modes, respectively, that are available for each instruction.

| 2 | 4 |
|---|---|
|   |   |

| AB           | The Accumulator-B Register pair.                         |
|--------------|----------------------------------------------------------|
| Accumulator  | Operand resides in the accumulator.                      |
| Bit Direct   | Operand is the state of the bit specified by the Bit     |
|              | Memory address.                                          |
| Carry Flag   | Operand is the state of the 1-bit Carry flag in the Pro- |
|              | gram Status Word (PSW).                                  |
| Data Pointer | Operand resides in the 16-bit Data Pointer Register.     |
| Direct       | Operand is the contents of the specified 8-bit Internal  |
|              | Data Memory address from 0 (00H) to 127 (7FH) or a       |
|              | Special Function Register address.                       |
| Indirect     | Operand is the contents of the address contained in the  |
|              | register specified.                                      |
| Immediate    | Operand is the next sequential byte after the instruc-   |
|              | tion in Program Memory space.                            |
| Prog Direct  | 16-bit address in Program Memory Space.                  |
| Prog Indir   | Operand in Program Memory Space is the address con-      |
|              | tained in the register specified.                        |
| Register     | Operand is the contents of the register specified.       |
| Stack        | Operand is on the top of the Stack.                      |

**ASSEMBLY LANGUAGE FORM:** This column contains the correct format of the instructions that are recognized by the Cross Assembler.

| А                   | Accumulator.                                          |
|---------------------|-------------------------------------------------------|
| AB                  | Accumulator-B Register pair.                          |
| С                   | Carry Flag.                                           |
| Baddr               | Bit Memory Direct Address.                            |
| Daddr               | Internal Data Memory or Special Function Register Di- |
|                     | rect Address.                                         |
| data                | 8-bit constant data.                                  |
| data16              | 16-bit constant data.                                 |
| DPTR                | 16-bit Data Pointer Register.                         |
| $\mathbf{PC}$       | 16-bit Program Counter.                               |
| Paddr               | 16-bit Program Memory address.                        |
| $\operatorname{Ri}$ | Indirect Register. R0 or R1 are the only indirect     |
|                     | registers.                                            |
| Roff                | 8-bit offset for Relative Jump.                       |
| Rn                  | Implicit Register. Each register bank has 8 general   |
|                     | purpose registers, designated R0, R1, R2, R3, R4, R5, |
|                     | R6, R7.                                               |
|                     |                                                       |

- **HEX OPCODE:** This column gives the machine language hexadecimal opcode for each 8051 instruction.
- B: This column gives the number of bytes in each 8051 instruction.
- C: This column gives the number of cycles of each 8051 instruction. The time value of a cycle is defined as 12 divided by the oscillator frequency. For example, if running an 8051 family component at 12 MHz, each cycle takes 1 microsecond.
- **PSW:** This column identifies which condition code flags are affected by the operation of the individual instructions. The condition code flags available on the 8051 are the Carry Flag, CF, the Auxiliary Carry Flag, AC, and the Overflow Flag, OV.

It should be noted that the PSW is both byte and bit directly addressable. Should the PSW be the operand of an instruction that modifies it, the condition codes could be changed even if this column states that the instruction doesn't affect them.

- 0 Condition code is cleared
- 1 Condition code is set
- Condition code is modified by instruction
- Condition code is not affected by instruction

## 4.2 8051 Instruction Set Summary

| Mnemonic                                                                                             | Operation                                                                                                    | Dest<br>Addr<br>Mode                                 | Src<br>Addr<br>Mode               | Assembly<br>Language<br>Form                                                                | Hex<br>Code                            | в                     | С                     | PSW<br>CF AC         |        |
|----------------------------------------------------------------------------------------------------|----------------------------------------------------------------------------------------------------|------------------------------------------------------|-----------------------------------|---------------------------------------------------------------------------------------------|----------------------------------------|-----------------------|-----------------------|----------------------|--------|
| ACALL<br>2K in Page (11 bits)<br>Absolute Call                                                       | PC + 2 ⇒STACK<br>SP + 2 ⇒SP<br>Paddr<10:0>⇒PC<10:0><br>PC<15:11>⇒PC<15:11>                                                                 | Prog Dir                                             |                                   | ACALL Paddr                                                                                 | see<br>note 1                          | 2                     | 2                     |                      | -      |
| ADD<br>Add Operand to<br>Accum                                                                       | A + SOper ⇒A                                                                                                    | Accum<br>Accum<br>Accum<br>Accum                     | Direct                            | ADD A,#data<br>ADD A,Daddr<br>ADD A,@Ri<br>ADD A,Rn                                         | 24<br>25<br>26,27<br>28-2F             | 2<br>2<br>1<br>1      | 1<br>1<br>1<br>1      | * *                  | *      |
| ADDC<br>Add Operand with<br>Carry to Accum                                                           | A + SOper + C $\Rightarrow$ A                                                                                                    | Accum<br>Accum<br>Accum<br>Accum                     | Direct                            | ADDC A,#data<br>ADDC A,Daddr<br>ADDC A,@Ri<br>ADDC A,Rn                                     | 34<br>35<br>36,37<br>38-3F             | 2<br>2<br>1<br>1      | 1<br>1<br>1<br>1      | * *                  | *      |
| AJMP<br>2K in Page (11 bits)<br>Absolute Jump                                                        | Paddr<10:0>⇒PC<10:0><br>PC<15:11>⇒PC<15:11>                                                                                                | Prog Dir                                             |                                   | AJMP Paddr                                                                                  | see<br>note 2                          | 2                     | 2                     |                      | -      |
| ANL<br>Logical AND of Source<br>Operand with<br>Destination Operand                                  | SOper ^ DOper ⇒DOper                                                                                                    | Direct<br>Direct<br>Accum<br>Accum<br>Accum<br>Accum | Immed<br>Immed<br>Direct          | ANL Daddr, A<br>ANL Daddr, #data<br>ANL A, #data<br>ANL A, Daddr<br>ANL A, @Ri<br>ANL A, Rn | 52<br>53<br>54<br>55<br>56,57<br>58-5F | 2<br>3<br>2<br>1<br>1 | 1<br>2<br>1<br>1<br>1 |                      | -      |
| Logical AND of Source<br>Operand with CF<br>Logical AND of Source<br>Operand Complemented<br>with CF | SOper ^ CF ⇒CF<br>~SOper ^ CF ⇒CF                                                                                                    | CF                                                   | Bit Dir                           | ANL C,Baddr                                                                                 | 82<br>B0                               | 2                     | 2                     | * _<br>*             | -      |
| CJNE<br>Compare Operands and<br>Jump Relative if not<br>Equal                                        | Jump Relative to PC if<br>DOper <>SOper                                                                                                    | Accum<br>Accum<br>Indirect<br>Reg                    | Immed<br>Direct<br>Immed<br>Immed | CJNE A,#data,Roff<br>CJNE A,Daddr,Roff<br>CJNE @Ri,#data,Roff<br>CJNE Rn,#data,Roff         | B4<br>B5<br>B6, B7<br>B8-BF            | 3333                  |                       | * _<br>see<br>note ; | -<br>3 |
| CLR<br>Clear Accum<br>Clear CF<br>Clear Bit Operand                                                  | $0 \Rightarrow A$<br>$0 \Rightarrow CF$<br>$0 \Rightarrow DO per$                                                                          | Accum<br>CF<br>Bit Dir                               |                                   | CLR A<br>CLR C<br>CLR Baddr                                                                 | E4<br>C3<br>C2                         | 1<br>1<br>2           | 1<br>1<br>1           | <br>0 -<br>          | -      |
| CPL<br>Complement Accum<br>Complement CF<br>Complement Bit Operand                                   | ~A ⇒A<br>~CF ⇒CF<br>~DOper ⇒DOper                                                                                                    | Accum<br>CF<br>Bit Dir                               |                                   | CPL A<br>CPL C<br>CPL Baddr                                                                 | F4<br>B3<br>B2                         | 1<br>1<br>2           | 1<br>1<br>1           |                      | -      |
| DA<br>Decimal Adjust<br>Accum for<br>Addition                                                        | If $(A < 3:0 >>9)$ v AC<br>then $A < 3:0 >+6 \Rightarrow A < 3:0 >$<br>If $(A < 7:4 >>9)$ v CF<br>then $A < 7:4 >+6 \Rightarrow A < 7:4 >$ | Accum                                                |                                   | DA A                                                                                        | D4                                     | 1                     | 1                     | * _<br>see<br>note 4 | 4      |
| DEC<br>Decrement Operand                                                                             | DOper – 1 ⇒DOper                                                                                                    | Accum<br>Direct<br>Indirect<br>Reg                   |                                   | DEC A<br>DEC Daddr<br>DEC @Ri<br>DEC Rn                                                     | 14<br>15<br>16,17<br>18-1F             | 1<br>2<br>1<br>1      | 1<br>1<br>1<br>1      |                      | -      |

Table 4.1: 8051 instruction set.

| Mnemonic                                                               | Operation                                                                             | Dest<br>Addr<br>Mode                                                                                                    | Src<br>Addr<br>Mode                                                                                          | Assembly<br>Language<br>Form                                                                                                    | Hex<br>Code                                                                                                    | в                     | С                                                                           | СF | PSV<br>`AC       |   |
|------------------------------------------------------------------------|---------------------------------------------------------------------------------------|----------------------------------------------------------------------------------------------------|----------------------------------------------------------------------------------------------------|----------------------------------------------------------------------------------------------------|----------------------------------------------------------------------------------------------------|-----------------------|-----------------------------------------------------------------------------|----|------------------|---|
| DIV<br>Divide Accum by<br>B Reg                                        | $\begin{array}{l} A \ / \ B \ \Rightarrow A \\ Remainder \ \Rightarrow B \end{array}$ | AB                                                                                                    |                                                                                                    | DIV AB                                                                                                    | 84                                                                                                    | 1                     | 4                                                                           | 0  | see<br>note      |   |
| DJNZ<br>Decrement Operand and<br>Jump Relative if Not<br>Zero          | DOper - 1 ⇒DOper<br>If DOper <>0 then Jump<br>Relative to PC                          | Direct<br>Reg                                                                                                    |                                                                                                    | DJNZ Daddr, Roff<br>DJNZ Rn, Roff                                                                                                    | D5<br>D8-DF                                                                                                    | 3<br>2                | 2<br>2                                                                      | -  | -                | - |
| INC<br>Increment Operand                                               | DOper + 1 ⇒DOper                                                                      | Accum<br>Direct<br>Indirect<br>Reg<br>Data Ptr                                                                             |                                                                                                    | INC A<br>INC Daddr<br>INC @Ri<br>INC Rn<br>INC DPTR                                                                                                    | 04<br>05<br>06,07<br>08-0F<br>A3                                                                                  | 1<br>2<br>1<br>1<br>1 | 1<br>1<br>1<br>1<br>2                                                       | -  | -                | - |
| JB<br>Jump Relative if Bit<br>Operand is Set                           | If DOper = 1 then Jump<br>Relative to PC                                              | Bit Dir                                                                                                    |                                                                                                    | JB Baddr, Roff                                                                                                    | 20                                                                                                    | 3                     | 2                                                                           | -  | -                | - |
| JBC<br>Jump Relative if Bit<br>Operand is Set and<br>Clear Bit Operand | If DOper = 1 then<br>0 ⇒DOper and Jump<br>Relative to PC                              | Bit Dir                                                                                                    |                                                                                                    | JBC Baddr,Roff                                                                                                    | 10                                                                                                    | 3                     | 2                                                                           | *  | *<br>see<br>note |   |
| JC<br>Jump Relative if<br>CF is Set                                    | If CF = 1 then Jump<br>Relative to PC                                                 | CF                                                                                                    |                                                                                                    | JC Roff                                                                                                    | 40                                                                                                    | 2                     | 2                                                                           | -  | -                | - |
| JMP<br>Jump Indirect                                                   | DPTR<15:0>+ A<7:0><br>⇒PC<15:0>                                                       | Prog Indir                                                                                                    |                                                                                                    | JMP @A+DPTR                                                                                                    | 73                                                                                                    | 1                     | 2                                                                           | -  | -                | - |
| JNB<br>Jump Relative if Bit<br>Operand is Clear                        | If DOper = 0 then Jump<br>Relative to PC                                              | Bit Dir                                                                                                    |                                                                                                    | JNB Baddr, Roff                                                                                                    | 30                                                                                                    | 3                     | 2                                                                           | -  | -                | - |
| JNC<br>Jump Relative if<br>CF is Clear                                 | If CF = 0 then Jump<br>Relative to PC                                                 | CF                                                                                                    |                                                                                                    | JNC Roff                                                                                                    | 50                                                                                                    | 2                     | 2                                                                           | -  | -                | - |
| JNZ<br>Jump Relative if the<br>Accum is Not<br>Zero                    | If A<7:0><>0 then<br>Jump Relative to PC                                              | Accum                                                                                                    |                                                                                                    | JNZ Roff                                                                                                    | 70                                                                                                    | 2                     | 2                                                                           | -  | -                | - |
| JZ<br>Jump Relative if the<br>Accum is Zero                            | If A<7:0>= 0 then<br>Jump Relative to PC                                              | Accum                                                                                                    |                                                                                                    | JZ Roff                                                                                                    | 60                                                                                                    | 2                     | 2                                                                           | -  | -                | - |
| LCALL<br>Long (16 bits) Call                                           | PC + 3 ⇒STACK<br>SP + 2 ⇒SP<br>Paddr<15:0>⇒PC<15:0>                                   | Prog Dir                                                                                                    |                                                                                                    | LCALL Paddr                                                                                                    | 12                                                                                                    | 3                     | 2                                                                           | -  | -                | - |
| LJMP<br>Long (16 bits)<br>Absolute Jump                                | Paddr<15:0>⇒PC<15:0>                                                                  | Prog Dir                                                                                                    |                                                                                                    | LJMP Paddr                                                                                                    | 02                                                                                                    | 3                     | 2                                                                           | -  | -                | - |
| MOV<br>Move Source Operand<br>to Destination<br>Operand                | SOper ⇒DOper<br>SOper ⇒DOper                                                          | Accum<br>Accum<br>Accum<br>Direct<br>Direct<br>Direct<br>Indirect<br>Indirect<br>Indirect<br>Reg<br>Reg<br>Reg<br>Data Ptr | Immed<br>Direct<br>Indirect<br>Reg<br>Accum<br>Immed<br>Direct<br>Accum<br>Immed<br>Direct<br>Accum<br>Immed | MOV A, #data<br>MOV A, Daddr<br>MOV A, @Ri<br>MOV Daddr, A<br>MOV Daddr, A<br>MOV Daddr, @Ri<br>MOV Daddr, @Ri<br>MOV Daddr, Rn<br>MOV @Ri, A<br>MOV @Ri, A<br>MOV @Ri, A<br>MOV Rn, A<br>MOV Rn, A<br>MOV Rn, A<br>MOV Rn, Addr | 74<br>E5<br>E6,E7<br>F5<br>75<br>85<br>86,87<br>88-8F<br>F6,F7<br>76,77<br>A6,A7<br>F8-FF<br>78-7F<br>A8-AF<br>90 | 1<br>2                | $ \begin{array}{c} 1\\1\\1\\1\\1\\2\\2\\2\\1\\1\\2\\1\\1\\2\\2\end{array} $ | -  | -                | - |
| Move CF to Bit                                                         | CF ⇒DOper                                                                             | Bit Dir                                                                                                    | CF                                                                                                    | MOV Baddr, C                                                                                                    | 92                                                                                                    | 2                     |                                                                             | -  | -                | - |
| Operand to CF                                                          | DOper ⇒CF                                                                             | CF                                                                                                    | Bit Dir                                                                                                    | MOV C,Baddr                                                                                                    | A2                                                                                                    | 2                     | 1                                                                           | *  | -                | - |
| MOVC<br>Move byte from<br>Program Memory to                            | $PM(DPTR<15:0>+ A<7:0>) \Rightarrow A<7:0>PM(PC<15:0>+ A<7:0>)$                       | Accum<br>Accum                                                                                                    |                                                                                                    | MOVC A,@A+DPTR<br>MOVC A,@A+PC                                                                                                    | 93<br>83                                                                                                    | 1                     |                                                                             | Ŀ  | -                | - |
|                                                                        | $PM(PC<15:0>+ A<7:0>)\Rightarrow A<7:0>$                                              | ALLUIII                                                                                                    | i log ind                                                                                                    | MOVO A, WATTO                                                                                                    | 00                                                                                                    | 1                     | 2                                                                           | Ĺ  | -                | - |
| MOVX<br>Move byte from<br>External Data Memory<br>to the Accum         | SOper ⇒A                                                                              | Accum<br>Accum                                                                                                    | Indirect<br>Indirect                                                                                         | MOVX A,@Ri<br>MOVX A,@DPTR                                                                                                    | E 2, E 3<br>E 0                                                                                                   | 1<br>1                | 2<br>2                                                                      | -  | -                | - |
| Move byte in the<br>Accum to<br>External Data Memory                   | A ⇒DOper                                                                              | Indirect<br>Indirect                                                                                                    | Accum<br>Accum                                                                                               | MOVX @Ri,A<br>MOVX @DPTR,A                                                                                                    | F2,F3<br>F0                                                                                                    | 1<br>1                | 2<br>2                                                                      | -  | -                | - |
| MUL<br>Multiply Accum<br>by B Reg                                      | $\begin{array}{l} A  X  B  \Rightarrow B  A \\ (see  note  7) \end{array}$            | AB                                                                                                    |                                                                                                    | MUL AB                                                                                                    | A 4                                                                                                    | 1                     | 4                                                                           | 0  | -                | * |

| Mnemonic                                                                                   | Operation                                                                                                    | Dest<br>Addr<br>Mode              | Src<br>Addr<br>Mode                  | Assembly<br>Language<br>Form                                                                | Hex<br>Code                            | В                     | С                |   | PS V<br>AC |   |
|--------------------------------------------------------------------------------------------|----------------------------------------------------------------------------------------------------|-----------------------------------|--------------------------------------|---------------------------------------------------------------------------------------------|----------------------------------------|-----------------------|------------------|---|------------|---|
| NOP                                                                                        |                                                                                                    | mode                              | moue                                 |                                                                                             |                                        |                       |                  |   |            |   |
| No Operation                                                                               |                                                                                                    |                                   |                                      | NOP                                                                                         | 00                                     | 1                     | 1                | - | -          | - |
| ORL<br>Logical Inclusive OR<br>of Source Operand<br>with Destination<br>Operand            | SOper v DOper ⇒DOper                                                                                                    | Direct<br>Accum<br>Accum<br>Accum | Indirect                             | ORL Daddr,#data<br>ORL A,#data<br>ORL A,Daddr<br>ORL A,@Ri                                  | $44 \\ 45 \\ 46, 47$                   | 3<br>2<br>2<br>1      | 2<br>1<br>1<br>1 | - | -          | - |
| Logical Inclusive OR<br>of Source Operand                                                  | SOper v CF ⇒CF                                                                                                    | Accum<br>CF                       | Reg<br>Bit Dir                       | ORL A, Rn<br>ORL C, Baddr                                                                   | 48-4F<br>72                            | 1<br>2                | 1                | * | -          | - |
| with CF<br>Logical Inclusive OR<br>of Source Operand<br>Complemented with CF               | ∼SOper v CF ⇒CF                                                                                                    | CF                                | Bit Dir                              | ORL C,/Baddr                                                                                | A0                                     | 2                     | 2                | * | -          | - |
| POP<br>Pop Stack and Place<br>in Destination Operand<br>PUSH                               | STACK ⇒DOper<br>SP – 1 ⇒SP                                                                                                    | Direct                            | Stack                                | POP Daddr                                                                                   | DO                                     | 2                     | 2                | - | -          | - |
| PUSH<br>Push Source Operand<br>onto Stack<br>RET                                           | SP + 1 ⇒SP<br>SOper ⇒STACK                                                                                                    | Stack                             | Direct                               | PUSH Daddr                                                                                  | C0                                     | 2                     | 2                | - | -          | - |
| Return from<br>Subroutine                                                                  | $\begin{array}{l} \mathrm{STACK} \Rightarrow \mathrm{PC} < 15:8 \\ \mathrm{SP} & -1 \Rightarrow \mathrm{SP} \\ \mathrm{STACK} \Rightarrow \mathrm{PC} < 7:0 \\ \mathrm{SP} & -1 \Rightarrow \mathrm{SP} \end{array}$ |                                   |                                      | RET                                                                                         | 22                                     | 1                     | 2                | - | -          | - |
| RETI<br>Return from<br>Interrupt Routine                                                   | $\begin{array}{l} \mathrm{STACK} \Rightarrow \mathrm{PC} <\!\!\!\!\!\!\!\!\!\!\!\!\!\!\!\!\!\!\!\!\!\!\!\!\!\!\!\!\!\!\!\!\!\!\!\!$                                                                                  |                                   |                                      | RETI                                                                                        | 32                                     | 1                     | 2                | - | -          | - |
| RL<br>Rotate Accum<br>Left One Bit                                                         | $\begin{array}{l} A < 6: 0 > \Rightarrow A < 7: 1 > \\ A < 7 > \Rightarrow A < 0 > \end{array}$                                                                                                    | Accum                             |                                      | RL A                                                                                        | 23                                     | 1                     | 1                | - | -          | - |
| RLC<br>Rotate Accum<br>Left One Bit Thru<br>the CF                                         | $\begin{array}{l} A < 6:0 > \Rightarrow A < 7:1 > \\ CF \Rightarrow A < 0 > \\ A < 7 > \Rightarrow CF \end{array}$                                                                                                   | Accum                             |                                      | RLC A                                                                                       | 33                                     | 1                     | 1                | * | -          | - |
| RR<br>Rotate Accum<br>Right One Bit                                                        | $\begin{array}{l} A < 7: 1 > \Rightarrow A < 6: 0 > \\ A < 0 > \Rightarrow A < 7 > \end{array}$                                                                                                    | Accum                             |                                      | RR A                                                                                        | 03                                     | 1                     | 1                | - | -          | - |
| RRC<br>Rotate Accum<br>Right One Bit Thru<br>the CF                                        | $\begin{array}{l} A < 7:1 > \Rightarrow A < 6:0 > \\ CF \Rightarrow A < 7 > \\ A < 0 > \Rightarrow CF \end{array}$                                                                                                   | Accum                             |                                      | RRC A                                                                                       | 13                                     | 1                     | 1                | * | -          | - |
| SETB<br>Set Bit Operand                                                                    | $1 \Rightarrow CF$                                                                                                    | CF                                |                                      | SETB C                                                                                      | D3                                     | 1                     | 1                | 1 | -          | - |
|                                                                                            | 1 ⇒DOper                                                                                                    | Bit Dir                           |                                      | SETB Baddr                                                                                  | D2                                     | 2                     | 1                | - | -          | - |
| SJMP<br>Short (8 bits)<br>Relative Jump                                                    | Jump Relative to PC                                                                                                    |                                   |                                      | SJMP Roff                                                                                   | 80                                     | 2                     | 2                | - | -          | - |
| SUBB<br>Subtract Operand with<br>Borrow from the<br>Accum                                  | A - SOper - CF ⇒ A                                                                                                    | Accum                             | Direct<br>Indirect                   | SUBB A,#data<br>SUBB A,Daddr<br>SUBB A,@Ri<br>SUBB A,Rn                                     | 94<br>95<br>96,97<br>98-9F             | 2<br>2<br>1<br>1      | 1<br>1<br>1<br>1 | * | *          | * |
| SWAP<br>Swap Nibbles within<br>the Accum                                                   | $\begin{array}{l} A < 7: 4 > \Rightarrow A < 3: 0 > \\ A < 3: 0 > \Rightarrow A < 7: 4 > \end{array}$                                                                                                    | Accum                             |                                      | SWAP A                                                                                      | С4                                     | 1                     | 1                | - | -          | - |
| XCH<br>Exchange bytes of the<br>Accum and the<br>Source Operand                            | SOper<7:0>⇒A<7:0><br>A<7:0>⇒SOper<7:0>                                                                                                    | Accum<br>Accum<br>Accum           | Indirect                             | XCH A,Daddr<br>XCH A,@Ri<br>XCH A,Rn                                                        | C5<br>C6,C7<br>C8-CF                   |                       | 1<br>1<br>1      | - | -          | - |
| XCHD<br>Exchange the Least<br>Significant Nibble of<br>the Accum and<br>the Source Operand | $SO per < 3:0 > \Rightarrow A < 3:0 > A < 3:0 > \Rightarrow SO per < 3:0 > $                                                                                                    | Accum                             | Indirect                             | XCHD A,@Ri                                                                                  | D6, D7                                 | 1                     | 1                | - | -          | - |
| XRL<br>Logical Exclusive OR<br>of Source Operand<br>with Destination<br>Operand            | SOper v DOper ⇒DOper                                                                                                    | Direct<br>Accum<br>Accum          | Immed<br>Immed<br>Direct<br>Indirect | XRL Daddr, A<br>XRL Daddr, #data<br>XRL A, #data<br>XRL A, Daddr<br>XRL A, @Ri<br>XRL A, Rn | 62<br>63<br>64<br>65<br>66,67<br>68-6F | 2<br>3<br>2<br>1<br>1 | 2                | - | -          | - |

Table 4.1: 8051 instruction set (continued).

## 8051 CROSS ASSEMBLER DIRECTIVES

## 5.1 Introduction

The 8051 Cross Assembler Directives are used to define symbols, reserve memory space, store values in program memory, select various memory spaces, set the current segment's location counter and identify the end of the source file.

Only one directive per line is allowed, however comments may be included. The remaining part of this chapter details the function of each directive.

## 5.2 Symbol Definition Directives

## 5.2.1 EQU Directive

The EQUate directive is used to assign a value to a symbol. It can also be used to specify user defined names for the implicit operand symbols predefined for the Accumulator (i.e., A) and the eight General Purpose Registers (i.e., R0 thru R7).

The format for the EQU directive is: symbol, followed by one or more spaces or tabs, followed by EQU, followed by one or more spaces or tabs, followed by a number, arithmetic expression, previously defined symbol (no forward references allowed) or one of the allowed implicit operand symbols (e.g., A, R0, R1, R2, R3, R4, R5, R6, R7), followed by an optional comment.

Below are examples of using the EQU Directive:

| TEN      | EQU | 10    | ;Symbol equated to a number               |
|----------|-----|-------|-------------------------------------------|
| COUNTER  | EQU | R7    | ;User defined symbol for the implicit     |
|          |     |       | ;operand symbol R7. COUNTER can now       |
|          |     |       | ;be used wherever it is legal to use      |
|          |     |       | ;R7. For example the instruction          |
|          |     |       | ;INC R7 could now be written INC COUNTER. |
| ALSO_TEN | EQU | TEN   | ;Symbol equated to a previously defined   |
|          |     |       | ;symbol.                                  |
| FIVE     | EQU | TEN/2 | ;Symbol equated to an arithmetic exp.     |
| A_REG    | EQU | A     | ;User defined symbol for the implicit     |
|          |     |       | ;operand symbol A.                        |
| ASCII_D  | EQU | ' D ' | ;Symbol equated to an ASCII literal       |

\_\_\_\_\_ Chap. 5: 8051 CROSS ASSEMBLER DIRECTIVES \_\_\_\_\_

#### 5.2.2 <u>SET Directive</u>

Similar to the EQU directive, the SET directive is used to assign a value or implicit operand to a user defined symbol. The difference however, is that with the EQU directive, a symbol can only be defined once. Any attempt to define the symbol again will cause the Cross Assembler to flag it as an error. On the other hand, with the SET directive, symbols are redefineable. There is no limit to the number of times a symbol can be redefined with the SET directive.

The format for the SET directive is: symbol, followed by one or more spaces or tabs, followed by SET, followed by one or more spaces or tabs, followed by a number, arithmetic expression, previously defined symbol (no forward references allowed) or one of the allowed implicit operand symbols (e.g., A, R0, R1, R2, R3, R4, R5, R6, R7), followed by an optional comment.

Below are examples of using the SET Directive:

| POINTER | SET | RO        | ;Symbol equated to register 0    |
|---------|-----|-----------|----------------------------------|
| POINTER | SET | R1        | ;POINTER redefined to register 1 |
|         |     |           |                                  |
| COUNTER | SET | 1         | ;Symbol initialized to 1         |
| COUNTER | SET | COUNTER+1 | ;An incrementing symbol          |

#### 5.2.3 <u>BIT Directive</u>

The BIT Directive assigns an internal bit memory direct address to the symbol. If the numeric value of the address is between 0 and 127 decimal, it is a bit address mapped in the Internal Memory Space. If the numeric value of the address is between 128 and 255, it is an address of a bit located in one of the Special Function Registers. Addresses greater than 255 are illegal and will be flagged as an error.

The format for the BIT Directive is: symbol, followed by one or more spaces or tabs, followed by BIT, followed by one or more spaces or tabs, followed by a number, arithmetic expression, or previously defined symbol (no forward references allowed), followed by an optional comment.

Below are examples of using the BIT Directive:

| CF       | BIT | OD7H       | ;The single bit Carry Flag in PSW  |
|----------|-----|------------|------------------------------------|
| OFF_FLAG | BIT | 6          | ;Memory address of single bit flag |
| ON_FLAG  | BIT | OFF_FLAG+1 | ;Next bit is another flag          |

#### 5.2.4 CODE Directive

The CODE Directive assigns an address located in the Program Memory Space to the symbol. The numeric value of the address cannot exceed 65535.

The format for the CODE Directive is: symbol, followed by one or more spaces or tabs, followed by CODE, followed by one or more spaces or tabs, followed by a number, arithmetic expression, or previously defined symbol (no forward references allowed), followed by an optional comment.

Below are examples of using the CODE Directive:

RESET CODE 0 EXTIO CODE RESET + (1024/16)

#### 5.2.5 DATA Directive

The DATA Directive assigns a directly addressable internal memory address to the symbol. If the numeric value of the address is between 0 and 127 decimal, it is an address of an Internal Data Memory location. If the numeric value of the address is between 128 and 255, it is an address of a Special Function Register. Addresses greater than 255 are illegal and will be flagged as an error.

The format for the DATA Directive is: symbol, followed by one or more spaces or tabs, followed by DATA, followed by one or more spaces or tabs, followed by a number, arithmetic expression, or previously defined symbol (no forward references allowed), followed by an optional comment.

Below are examples of using the DATA Directive:

| PSW       | DATA | ODOH      | ;Defining the Program Status address |
|-----------|------|-----------|--------------------------------------|
| BUFFER    | DATA | 32        | ;Internal Data Memory address        |
| FREE_SPAC | DATA | BUFFER+16 | ;Arithmetic expression.              |

#### 5.2.6 IDATA Directive

The IDATA Directive assigns an indirectly addressable internal data memory address to the symbol. The numeric value of the address can be between 0 and 255 decimal. Addresses greater than 255 are illegal and will be flagged as an error.

The format for the IDATA Directive is: symbol, followed by one or more spaces or tabs, followed by IDATA, followed by one or more spaces or tabs, followed by a number, arithmetic expression, or previously defined symbol (no forward references allowed), followed by an optional comment.

Below are examples of using the IDATA Directive:

| TOKEN    | IDATA | 60        |
|----------|-------|-----------|
| BYTE_CNT | IDATA | TOKEN + 1 |
| ADDR     | IDATA | TOKEN + 2 |

#### 5.2.7 XDATA Directive

The XDATA Directive assigns an address located in the External Data Memory Space to the symbol. The numeric value of the address cannot exceed 65535.

The format for the XDATA Directive is: symbol, followed by one or more spaces or tabs, followed by XDATA, followed by one or more spaces or tabs, followed by a number, arithmetic expression, or previously defined symbol (no forward references allowed), followed by an optional comment.

Below are examples of using the XDATA Directive:

\_\_\_\_ Chap. 5: 8051 CROSS ASSEMBLER DIRECTIVES \_\_

| USER_BASE | XDATA | 2048              |
|-----------|-------|-------------------|
| HOST_BASE | XDATA | USER_BASE + 1000H |

## 5.3 Segment Selection Directives

There are five Segment Selection Directives: CSEG, BSEG, DSEG, ISEG, XSEG, one for each of the five memory spaces in the 8051 architecture. The CSEG Directive is used to select the Program Memory Space. The BSEG Directive is used to select the Bit Memory Space. The DSEG Directive is used to select the directly addressable Internal Data Memory Space. The ISEG is used to select the indirectly addressable Internal Data Memory Space. The XSEG is used to select the External Data Memory Space.

Each segment has its own location counter that is reset to zero during the Cross Assembler program initialization. The contents of the location counter can be overridden by using the optional AT after selecting the segment.

The Program Memory Space, or CSEG, is the default segment and is selected when the Cross Assembler is run.

The format of the Segment Selection Directives are: zero or more spaces or tabs, followed by the Segment Selection Directive, followed by one or more spaces or tabs, followed by the optional segment location counter override AT command and value, followed by an optional comment.

The value of the AT command can be a number, arithmetic expression or previously defined symbol (forward references are not allowed). Care should be taken to ensure that the location counter does not advance beyond the limit of the selected segment.

Below are examples of the Segment Selection Directives:

DSEG ;Select direct data segment using ;current location counter value. BSEG AT 32 ;Select bit data segment forcing ;location counter to 32 decimal. XSEG AT (USER\_BASE \* 5) MOD 16 ;Arithmetic expressions can be ;used to specify location.

#### 5.4 Memory Reservation and Storage Directives

#### 5.4.1 <u>DS Directive</u>

The DS Directive is used to reserve space in the currently selected segment in byte units. It can only be used when ISEG, DSEG or XSEG are the currently active segments. The location counter of the segment is advanced by the value of the directive. Care should be taken to ensure that the location counter does not advance beyond the limit of the segment.

The format for the DS Directive is: optional label, followed by one or more spaces or tabs, followed by DS, followed by one or more spaces or tabs, followed by a number, arithmetic expression, or previously defined symbol (no forward references allowed), followed by an optional comment.

Below is an example of using the DS Directive in the internal Data Segment. If, for example,

the Data Segment location counter contained 48 decimal before the example below, it would contain 104 decimal after processing the example.

|            | DSEG |    | ;Select the data segment              |
|------------|------|----|---------------------------------------|
|            | DS   | 32 | ;Label is optional                    |
| SP_BUFFER: | DS   | 16 | ;Reserve a buffer for the serial port |
| IO_BUFFER: | DS   | 8  | ;Reserve a buffer for the $I/O$       |

#### 5.4.2 <u>DBIT Directive</u>

The DBIT Directive is used to reserve bits within the BIT segment. It can only be used when BSEG is the active segment. The location counter of the segment is advanced by the value of the directive. Care should be taken to ensure that the location counter does not advance beyond the limit of the segment.

The format for the DBIT Directive is: optional label, followed by one or more spaces or tabs, followed by DBIT, followed by one or more spaces or tabs, followed by a number, arithmetic expression, or previously defined symbol (no forward references allowed), followed by an optional comment.

Below is an example of using the DBIT Directive:

|         | BSEG |    | ;Select the bit segment         |
|---------|------|----|---------------------------------|
|         | DBIT | 16 | ;Label is optional              |
| IO_MAP: | DBIT | 32 | ;Reserve a bit buffer for $I/O$ |

#### 5.4.3 <u>DB Directive</u>

The DB Directive is used to store byte constants in the Program Memory Space. It can only be used when CSEG is the active segment.

The format for the DB Directive is: optional label, followed by one or more spaces or tabs, followed by DB, followed by one or more spaces or tabs, followed by the byte constants that are separated by commas, followed by an optional comment.

The byte constants can be numbers, arithmetic expressions, symbol values or ASCII literals. ASCII literals have to be delimited by apostrophes ('), but they can be strung together up to the length of the line.

Below are examples of using the DB Directive. If an optional label is used, its value will point to the first byte constant listed.

| COPYRGHT_MSG:      |                       |                         |
|--------------------|-----------------------|-------------------------|
| DB                 | '(c) Copyright, 1984' | ;ASCII Literal          |
| RUNTIME_CONSTANTS: |                       |                         |
| DB                 | 127,13,54,0,99        | ;Table of constants     |
| DB                 | 17,32,239,163,49      | ;Label is optional      |
| MIXED: DB          | 2*8,'MPG',2*16,'abc'  | ;Can mix literals & no. |

#### 5.4.4 <u>DW Directive</u>

The DW Directive is used to store word constants in the Program Memory Space. It can only be used when CSEG is the active segment.

\_\_ Chap. 5: 8051 CROSS ASSEMBLER DIRECTIVES \_\_

The format for the DW Directive is: optional label, followed by one or more spaces or tabs, followed by DW, followed by one or more spaces or tabs, followed by the word constants that are separated by commas, followed by an optional comment.

The word constants can be numbers, arithmetic expressions, symbol values or ASCII literals. ASCII literals must be delimited by apostrophes ('), but unlike the DB Directive, only a maximum of two ASCII characters can be strung together. The first character is placed in the high byte of the word and the second character is placed in the low byte. If only one character is enclosed by the apostrophes, a zero will be placed in the high byte of the word.

Below are examples of using the DW Directive. If an optional label is used, its value will point to the high byte of the first word constant listed.

| DW | RESET,START,END   | ;Table of | addresses                                                                        |
|----|-------------------|-----------|----------------------------------------------------------------------------------|
| DW | TEST, TRUE, FALSE | ;Optional | label                                                                            |
| DW | 'H',1000H         | ;1st byte | contains O                                                                       |
|    |                   | ;2nd byte | contains 48H (H)                                                                 |
|    |                   | ;3rd byte | contains 10H                                                                     |
|    |                   | ;4th byte | contains O                                                                       |
|    | DW                | , ,       | DW TEST,TRUE,FALSE ;Optional<br>DW 'H',1000H ;1st byte<br>;2nd byte<br>;3rd byte |

## 5.5 <u>Miscellaneous Directives</u>

## 5.5.1 ORG Directive

The ORG Directive is used to specify a value for the currently active segment's location counter. It cannot be used to select segments like the directives above. It can only be used within a segment when the location counter needs to be changed. Care should be taken to ensure that the location counter does not advance beyond the limit of the selected segment.

The format of the ORG Directive is: zero or more spaces or tabs, followed by ORG, followed by one or more spaces or tabs, followed by a number, arithmetic expression, or previously defined symbol (no forward references are allowed), followed by an optional comment.

Below are examples of the ORG directive.

| ORG | 1000H            | ;Location counter set at 4096 decimal |
|-----|------------------|---------------------------------------|
| ORG | RESET            | ;Previously defined symbol            |
| ORG | BASE + MODULE_NO | ;Arithmetic expression                |

#### 5.5.2 USING DIRECTIVE

The USING Directive is used to specify which of the four General Purpose Register banks is used in the code that follows the directive. It allows the use of the predefined register symbols AR0 thru AR7 instead of the register's direct addresses. It should be noted that the actual register bank switching must still be done in the code. This directive simplifies the direct addressing of a specified register bank.

The format of the USING Directive is: zero or more spaces or tabs, followed by USING, followed by one or more spaces or tabs, followed by a number, arithmetic expression, or previously defined symbol (no forward references are allowed), followed by an optional comment.

The number, arithmetic expression, or previously defined symbol must result in a number between 0 and 3 in order to specify one of the four register banks in the 8051.

The following table maps the specified value in the USING directive with the direct addresses of the predefined symbols.

| Predefined              | U | USING Value |    |    |  |  |
|-------------------------|---|-------------|----|----|--|--|
| $\operatorname{Symbol}$ | 0 | 1           | 2  | 3  |  |  |
| AR0                     | 0 | 8           | 16 | 24 |  |  |
| AR1                     | 1 | 9           | 17 | 25 |  |  |
| AR2                     | 2 | 10          | 18 | 26 |  |  |
| AR3                     | 3 | 11          | 19 | 27 |  |  |
| AR4                     | 4 | 12          | 20 | 28 |  |  |
| AR5                     | 5 | 13          | 21 | 29 |  |  |
| AR6                     | 6 | 14          | 22 | 30 |  |  |
| AR7                     | 7 | 15          | 23 | 31 |  |  |

Below are examples of the USING Directive:

| USING | 0     | ;Select addresses for Bank 0 |
|-------|-------|------------------------------|
| USING | 1+1+1 | ;Arithmetic expressions      |

#### 5.5.3 END Directive

The END Directive is used to signal the end of the source program to the Cross Assembler. Every source program must have one and only one END Directive. A missing END Directive, as well as text beyond the occurrence of the END Directive are not allowed and will be flagged as errors.

The format of the END Directive is: zero or more spaces or tabs, followed by END, followed by an optional comment. All text must appear in the source program before the occurrence of the END Directive.

Below is an example of the END Directive:

END ; This is the End

#### 5.6 Conditional Assembly Directives

#### 5.6.1 IF, ELSE and ENDIF Directive

The IF, ELSE and ENDIF directives are used to define conditional assembly blocks. A conditional assembly block begins with an IF statement and must end with the ENDIF directive. In between the IF statement and ENDIF directive can be any number of assembly language statements, including directives, controls, instructions, the ELSE directive and nested IF-ENDIF conditional assembly blocks.

The IF statement starts with the keyword IF, followed by one or more spaces or tabs, followed by a number, arithmetic expression, or previously defined symbol (no forward references are allowed), followed by an optional comment. The number, arithmetic expression or symbol is evaluated and if found to be TRUE (non-zero), the assembly language statements are translated up to the next ELSE or ENDIF directives. If the IF statement was

evaluated FALSE (zero), the assembly language statements are considered null up to the next ELSE or ENDIF directives.

If an optional ELSE appears in the conditional assembly block, the assembly language statements following are handled oppositely from the assembly language statements following the IF statement. In other words, if the IF statement was evaluated TRUE, the statements following it are translated, while the statements following the ELSE will be handled as if they were null. On the other hand, if the IF statement was evaluated FALSE, only the assembly language statements following the ELSE directive would be translated.

IF-ELSE-ENDIF conditional assembly blocks can be nested up to 255 levels deep. The following are some examples of conditional assembly blocks. This first conditional assembly block simply checks the symbol DEBUG. If DEBUG is non-zero, the MOV and CALL instructions will be translated by the Cross Assembler.

IF (DEBUG) MOV A,#25 CALL OUTPUT ENDIF

The next example used the optional ELSE directive. If SMALL\_MODEL is zero, only the statements following the ELSE directive will be translated.

```
IF (SMALL_MODEL)

MOV RO,#BUFFER

MOV A,@RO

ELSE

MOV RO,#EXT_BUFFER

MOVX A,@RO

ENDIF
```

The last example shows nested conditional assembly blocks. Conditional assembly blocks can be nested up to 255 levels deep. Every level of nesting must have balanced IF-ENDIF statements.

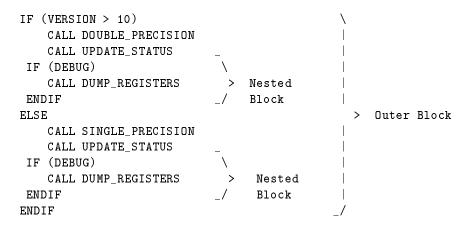

# 8051 CROSS ASSEMBLER CONTROLS

### 6.1 Introduction

Assembler controls are used to control where the Cross Assembler gets its input source file, where it stores the object file, how it formats and where it outputs the listing.

All Assembler controls are prefaced with a dollar sign, (\$). No spaces or tabs are allowed between the dollar sign and the body of the control. Also, only one control per line is permitted. Comments are allowed on the same line as an Assembler control.

There are two types of controls, Primary controls and General controls. Primary controls can be invoked only once per assembly. If an attempt is made to change a previously invoked primary control, the attempt is ignored. For example, if \$NOPRINT is put on line 1 of the source file and \$PRINT is put on line 2, the \$PRINT control will be ignored and the listing will not be output. General controls can be invoked any number of times in a source program.

There are two legal forms for each Assembler control, the full form and the abbreviated form. The two forms can be used inter- changeable in the source program.

Below is a description of each Assembler control. Assembler controls with common functionality are grouped together.

### 6.2 Assembler Control Descriptions

### 6.2.1 \$DATE(date)

Places the ASCII string enclosed by parenthesis in the date field of the page header. The ASCII string can be from 0 to 9 characters long.

| CONTROL:  | <pre>\$DATE(date)</pre> |
|-----------|-------------------------|
| ABBREV:   | <pre>\$DA(date)</pre>   |
| TYPE:     | Primary                 |
| DEFAULT:  | No date in page header  |
| EXAMPLES: | \$DATE(1-JUL-84)        |
|           | \$DA(7/22/84)           |

#### 6.2.2 \$DEBUG(file) and \$NODEBUG

These controls determine whether or not a MetaLink Absolute Object Module format file is created. The MetaLink Absolute Object Module format file is used in conjunction with MetaLink's MetaICE series of in-circuit-emulators. Among other advantages, it provides powerful symbolic debug capability in the emulator debug environment. \$NODEBUG specifies that a MetaLink Absolute Object Module file will not be created. \$DEBUG control allows any legal file name to be specified as the MetaLink Absolute Object Module filename. If no filename is specified, a default name is used. The default name used for the file is the source file name root with a .DBG extension. If the \$DEBUG control is used, both a MetaLink Absolute Object Module file and a standard Intel Hexadecimal format object file can be generated at the same time. Refer to the \$OBJECT control description later in this chapter for information on controlling the Hexadecimal format object file output.

| CONTROL:  | <pre>\$DEBUG(file)</pre>       |
|-----------|--------------------------------|
|           | \$NODEBUG                      |
| ABBREV:   | <pre>\$DB(file)</pre>          |
|           | \$NODB                         |
| DEFAULT:  | \$NODEBUG                      |
| TYPE:     | Primary                        |
| EXAMPLES: | <pre>\$DB(A:NEWNAME.ICE)</pre> |
|           | \$DEBUG                        |
|           | \$NOOBJECT                     |

#### 6.2.3 <u>\$EJECT</u>

Places a form feed (ASCII 0CH) in the listing output. The \$NOPAGING control will override this control.

| CONTROL:  | \$EJECT                         |
|-----------|---------------------------------|
| ABBREV:   | \$EJ                            |
| DEFAULT:  | No form feeds in listing output |
| TYPE:     | General                         |
| EXAMPLES: | \$EJECT                         |
|           | \$EJ                            |

#### 6.2.4 \$INCLUDE(file)

Inserts a file in source program as part of the input source program. The file field in this control can be any legal file designator. No extension is assumed, so the whole file name must be specified. Any number of files can be included in a source program. Includes can be nested up to 8 level deep. It is important to note that this control inserts files, it does not chain or concatenate files.

```
CONTROL: $INCLUDE(file)
ABBREV: $IC(file)
DEFAULT: No file included in source program
TYPE: General
EXAMPLES: $INCLUDE(B:COMMON.EQU
$IC(TABLES.ASM) ;Uses default drive
```

#### 6.2.5 <u>\$LIST and \$NOLIST</u>

These controls determine whether or not the source program listing is output or not. \$LIST will allow the source program listing to be output. \$NOLIST stops the source program listing from being output. The \$NOPRINT control overrides the \$LIST control.

| CONTROL:  | \$LIST<br>\$NOLIST               |                               |
|-----------|----------------------------------|-------------------------------|
| ABBREV:   | \$LI<br>\$NOLI                   |                               |
| DEFAULT:  | \$LIST                           |                               |
| TYPE:     | General                          |                               |
| EXAMPLES: | \$NOLIST                         | ;This will cause the included |
|           | <pre>\$INCLUDE(COMMON.TBL)</pre> | ;file not to be listed        |
|           | \$LI                             | ;Listing continues            |

#### 6.2.6 <u>\$MOD and \$NOMOD</u>

Recognizes predefined special function register symbols in the source program. This saves the user from having to define all the registers in the source program. Appendix B lists the symbols that are defined by these controls. \$NOMOD disables the recognizing function. These controls access files of the same name that are included with the MetaLink 8051 CROSS ASSEMBLER distribution diskette. When a \$MOD control is used in a source program, it is important that the \$MOD file be available to the Cross Assembler. The Cross Assembler first looks for the \$MOD file on the default drive, if it isn't found there, the Cross Assembler looks for it on the A: drive. The components supported by each switch are:

```
$MOD51: 8051, 8751, 8031, 80C51, 80C31, 87C51, 9761, 8053
$MOD52: 8052, 8032, 8752
$MOD44: 8044, 8344, 8744
$MOD515: 80515, 80535, 80C515, 80C535
$MOD512: 80512, 80532
$MOD517: 80C517, 80C537
$MOD152: 80C152, 83C152, 80C157
$MOD451: 80C451. 83C451, 87C451
$MOD452: 80C452, 83C452, 87C452
$MOD752: 83C752, 87C752
$MOD751: 83C751, 87C751
$MOD154: 83C514, 80C154, 85C154
$MOD252: 80C252, 83C252, 87C252, 80C51FA, 83C51FA, 87C51FA,
83C51FB, 87C51FB
$MOD521: 80C521, 80C321, 87C521, 80C541, 87C541
$MOD552: 80C552, 83C552, 87C552
$MOD652: 80C652, 83C652
$MOD851: 80C851, 83C851
CONTROL: $MOD51 $MOD52 $MOD44 $MOD152 $MOD515
          $MOD512 $MOD451 $MOD452 $MOD751
          $MOD752 $MOD154 $MOD252 $MOD521
          $MOD552 $MOD652 $MOD517 $MOD851
          $NOMOD
ABBREV:
DEFAULT: $NOMOD
```

```
TYPE: Primary
EXAMPLES: $MOD51 $MOD52 $MOD44 $MOD515 $MOD512
$MOD152 $MOD451 $MOD452 $MOD751
$MOD752 $MOD154 $MOD252 $MOD521
$MOD552 $MOD652 $MOD517 $MOD851
$NOMOD
```

#### 6.2.7 **\$OBJECT**(file) and **\$NOOBJECT**

These controls determine whether or not a standard Intel Hexadecimal format object file is created. \$NOOBJECT specifies that an object file will not be created. \$OBJECT specifies that an object file will be created. If other than the default name is to be used for the object file, the \$OBJECT control allows any legal file name to be specified as the object filename. The default name used for the object file is the source file name root with a .HEX extension.

```
CONTROL: $OBJECT(file)

$NOOBJECT

ABBREV: $OJ(file)

$NOOJ

DEFAULT: $OBJECT(source.HEX)

TYPE: Primary

EXAMPLES: $OJ(A:NEWNAME.OBJ)

$NOOBJECT
```

#### 6.2.8 <u>\$PAGING and \$NOPAGING</u>

These controls specify whether or not the output listing will be broken into pages or will be output as one continuous listing. When the \$NOPAGING control is used, the \$EJECT and \$PAGELENGTH controls are ignored. With the \$PAGING control, a form feed and header line is inserted into the output listing whenever an \$EJECT control is met, or whenever the number of lines output on the current page exceeds the value specified by the \$PAGELENGTH control. The header line contains source file name, title (if \$TITLE control was used), date (if \$DATE control was used) and page number.

| CONTROL:  | \$PAGING   |
|-----------|------------|
|           | \$NOPAGING |
| ABBREV:   | \$PI       |
|           | \$NOPI     |
| DEFAULT:  | \$PAGING   |
| TYPE:     | Primary    |
| EXAMPLES: | \$PAGING   |
|           | \$NOPI     |

#### 6.2.9 **\$PAGELENGTH**(n)

Sets the maximum number of lines, (n), on a page of the output listing. If the maximum is exceeded, a form feed and page header is inserted in the output listing. This control allows the number of lines per page to be set anywhere between 10 and 255. If the number of lines specified is less than 10, pagelength will be set to 10. If the number of lines specified is greater than 255, pagelength will be set to 255.

The \$NOPAGING control will override this control.

```
CONTROL: $PAGELENGTH(n)
ABBREV: $PL(n)
DEFAULT: $PAGELENGTH(60)
TYPE: Primary
EXAMPLES: $PAGELENGTH(48)
$PL(58)
```

#### 6.2.10 **\$PAGEWIDTH**(n)

Sets the maximum number of characters, (n), on a line of the output listing. This control allows the number of characters per line to be set anywhere between 72 and 132. If the number specified is less than 72, the pagewidth is set at 72. If the number specified is greater than 132, the pagewidth is set at 132. If the pagewidth is specified between 72 and 100 and the line being output exceeds the pagewidth specification, the line is truncated at the specified pagewidth and a carriage return/line feed pair is inserted in the listing. If the pagewidth is specified to be greater than 100 and the line being output exceed the pagewidth specification, a carriage return/line feed pair is inserted at the specified pagewidth and the line will continue to be listed on the next line beginning at column 80.

```
CONTROL: $PAGEWIDTH(n)
ABBREV: $PW(n)
DEFAULT $PAGEWIDTH(72)
TYPE: Primary
EXAMPLES: $PAGEWIDTH(132)
$PW(80)
```

#### 6.2.11 \$PRINT(file) and \$NOPRINT

These controls determine whether or not a listing file is created. \$NOPRINT specifies that a listing file will not be created. \$PRINT specifies that an listing file will be created. If other than the default name is to be used for the listing file, the \$PRINT control allows any legal file name to be specified as the listing filename. The default name used for the listing file is the source file name root with a .LST extension.

```
CONTROL: $PRINT(file)

$NOPRINT

ABBREV: $PR

$NOPR

DEFAULT: $PRINT(source.LST)

TYPE: Primary

EXAMPLES: $PRINT(A:CONTROL.OUT)

$NOPR
```

#### 6.2.12 **SYMBOLS and SNOSYMBOLS**

Selects whether or not the symbol table is appended to the listing output. \$SYMBOLS causes the symbol table to be sorted alphabetically by symbol, formatted and output to the listing file. Along with the symbol name, its value and type are output. Values are output in hexadecimal. Types include NUMB (number), ADDR (address), REG (register symbol)

and ACC (accumulator symbol). If a symbol was of type ADDR, it segment is also output as either C (code), D (data) or X (external). Other information listed with the symbols is NOT USED (symbol defined but never referenced), UNDEFINED (symbol referenced but never defined) and REDEFINEABLE (symbol defined using the SET directive). The type and value listed for a REDEFINABLE symbol is that of its last definition in the source program. \$NOSYMBOLS does not output the symbol table.

| CONTROL:  | \$SYMBOLS   |
|-----------|-------------|
|           | \$NOSYMBOLS |
| ABBREV:   | \$SB        |
|           | \$NOSB      |
| DEFAULT:  | \$SYMBOLS   |
| TYPE:     | Primary     |
| EXAMPLES: | \$SB        |
|           | \$NOSYMBOLS |

#### 6.2.13 \$TITLE(string)

Places the ASCII string enclosed by the parenthesis in the title field of the page header. The ASCII string can be from 0 to 64 characters long. If the string is greater than 64 characters or if the width of the page will not support such a long title, the title will be truncated. If parentheses are part of the string, they must be balanced.

| CONTROL:  | <pre>\$TITLE(string)</pre>                     |
|-----------|------------------------------------------------|
| ABBREV:   | <pre>\$TT(string)</pre>                        |
| DEFAULT:  | No title in page header                        |
| TYPE:     | Primary                                        |
| EXAMPLES: | <pre>\$TITLE(SAMPLE PROGRAM V1.2)</pre>        |
|           | <pre>\$TT(METALINK (TM) CROSS ASSEMBLER)</pre> |

# 8051 CROSS ASSEMBLER MACRO PROCESSOR

# 7.1 Introduction

Macros are useful for code that is used repetitively throughout the program. It saves the programmer the time and tedium of having to specify the code every time it is used. The code is written only once in the macro definition and it can be used anywhere in the source program any number of times by simply using the macro name.

Sometimes there is confusion between macros and subroutines. Subroutines are common routines that are written once by the programmer and then accessed by CALLing them. Subroutines are usually used for longer and more complex routines where the call/return overhead can be tolerated. Macros are commonly used for simpler routines or where the speed of in-line code is required.

### 7.2 <u>Macro Definition</u>

Before a macro can be used, it first must be defined. The macro definition specifies a template that is inserted into the source program whenever the macro name is encountered. Macro definitions can not be nested, but once a macro is defined, it can be used in other macro definitions. Macros used this way can be nested up to nine levels deep.

The macro definition has three parts to it: 1) the macro header which specifies the macro name and its parameter list, 2) the macro body which is the part that is actually inserted into the source program, and 3) the macro terminator.

The macro header has the following form:

name MACRO <parameter list>

The name field contains a unique symbol that it used to identify the macro. Whenever that symbol is encountered in the source program, the Cross Assembler will automatically insert the macro body in the source program at that point. The name must be a unique symbol that follows all the rules of symbol formation as outlined in Chapter 2.

The MACRO field of the macro header contains the keyword MACRO. This is used to notify the Cross Assembler that this is the beginning of a macro definition.

The *iparameter list*; field of the macro header lists anywhere from zero to 16 parameters that are used in the macro body and are defined at assembly time. The symbols used in the parameter list are only used by the Cross Assembler during the storing of the macro definition. As a result, while symbols used in the parameter list must be unique symbols

Chap. 7: 8051 CROSS ASSEMBLER MACRO PROCESSOR \_

that follow all the the rules of symbol formation as outlined in Chapter 2, they can be reissued in the parameter list of another macro definition without conflict. Parameter list items are separated from one another by a comma. The following are examples of macro definition headers:

| $MULT_BY_16$ | MACRO |                     | (no parameters)  |
|--------------|-------|---------------------|------------------|
| DIRECT_ADD   | MACRO | DESTINATION, SOURCE | (two parameters) |

The macro body contains the template that will replace the macro name in the source program. The macro body can contain instructions, directives, conditional assembly statements or controls. As a matter of fact, the macro body can contain any legal Cross Assembler construct as defined in Chapters 2, 4, 5 and 6.

There are two macro definition terminators: ENDM and EXITM. Every macro definition must have an ENDM at the end of its definition to notify the Cross Assembler that the macro definition is complete. The EXITM terminator is an alternative ending of the macro that is useful with conditional assembly statements. When a EXITM is encountered in a program, all remaining statements (to the ENDM) are ignored.

The following is an example of a macro definition that multiplies the Accumulator by 16:

| MULT_BY_16 |    | MACRO |       |  |  |
|------------|----|-------|-------|--|--|
|            | RL | A     | ;* 2  |  |  |
|            | RL | A     | ;* 4  |  |  |
|            | RL | A     | ;* 8  |  |  |
|            | RL | A     | ;* 16 |  |  |
| ENDM       |    |       |       |  |  |

The following is an example of a macro that adds two numbers together. This could be used by the programmer to do direct memory to memory adds of external variables (create a virtual instruction).

```
DIRECT_ADDX MACRO DESTINATION,SOURCE (two parameters)

MOV RO,#SOURCE

MOVX A,@RO

MOV R1,A

MOV RO,#DESTINATION

MOVX A,@RO

ADD A,R1

MOVX @RO,A

ENDM
```

A final macro definition example shows the use of the EXITM macro terminator. If CMOS is non-zero, the MOV and only the MOV instruction will be translated by the Cross Assembler.

```
IDLE MACRO
IF (CMOS)
MOV PCON,#IDL
EXITM
ENDIF
JMP $
ENDM
```

#### 7.3 Special Macro Operators

There are four special macro operators that are defined below:

- **%**: when the PERCENT sign prefaces a symbol in the parameter list, the symbol's value is passed to the macro's body instead of the symbol itself.
- I: when the EXCLAMATION POINT precedes a character, that character is handled as a literal and is passed to the macro body with the EXCLAMATION POINT removed. This is useful when it is necessary to pass a delimiter to the macro body. For example, in the following parameter list, the second parameter passed to the macro body would be a COMMA (,):

#### GENERATE\_INST 75, !,, STK\_VALUE

- &: when the AMPERSAND is used in the macro body, the symbols on both sides of it are concatenated together and the AMPERSAND is removed.
- ; ;: when double SEMI-COLONS are used in a macro definition, the comment preceded by the double SEMI-COLONS will not be saved and thus will not appear in the listing whenever the macro is invoked. Using the double SEMI-COLONS lowers the memory requirement in storing the macro definitions and should be used whenever possible.

Examples of using the above special macro operators follow in the "Using Macros" section.

#### 7.4 Using Macros

This section section discusses several situations that arise using macros and how to handle them. In general the discussion uses examples to get the point across. First the macro definition is listed, then the source line program that will invoke the macro and finally how the macro was expanded by the Cross Assembler.

#### 7.4.1 <u>NESTING MACROS</u>

The following shows a macro nested to a depth of three. Remember, definitions cannot be nested. Macros must be defined before they are used in other macro definitions.

```
;MACRO DEFINITIONS
GET_EXT_BYTE
                  MACRO
                             EXT_ADDR
         MO V
                 RO, #EXT_ADDR
         MOVX
                 A,@RO
ENDM
ADD_EXT_BYTES
                             EXT_DEST,EXT_SRC
                  MACRO
         GET_EXT_BYTE
                            EXT_DEST
         MO V
                 R1,A
         GET_EXT_BYTE
                            EXT_SRC
         ADD
                 A,R1
ENDM
ADD_DIRECT_BYTES
                        MACRO
                                  DESTINATION, SOURCE
     IF (SMALL_MODEL)
          MOV
                  A, SOURCE
                  A, DESTINATION
          ADD
          MOV
                  DESTINATION
```

| ELSE<br>ADD_EXT_BYTES DESTINATION,SOURCE<br>MOVX @RO,A<br>ENDIF<br>ENDM |                                                        |                               |                          |                |  |  |  |
|-------------------------------------------------------------------------|--------------------------------------------------------|-------------------------------|--------------------------|----------------|--|--|--|
| ;USAGE IN PROGRAM                                                       |                                                        |                               |                          |                |  |  |  |
| ADD_DIRECT_BYTES                                                        | 127,128                                                |                               |                          |                |  |  |  |
| ;TRANSLATED MACRO                                                       |                                                        |                               |                          |                |  |  |  |
| 31<br>32<br>33<br>34                                                    | +1 ADD_DIRE<br>+1 IF<br>+1<br>+1<br>+1<br>+1<br>+1 ELS | (SMALL_M<br>MOV<br>ADD<br>MOV | 40DEL)<br>A,128<br>A,127 | 127,128        |  |  |  |
| 36                                                                      | +1 BL3<br>+2<br>+3                                     | ADD_EXT                       | Γ_BYTES<br>Γ BYTE        | 127,128<br>127 |  |  |  |
| 0100 787F 38<br>0102 E2 39                                              | +3<br>+3<br>+2                                         | MO V<br>MO V X                | _<br>R0,#127             |                |  |  |  |
| 0104 7880 42<br>0106 E2 43                                              | +3<br>+3<br>+3                                         | MO V<br>MO V X                | -                        | 128            |  |  |  |
| 0108 F2 45                                                              | +2<br>+1<br>+1 END                                     | MOVX                          | A,R1<br>@R0,A            |                |  |  |  |

Two things should be pointed out from the above example. First, the order of the parameter list is important. You must maintain the the order of parameters from the macro definition if the Cross Assembler is to translate the macro correctly.

Secondly, in order to pass parameters to nested macros, simply use the same parameter symbol in the parameter list of the definition. For example, the parameter DESTINA-TION was passed properly to the nested macros ADD\_EXT\_BYTES and GET\_EXT\_BYTE. This occurred because in the macro definition of ADD\_DIRECT\_BYTES, the parameter DESTINATION was specified in the parameter lists of both ADD\_EXT\_BYTES and GET\_EXT\_BYTE.

**LABELS IN MACROS** You have two choices for specifying labels in a macro body. A label can either be passed to the body as a parameter or it can be generated within the body. The following example shows both ways.

;MACRO DEFINITION

| MULTIPLE_SHIFT |     | IACRO     | LABEL,LABEL_SUFFIX,COUNTER,N |
|----------------|-----|-----------|------------------------------|
| COUNTER        | SET | COUNTER+1 | ;INCREMENT SUFFIX FOR NEXT   |
| USAGE          |     |           |                              |
| LABEL:         | MOV | RO,#N     |                              |

| <br>Chap. 7: 8                   | 051 CROS | SS ASSEMB       | SLER M  | ACRO PROCESSOR _     | 47  |
|----------------------------------|----------|-----------------|---------|----------------------|-----|
| SHIFT&LABEL_SUFFI<br>DJ:<br>ENDM |          | A<br>HIFT&LABEL | _SUFFIX |                      |     |
| ;USAGE IN PROGRAM                |          |                 |         |                      |     |
| MULTIPLE_SHIFT                   | LOOP_SHI | T,%COUNT,C      | OUNT,4  |                      |     |
| ;TRANSLATED MACRO                |          |                 |         |                      |     |
|                                  | 15 +1 MU | ULTIPLE_SHI     | FT LO   | DP_SHIFT,%COUNT,COUN | Τ,4 |
| 0006                             | 16 +1    | COUNT           | SET     | COUNT+1              |     |
|                                  | 17 +1    |                 |         |                      |     |
| 0100 7804                        | 18 +1 LC | OP_SHIFT:       | MOV     | R0,#4                |     |
| 0102 23                          | 19 +1 SH | IIFT5:          | RL      | A                    |     |
| 0103 D8FD                        | 20 +1    |                 | DJNZ    | R0,SHIFT5            |     |
|                                  | 22       |                 |         |                      |     |

Points to note in the above example: 1) the double semi-colon caused the comment not to be listed in the translated macro; 2) the percent sign caused the value of COUNT (in this case the value 5) to be passed to the macro body instead of the symbol; and 3) the ampersand allowed two symbols to be concatenated to form the label SHIFT5.

#### 8051 CROSS ASSEMBLER ERROR CODES

#### 8.1 Introduction

When the Cross Assembler encounters an error in the source program, it will emit an error message in the listing file. If the \$NOPRINT control has been invoked, the error message will be output to the screen.

There are basically two types of errors that are encountered by the Cross Assembler, translation errors and I/O errors. I/O errors are usually fatal errors. However, whenever an error is detected, the Cross Assembler makes every effort possible to continue with the assembly.

If it is possible to recover from the error and continue assembling, the Cross Assembler will report the error, use a default condition and continue on its way. However, when a fatal error is encountered, it is impossible for the Cross Assembler to proceed. In this case, the Cross Assembler reports the error and then aborts the assembly process.

Fatal I/O error messages are displayed on the screen and are of the form:

```
FATAL ERROR opening <filename>
```

where ifilename; would be replaced with the file designator initially entered or read from the source program. The cause of this error is usually obvious, typically a typographical error or the wrong drive specification.

Another fatal I/O error message is:

FATAL ERROR writing to <type> file

where *itype*; would be replaced with either "listing" or "object". The cause of this error is usually either a write protected disk or a full disk.

Translation error reports contain at least three lines. The first line is the source line in which the error was detected, the second line is a pointer to the character, symbol, expression or line that caused the error. The final line is the error message itself. There may be more than one error message, depending on the number of errors in the source line. An example of a source line with two errors in it follows:

0100 2323 26 START: MOV AB,@35 \*\*\*\* \*\*\*\*ERROR #20: Illegal operand \*\*\*\*\*ERROR #20: Illegal operand

The errors are pointed out by the up-arrows (). For every up- arrow there will be an error message. Errors are ordered left to right, so the first error message corresponds to

the left-most up-arrow and so on. The error message includes an error number and an description of the error. The error number can be used as an index to the more detailed error explanations that follow in this chapter.

After the Cross Assembler has completed its translation process, it will print an assembly complete message:

ASSEMBLY COMPLETE, nn ERRORS FOUND

If it was an error free assembly, in place of the "nn" above the word "NO" will be output. However, if errors were encountered during the assembly process, the "nn" will be replaced with the number of errors that were found (up to a maximum of 50). In this case, an error summary will follow in the listing file with all the errors that were reported during the assembly. An error summary looks like the following:

ERROR SUMMARY: Line #26, ERROR #20: Illegal operand Line #26, ERROR #20: Illegal operand

The same error message that occurred after the source line appears again prefaced by the source line number to aid in tracking down the error in the source listing.

# 8.2 Explanation of Error Messages

#### 8.2.1 ERROR #1: Illegal character

This error occurs when the Cross Assembler encounters a character that is not part of its legal character set. The Cross Assembler character set can be found in Appendix D.

### 8.2.2 ERROR #2: Undefined symbol

This error occurs when the Cross Assembler tries to use a symbol that hasn't been defined. The two most common reasons for this error are typographical errors and forward references.

### 8.2.3 ERROR #3: Duplicate symbol

This error occurs when a previously defined symbol or a reserved symbol is attempted to be defined again. Refer to Appendix C for the reserved words. Also inspect the symbol in the symbol table listing. If the symbol doesn't appear there, you are using a reserved word. If the symbol does appear, its original definition will be listed.

# 8.2.4 ERROR #4: Illegal digit for radix

A digit was encountered that is not part of the legal digits for the radix specified. Chapter 2 lists the legal digits for each radix available. Often this error occurs because a symbol was started with a number instead of a letter, question mark, or underscore.

51

#### 8.2.5 ERROR #5: Number too large

The number specified, or the returned value of the expression, exceeds 16-bit precision. The largest value allowed is 65,535.

# 8.2.6 ERROR #6: Missing END directive

The source program must end with one and only one END directive. The END is placed after all the assembly line statements.

# 8.2.7 ERROR #7: Illegal opcode/directive after label

The symbol after a label is not an opcode nor a directive that allows labels. The only thing permitted on a line after a label is an instruction, the DS, DB or DW directives, or a comment. If none of these are found, this error will be reported.

### 8.2.8 ERROR #8: Illegal assembly line

The assembly line doesn't begin with a symbol, label, instruction mnemonic, control, directive, comment or null line. No attempt is made to translate such a line.

### 8.2.9 ERROR #9: Text beyond END directive

The END directive must be the last line of the source program. Any text beyond the END line will cause this error. Any such text is ignore. Text here is defined as any printable ASCII characters.

### 8.2.10 ERROR #10: Illegal or missing expression

A number, symbol or arithmetic expression was expected, but it was either found to be missing or the Cross Assembler was unable to evaluate it properly.

### 8.2.11 ERROR #11: Illegal or missing expression operator

An arithmetic operator was expected but it is either missing or it is not one of the legal operators specified in Chapter 2.

### 8.2.12 ERROR #12: Unbalanced parentheses

In evaluating an expression, the parentheses in the expression were found not to balance.

#### 8.2.13 ERROR #13: Illegal or missing expression value

In evaluating an expression, the Cross Assembler expected to find either a number or a symbol, but it was either missing or illegal.

# 8.2.14 ERROR #14: Illegal literal expression

This error occurs when a null ASCII literal string is found. A null ASCII literal is nothing more than two apostrophes together (") and is illegal.

# 8.2.15 ERROR #15: Expression stack overflow

The expression stack has a depth of 32 values. The expression being evaluated exceeds this depth. This is a very rare error. However, if you ever get it, divide the expression into two or more expressions using the EQU directive.

# 8.2.16 ERROR #16: Division by zero

The expression being evaluated includes an attempt to divide by zero.

# 8.2.17 ERROR #17: Illegal bit designator

A bit designator address was specified in the source program and it points to an illegal bit address. A bit designator contains a byte address, followed by a PERIOD, followed by the bit index into the byte address (e.g., ACC.7) as discussed in Chapter 2. This error can occur for one of two reasons. First, if the number or a symbol that is used to specify the byte address part of the bit designator is not a legal bit addressable address, ERROR #17 will occur. Second, if the bit index into the byte address exceeds the number 7, again ERROR #17 will be output.

### 8.2.18 ERROR #18: Target address exceeds relative address range

A Program Counter relative jump instruction (e.g., SJMP, JZ, JNC, etc.) was decoded with the target address of the jump exceeding the maximum possible forward jump of 127 bytes or the maximum possible backward jump of 128 bytes.

### 8.2.19 ERROR #20: Illegal operand

The operand specified is not a legal operand for the instruction. Review the legal operands allowed for the instruction.

#### 8.2.20 ERROR #21: Illegal indirect register

R0 and R1 are the only primary legal indirect register. This error occurs when the indirect addressing mode designator (@) is not followed by either R0, R1 or symbols that were defined to be equivalent to either R0 or R1. This error can also occur in the MOVC A,@A+DPTR, MOVC A,@A+PC, MOVX A,@DPTR, MOVX @DPTR,A and the JMP @A+DPTR instructions if the operands after the indirect addressing mode designator (@) aren't specified properly.

### 8.2.21 ERROR #22: Missing operand delimiter

A COMMA operand delimiter is missing from the operand fields of the instruction.

#### 8.2.22 ERROR #23: Illegal or missing directive

This error occurs when the Cross Assembler cannot find a legal directive. The most common cause of this error is due to leaving the COLON off a label. As a result, the following opcode mnemonic is attempted to be decoded as a directive.

#### 8.2.23 ERROR #24: Attempting to EQUate a previously SET symbol

Once a symbol is defined using the SET directive, it cannot be later redefined using the EQU directive.

### 8.2.24 ERROR #25: Attempting to SET a previously EQUated symbol

Once a symbol is defined using the EQU directive, it cannot be redefined. If you want the symbol to be redefineable, use the SET directive.

#### 8.2.25 ERROR #26: Illegal SET/EQU expression

The expression following the SET or EQU directive is illegal. This typically occurs when an attempt is made to define a symbol to be equivalent to an implicit register other than A, R0, R1, R2, R3, R4, R5, R6 or R7.

#### 8.2.26 ERROR #27: Illegal expression with forward reference

This error occurs when an expression contains a symbol that hasn't been defined yet. Move the symbol definition earlier in the source file.

#### 8.2.27 ERROR #28: Address exceeds segment range

The address specified exceeds 255 and you are in the DSEG, BSEG, or ISEG.

# 54 \_\_\_\_\_ Chap. 8: 8051 CROSS ASSEMBLER ERROR CODES \_

#### 8.2.28 ERROR #29: Expecting an EOL or COMMENT

The Cross Assembler has completed processing a legal assembly language line and expected the line to be terminated with either a COMMENT or a carriage return/line feed pair.

#### 8.2.29 ERROR #30: Illegal directive with current active segment

The specified directive is not legal in the active segment. This can happen by trying to use the DBIT directive in other than the BSEG, or using the DS directive in the BSEG.

#### 8.2.30 ERROR #31: Only two character string allowed

This error occurs using the DW directive. The maximum ASCII literal allowed in a DW specification is a two character string.

#### 8.2.31 ERROR #32: Byte definition exceeds 255

This error occurs using the DB directive. The value specified in the DB specification cannot fit into a byte.

#### 8.2.32 ERROR #33: Premature end of string

An ASCII literal string was not terminated properly with an apostrophe.

#### 8.2.33 ERROR #34: Illegal register bank number

This error occurs when the number specified with the USING directive exceed 3. Legal register bank numbers are: 0, 1, 2, 3.

#### 8.2.34 ERROR #35: Include file nesting exceeds 8

The maximum number of nested include files is eight. You will get this error if you exceed this limit.

#### 8.2.35 ERROR #36: Illegal or missing argument

This error occurs when the syntax of a Cross Assembler control requires an argument and it was either incorrectly specified or is missing all together.

#### 8.2.36 ERROR #37: Illegal control statement

The Cross Assembler does not recognize the specified control. The legal controls are detailed in Chapter 6.

#### 8.2.37 ERROR #38: Unable to open file

The Cross Assembler is unable to open the file as specified. This is a fatal error which will abort the assembly process.

### 8.2.38 ERROR #39: Illegal file specification

The file specification is not a legal file designator. Refer to your DOS manual for a description of legal file designators. This is a fatal error which will abort the assembly process.

### 8.2.39 ERROR #40: Program synchronization error

This error occurs when the Cross Assembler is generating the object hex file and finds that the code segment location counter is not advancing properly. There are two cases where this can happen. First, if the source program uses ORG directives and they are not placed in ascending order. Second, if a generic CALL or JMP is made to a forward reference that is actually defined later in the program to be a backward reference. For example, the following code sequence will cause this error due to the second reason:

| BACK_REF:   | NOP  |             |
|-------------|------|-------------|
|             | CALL | FORWARD_REF |
| FORWARD_REF | EQU  | BACK_REF    |

During the first pass, the generic CALL will be replaced with a 3-byte LCALL instruction. During the second pass, the generic CALL will be replaced with a 2-byte ACALL instruction. To prevent this kind of problem, use the generic CALLs and JMPs with labeled targets, not EQU or SET defined symbols.

#### 8.2.40 ERROR #41: Insufficient memory

This error occurs when there isn't enough memory to hold all the symbols that have been generated by the source program. If you have 96 Kbytes or more of RAM this will be a very rare error. Only a massive source program or numerous large macros could potentially cause this error. However, if this error does occur, your best bet is to either buy more memory or to break up your program into smaller pieces and share common symbols with a common \$INCLUDE file.

### 8.2.41 ERROR #42: More errors detected, not listed

The internal error buffer can hold 50 errors. If more than 50 errors occur, only the first 50 will be reported.

#### 8.2.42 ERROR #43: ENDIF without IF

The terminator of a conditional assembly block (ENDIF) was recognized without seeing a matching IF.

# 56 \_\_\_\_\_ Chap. 8: 8051 CROSS ASSEMBLER ERROR CODES \_\_

#### 8.2.43 ERROR #44: Missing ENDIF

A conditional assembly block was begun with an IF statement, but no matching ENDIF was detected.

#### 8.2.44 ERROR #45: Illegal or missing macro name

The MACRO keyword was recognized, but the symbol that is supposed to precede the MACRO keyword was missing, an illegal symbol or a duplicate symbol.

### 8.2.45 ERROR #46: Macro nesting too deep

Macros can be nested to a depth of 9 levels. Exceeding this limit will cause this error.

### 8.2.46 ERROR #47: Number of parameters doesn't match definition

In attempting to use a macro, the number of parameters in the parameter list does not equal the number of parameters specified in the macro definition. They must match.

#### 8.2.47 ERROR #48: Illegal parameter specification

This error typically occurs when a previously defined symbol is used in the parameter list of the macro definition.

#### 8.2.48 ERROR #49: Too many parameters

The maximum number of parameters in a macro parameter list is sixteen. This error occurs when you exceed that limit.

### 8.2.49 ERROR #50: Line exceeds 255 characters

The maximum length of a source line is 255 characters. If a carriage return/line feed pair is not detected in the first 256 characters of a line, this error is reported and the line is truncated at 255 characters.

#### SAMPLE PROGRAM AND LISTING

#### A.1 Source File

```
8-bit by 8-bit signed multiply--byte signed multiply
;
     This routine takes the signed byte in multiplicand and
     multiplies it by the signed byte in multiplier and places
     the signed 16-bit product in product_high and product_low.
     This routine assumes 2s complement representation of signed
     numbers. The maximum numbers possible are then -128 and
     +127. Multiplying the possible maximum numbers together
     easily fits into a 16-bit product, so no overflow test is
     done on the answer.
     Registers altered by routine: A, B, PSW.
  Primary controls
:
$MOD51
$TITLE(BYTE SIGNED MULTIPLY)
$DATE(JUL-30-84)
$PAGEWIDTH(132)
$OBJECT(B:BMULB.OBJ)
  Variable declarations
sign_flag BIT
                  OFOH
                                   ;sign of product
multiplier DATA
                  030H
                                  ;8-bit multiplier
multiplicand
                  DATA 031H ;8-bit multiplicand
                  DATA 032H ; high byte of 16-bit answer
product_high
product_low
                  DATA 033H
                                  ;low byte of answer
:
;
;
  ORG
          100H
                                   ;arbitrary start
byte_signed_multiply:
                   sign_flag
           CLR
                                  ;reset sign
                  A,multiplier
          MOV
                                  ; put multiplier in accumulator
                  ACC.7, positive ; test sign bit of multiplier
           JNB
           CPL
                  А
                                   ;negative--complement and
           INC
                                   ;add 1 to convert to positive
                   А
```

SETB sign\_flag ;and set sign flag ; MOV B, multiplicand ; put multiplicand in B register positive: JNB B.7,multiply ;test sign bit of multiplicand XRL B,#0FFh ;negative--complement and INC В ;add 1 to convert to positive CPL sign\_flag ;complement sign flag ; multiply: MUL AB ;do unsigned multiplication ; sign\_test: JNB sign\_flag,byte\_signed\_exit ;if positive,done XRL B,#0FFh ;else have to complement both CPL Α ; bytes of the product and inc ADD A,#1 ;add here because inc doesn't JNC byte\_signed\_exit ;set the carry flag INC В ; if add overflowed A, inc the ;high byte byte\_signed\_exit: MOV product\_high,B ;save the answer MOV product\_low,A ; RET ;and return

\_\_\_\_\_ Chap. A: SAMPLE PROGRAM AND LISTING \_\_\_\_

END

#### A.2Source File Listing

BMULB

00F0 0030

```
BYTE SIGNED MULTIPLY
```

| 1  | ;                                                                 |
|----|-------------------------------------------------------------------|
| 2  | ; 8-bit by 8-bit signed multiplybyte signed multiply              |
| 3  | ;                                                                 |
| 4  | ; This routine takes the signed byte in multiplicand and          |
| 5  | ; multiplies it by the signed byte in multiplier and places       |
| 6  | ; the signed 16-bit product in product_high and product_low.      |
| 7  | ;                                                                 |
| 8  | ; This routine assumes 2s complement representation of signed     |
| 9  | ; numbers. The maximum numbers possible is then -128 and +127.    |
| 10 | ; Multiplying the possible maximum numbers together easily fits   |
| 11 | ; in a 16-bit product, so no overflow test is done on the answer. |
| 12 | ;                                                                 |
| 13 | ; Registers altered by routine: A, B, PSW.                        |
| 14 | ;                                                                 |
| 15 | ;                                                                 |
| 16 | ; Primary controls                                                |
| 17 | \$MOD51                                                           |
| 18 | <pre>\$TITLE(BYTE SIGNED MULTIPLY)</pre>                          |
| 19 | \$DATE(JUL-30-84)                                                 |
| 20 | <pre>\$PAGEWIDTH(132)</pre>                                       |
| 21 | <pre>\$OBJECT(B:BMULB.OBJ)</pre>                                  |
| 22 | ;                                                                 |
| 23 | ;                                                                 |
| 24 | ; Variable declarations                                           |
| 25 | ;                                                                 |
| 26 | sign_flag BIT OFOH ;sign of product                               |
| 27 | multiplier DATA 030H ;8-bit multiplier                            |

| 0031        | 28 | multiplicand        | DATA    | 031H            | ;8-bit multiplicand             |
|-------------|----|---------------------|---------|-----------------|---------------------------------|
| 0032        | 29 | product_high        | DATA    | 032H            | ;high byte of 16-bit answer     |
| 0033        | 30 | product_low         | DATA    | 033H            | ;low byte of answer             |
|             | 31 | :<br>:              |         |                 | , <b>,</b>                      |
|             | 32 | :                   |         |                 |                                 |
|             | 33 | :                   |         |                 |                                 |
| 0100        | 34 | ,<br>ORG            | 100H    |                 | ;arbitrary start                |
|             | 35 | :                   |         |                 | ,                               |
| 0100        | 36 | ,<br>byte_signed_mu | ltiply: |                 |                                 |
| 0100 C2F0   | 37 | , 0                 | CLR     | sign_flag       | ;reset sign                     |
| 0102 E530   | 38 |                     | MOV     | A, multiplier   | ;put multiplier in accumulator  |
| 0104 30E704 | 39 |                     | JNB     | ACC.7,positive  | ;test sign bit of multiplier    |
| 0107 F4     | 40 |                     | CPL     | A               | ;negativecomplement and         |
| 0108 04     | 41 |                     | INC     | A               | ;add 1 to convert to positive   |
| 0109 D2F0   | 42 |                     | SETB    | sign_flag       | ;and set sign flag              |
|             | 43 | ;                   |         |                 |                                 |
| 010B 8531F0 | 44 | positive:           | MOV     | B,multiplicand  | ;put multiplicand in B register |
| 010E 30F707 | 45 | -                   | JNB     | B.7,multiply    | ;test sign bit of multiplicand  |
| 0111 63F0FF | 46 |                     | XRL     | B,#OFFh         | ;negativecomplement and         |
| 0114 05F0   | 47 |                     | INC     | В               | ;add 1 to convert to positive   |
| 0116 B2F0   | 48 |                     | CPL     | sign_flag       | ;complement sign flag           |
|             | 49 | ;                   |         |                 |                                 |
| 0118 A4     | 50 | multiply:           | MUL     | AB              | ;do unsigned multiplication     |
|             | 51 | ;                   |         |                 |                                 |
| 0119 30F00A | 52 | sign_test:          | JNB     | sign_flag,byte_ | signed_exit ;if positive,done   |
| 011C 63F0FF | 53 |                     | XRL     | B,#0FFh         | ;else have to complement both   |
| 011F F4     | 54 |                     | CPL     | A               | ;bytes of the product and inc   |
| 0120 2401   | 55 |                     | ADD     | A,#1            | ;need add here because inc      |
| 0122 5002   | 56 |                     | JNC     | byte_signed_exi | t ; doesn't set the carry flag  |
| 0124 05F0   | 57 |                     | INC     | В               | ;if add overflowed A,           |
|             | 58 |                     |         |                 | ; inc the high byte             |
| 0126        | 59 | byte_signed_ex      | it:     |                 |                                 |
| 0126 85F032 | 60 |                     | MOV     |                 | ;save the answer                |
| 0129 F533   | 61 |                     | MOV     | product_low,A   |                                 |
|             | 62 | ;                   |         |                 |                                 |
| 012B 22     | 63 |                     | RET     |                 | ;and return                     |
|             | 64 | END                 |         |                 |                                 |
|             |    |                     |         |                 |                                 |

59

ASSEMBLY COMPLETE, O ERRORS FOUND ACC D ADDR OOEOH PREDEFINED В D ADDR 00F0H PREDEFINED BYTE\_SIGNED\_EXIT C ADDR 0126H BYTE\_SIGNED\_MULTIPLY C ADDR 0100H NOT USED MULTIPLICAND D ADDR 0031H D ADDR 0030H MULTIPLIER MULTIPLY C ADDR 0118H POSITIVE C ADDR 010BH PRODUCT\_HIGH D ADDR 0032H PRODUCT\_LOW D ADDR 0033H SIGN\_FLAG B ADDR 00F0H SIGN\_TEST C ADDR 0119H NOT USED

| 60 | Chap. A: SAMPLE PROGRAM AND LISTING . |
|----|---------------------------------------|
|----|---------------------------------------|

# PRE-DEFINED BYTE AND BIT ADDRESSES

The following tables detail the pre-defined byte and bit addresses for the 8051/8031 microcontrollers supported by the MetaLink family of emulators. Proliferation parts are delimited from the standard MCS-51 definitions by asterisk ("\*") boxes.

This list covers these microcontrollers:

|                            | 8031<br>80C31 | 8032<br>80C32                 | 8051<br>8751<br>80C51<br>87C51 | 8052<br>8752<br>80C52   | 8053<br>8753<br>2  | 80C154<br>83C154<br>85C154 | 80C32<br>80C52<br>87C52 | 1                |                  |
|----------------------------|---------------|-------------------------------|--------------------------------|-------------------------|--------------------|----------------------------|-------------------------|------------------|------------------|
| 80C321<br>80C541<br>87C541 | 83C5          | 1FA(800<br>1FA(830<br>1FA(870 | 252) 8                         | 0C452<br>3C452<br>7C452 | 80C152.<br>83C152. | JA/JB/J(<br>JA/JC          | C/JD                    | 80C851<br>83C851 |                  |
| 80C451<br>83C451<br>87C451 | 83C6          | 52 830                        |                                | C751<br>C751            | 83C752<br>87C752   | 80512<br>80532             | 80515<br>80535          | 80C515<br>80C535 | 80C517<br>80C537 |

#### **B.1** Pre-defined Byte Addresses

| P0<br>SP | DATA<br>DATA        | 080H<br>081H | ;PORT 0<br>;STACK POINTER  |
|----------|---------------------|--------------|----------------------------|
| DPL      |                     | 082H         | ;DATA POINTER - LOW BYTE   |
| DPH      | DATA                | 083H         | , DATA POINTER - HIGH BYTE |
| ******   | ******              | *******      | *******                    |
| for the  | 80C321/80           | C521         |                            |
| DPL1     | DATA                | 084H         | ;DATA POINTER LOW 1        |
| DPH1     | DATA                | 085H         | ;DATA POINTER HIGH 1       |
| DPS      | DATA                | 086H         | ;DATA POINTER SELECTION    |
| ******   | * * * * * * * * * * | ******       | *******                    |
| *******  | * * * * * * * * * * | *******      | *******                    |
| for the  | 83C152/80           | C152         |                            |
| GMOD     | DATA                | 084H         | ;GSC MODE                  |
| TFIFO    | DATA                | 085H         | ;GSC TRANSMIT BUFFER       |
| *******  | *******             | *******      | ***************            |
| *******  | *******             | *******      | ***************            |
| for the  | 80C517/80           | C537         |                            |
| WDTREL   | DATA                | 086H         | ;WATCHDOG TIMER RELOAD REG |
| ******   | *******             | *******      | ***************            |
|          |                     |              |                            |
| PCON     | DATA                | 087H         | ;POWER CONTROL             |

DATA 088H DATA 089H DATA 08AH DATA 08BH ;TIMER CONTROL TCON TMOD ;TIMER MODE ;TIMER O - LOW BYTE TLO TL1 ;TIMER 1 - LOW BYTE \*\*\*\*\*\*\*\*\* for the 83C751/83C752 DATA 08BH ;TIMER O - LOW BYTE RELOAD B.TT. \*\*\*\*\*\*\*\*\*\*\*\*\* DATA 08CH ;TIMER 0 - HIGH BYTE DATA 08DH ;TIMER 1 - HIGH BYTE THO TH1 for the 83C751/83C752 R.TH DATA 08DH ;TIMER O - HIGH BYTE RELOAD for the 83C752 PWM DATA 08EH ;PULSE WIDTH MODULATION \*\*\*\*\*\*\*\*\* P1 DATA 090H ; PORT 1 for the 83C152/80C152 ;PORT 5 P5 DATA 091H DCONO DATA 092H ;DMA CONTROL O DCON1 DATA 093H :DMA CONTROL 1 DATA 094H GSC BAUD RATE; BAUD ;GSC MATCH ADDRESS O ADRO DATA 095H \*\*\*\*\*\*\* for the 80C452/83C452 ;DMA CONTROL O DATA 092H DCONO DCON1 DATA 093H ;DMA CONTROL 1 for the 80C517/80C537 ;DATA POINTER SELECT REGISTER DPSEL DATA 092H SCON DATA 098H ;SERIAL PORT CONTROL SBUF DATA 099H ;SERIAL PORT BUFFER for the 83C751/83C752 I2CON DATA 098H ;I2C CONTROL 099H T2DAT DATA ;I2C DATA for the 80C517/80C537 DATA09AH; INTERRUPT ENABLE REGISTER 2DATA09BH; SERIAL PORT CONTROL 1DATA09CH; SERIAL PORT BUFFER 1 IEN2 S1CON S1BUF DATA DATA 09DH S1REL ;SERIAL RELOAD REG 1 

```
Ρ2
      DATA
           OAOH
               ;PORT 2
      DATA
           0A8H
                ; INTERRUPT ENABLE
ΤE
for the 80C51FA/83C51FA(83C252/80C252)
SADDR
      DATA
          049H
                ;SLAVE INDIVIDUAL ADDRESS
*****************
******
for the 80515/80535 and 80C517/80C537
     DATA
         0 A 9 H
                ; INTERRUPT PRIORITY REGISTER 0
TP0
********
*******
for the 80C321/80C521
     DATA 0A9H
WDS
               ;WATCHDOG SELECTION
                ;WATCHDOG KEY
WDK
      DATA
          OAAH
********
for the 83C152/80C152
               ;PORT 6
P6
     DATA OA1H
SARLO
     DATA
          0A2H
               ;DMA SOURCE ADDR. O (LOW)
SARHO
     DATA
          ОАЗН
                ;DMA SOURCE ADDR. 0 (HIGH)
         0 A 4 H
0 A 5 H
               GSC INTERFRAME SPACING;
IFS
     DATA
ADR1
      DATA
                ;GSC MATCH ADDRESS 1
*******
********
for the 80C452/83C452
    DATA 0A2H
                ;DMA SOURCE ADDR. O (LOW)
SARLO
SARHO
     DATA
           ОАЗН
                ;DMA SOURCE ADDR. 0 (HIGH)
********
for the 80C552/83C552
CMLO
     DATA
                ;COMPARE O - LOW BYTE
          0 A 9 H
                ;COMPARE 1 - LOW BYTE
     DATA
          OAAH
CML1
          OABH
CML2
     DATA
               ;COMPARE 2 - LOW BYTE
CTLO
     DATA
          OACH
                ;CAPTURE O - LOW BYTE
CTL1
          OADH
                ;CAPTURE 1 - LOW BYTE
     DATA
         UAEH
CTL2
     DATA
                ;CAPTURE 2 - LOW BYTE
     DATA
CTL3
           OAFH
                ;CAPTURE 3 - LOW BYTE
P3
     DATA OBOH
               ;PORT 3
********
for the 83C152/80C152
               ;DMA SOURCE ADDR. 1 (LOW)
SARL1 DATA 0B2H
SARH1
     DATA
          ОВЗН
               ;DMA SOURCE ADDR. 1 (HIGH)
SLOTTM DATA
          0B4H
                ;GSC SLOT TIME
          0B5H
ADR2
     DATA
                ;GSC MATCH ADDRESS 2
for the 80C452/83C452
SARL1
      DATA
          0B2H
                ;DMA SOURCE ADDR. 1 (LOW)
SARH1
      DATA
           ОВЗН
                ;DMA SOURCE ADDR. 1 (HIGH)
******
ΙP
  DATA
           0B8H
                ; INTERRUPT PRIORITY
```

\*\*\*\*\*\*\* for the 80C51FA/83C51FA(83C252/80C252) 0B9H ;SLAVE ADDRESS ENABLE SADEN DATA for the 80515/80535 and 80C517/80C537 DATA OB9H ; INTERRUPT PRIORITY REGISTER 1 TP1 IRCONDATAOCOHIRCONDATAOCOHCCENDATAOC1HCCL1DATAOC2HCCH1DATAOC3HCCL2DATAOC4H ; INTERRUPT REQUEST CONTROL ;COMPARE/CAPTURE ENABLE ;COMPARE/CAPTURE REGISTER 1 - LOW BYTE ;COMPARE/CAPTURE REGISTER 1 - HIGH BYTE ;COMPARE/CAPTURE REGISTER 2 - LOW BYTE DATA ;COMPARE/CAPTURE REGISTER 2 - HIGH BYTE CCH2 0C5H ;COMPARE/CAPTURE REGISTER 3 - LOW BYTE ;COMPARE/CAPTURE REGISTER 3 - HIGH BYTE DATA 0C6H CCL3DATAOCONCCH3DATAOC7HT2CONDATAOC8HCRCLDATAOCAHCRCHDATAOCBHTL2DATAOCCHTH2DATAOCDH CCL3 ;TIMER 2 CONTROL ;COMPARE/RELOAD/CAPTURE - LOW BYTE ;COMPARE/RELOAD/CAPTURE - HIGH BYTE ;TIMER 2 - LOW BYTE ;TIMER 2 - HIGH BYTE for the 80C517/80C537 CC4EN DATA OC9H ;COMPARE/CAPTURE 4 ENABLE ;COMPARE/CAPTURE REGISTER 4 - LOW BYTE ;COMPARE/CAPTURE REGISTER - LOW BYTE DATA OCEH DATA OCFH CCL4 CCH4 ;COMPARE/CAPTURE REGISTER 4 - HIGH BYTE for the RUPI-44 DATA OC8H DATA OC9H DATA OCAH DATA OCBH DATA OCCH DATA OCCH DATA OCCH ;SIU STATUS REGISTER STS SMD ;SERIAL MODE RECEIVE CONTROL BYTE; RECEIVE BUFFER LENGTH; RECEIVE BUFFER START RCB RBL RBS RFL ;RECEIVE FIELD LENGTH DATA OCEH STAD ;STATION ADDRESS DMA CNT DATA OCFH ;DMA COUNT \*\*\*\*\*\*\*\*\*\*\*\*\*\* \*\*\*\*\*\* for the 8052/8032, 80C51FA/83C51FA(83C252/80C252), 80C154/83C154 T2CON DATA 0C8H ;TIMER 2 CONTROL \*\*\*\*\*\*\*\* for the 80C51FA/83C51FA(83C252/80C252) T2MOD DATA OC9H TIMER 2 MODE CONTROL \*\*\*\*\*\*\* for the 8052/8032, 80C51FA/83C51FA(83C252/80C252), 80C154/83C154 DATA OCAH ;TIMER 2 CAPTURE REGISTER, LOW BYTE RCAP2L RCAP2H DATA OCBH ;TIMER 2 CAPTURE REGISTER, HIGH BYTE DATA TL2 OCCH ;TIMER 2 - LOW BYTE TH2 DATA OCDH ;TIMER 2 - HIGH BYTE \*\*\*\*\*\*\*\*\*\*\*\*\*\* \*\*\*\*\*\*\*\* for the 83C152/80C152 DATA OCOH ; PORT 4 Ρ4

| DARLO                | DATA                                   | 0C2H         | ;DMA DESTINATION ADDR. 0 (LOW)               |
|----------------------|----------------------------------------|--------------|----------------------------------------------|
| DARHO                | DATA                                   | осзн         | ;DMA DESTINATION ADDR. 0 (HIGH)              |
| BKOFF                | DATA                                   | 0C4H         | ;GSC BACKOFF TIMER                           |
| ADR3                 | DATA                                   | ОСБН         | GSC MATCH ADDRESS 3;                         |
| IEN1                 | DATA                                   | 0C8H         | ;INTERRUPT ENABLE REGISTER 1                 |
|                      |                                        |              | ***************************************      |
|                      |                                        |              | ***************************************      |
|                      | 80C452/830                             |              |                                              |
| P4                   | DATA                                   | осон         | ; PORT 4                                     |
| DARLO                | DATA                                   | 0C2H         | ;DMA DESTINATION ADDR. 0 (LOW)               |
| DARHO                | DATA                                   | 0C3H         | ;DMA DESTINATION ADDR. 0 (HIGH)              |
|                      |                                        |              | ***************************************      |
|                      | ************************************** |              | ***************                              |
| P4                   | DATA                                   |              | ;PORT 4                                      |
| г <del>ч</del><br>Р5 | DATA                                   | 0C0H<br>0C8H | ;PORT 5                                      |
|                      |                                        |              | , ron i s                                    |
|                      |                                        |              | *****                                        |
| for the              | 80512/8053                             | 32           |                                              |
|                      | DATA                                   |              | ;INTERRUPT REQUEST CONTROL                   |
|                      |                                        |              | ***************************************      |
| *******              | ******                                 | *******      | *******                                      |
| for the              | 80C552/830                             | 2552         |                                              |
| P4                   | DATA                                   | осон         | ;PORT 4                                      |
| P5                   | DATA                                   | OC4H         | ;PORT 5                                      |
| ADCON                | DATA                                   | 0C5H         | ;A/D CONVERTER CONTROL                       |
| ADCH                 | DATA                                   | ОС6Н         | ;A/D CONVERTER HIGH BYTE                     |
| TM2IR                | DATA                                   | 0C8H         | ;T2 INTERRUPT FLAGS                          |
| СМНО                 | DATA                                   | ОСЭН         | ;COMPARE O - HIGH BYTE                       |
| CMH1                 | DATA                                   | OCAH         | ;COMPARE 1 - HIGH BYTE                       |
| CMH2                 | DATA                                   | OCBH         | ;COMPARE 2 - HIGH BYTE                       |
| CTHO                 | DATA                                   | OCCH         | ;CAPTURE O - HIGH BYTE                       |
| CTH1                 | DATA                                   | OCDH         | ;CAPTURE 1 - HIGH BYTE                       |
| CTH2                 | DATA                                   | OCEH         | ;CAPTURE 2 - HIGH BYTE                       |
| C TH 3               | DATA                                   | OCFH         | ;CAPTURE 3 - HIGH BYTE                       |
| *******              | *******                                | *********    | ***************************************      |
|                      |                                        |              |                                              |
| PSW                  | DATA                                   | ODOH         | ;PROGRAM STATUS WORD                         |
|                      |                                        |              |                                              |
|                      |                                        | *******      | ***************************************      |
| for the<br>NSNR      |                                        |              | CEND COUNT/DECEIVE COUNT                     |
| NSNR<br>SIUST        | DATA                                   | 0D8H         | ;SEND COUNT/RECEIVE COUNT                    |
| TCB                  | DATA<br>DATA                           | OD9H<br>ODAH | ;SIU STATE COUNTER<br>;TRANSMIT CONTROL BYTE |
| TBL                  | DATA<br>DATA                           | ODAH<br>ODBH | TRANSMIT CONTROL BITE                        |
| TBL                  | DATA<br>DATA                           | ODEH         | ;TRANSMIT BUFFER START                       |
| FIFOO                | DATA                                   | ODDH         | THREE BYTE FIFO                              |
| FIF01                | DATA                                   | ODEH         | , includ birth i iro                         |
| FIF02                | DATA                                   | ODFH         |                                              |
|                      |                                        |              | *******                                      |
|                      |                                        |              | *******                                      |
| for the              | 80C51FA/83                             | 3C51FA(83C2  | 252/80C252)                                  |
| CCON                 | DATA                                   | 0D8H         | ;CONTROL COUNTER                             |
| CMOD                 | DATA                                   | 0D9H         | ;COUNTER MODE                                |
| CCAPMO               | DATA                                   | ODAH         | ,<br>;COMPARE/CAPTURE MODE FOR PCA MODULE 0  |
| CCAPM1               | DATA                                   | ODBH         | ;COMPARE/CAPTURE MODE FOR PCA MODULE 1       |
| CCAPM2               | DATA                                   | ODCH         | ;COMPARE/CAPTURE MODE FOR PCA MODULE 2       |
|                      |                                        |              |                                              |

\_\_\_\_\_ Chap. B: PRE-DEFINED BYTE AND BIT ADDRESSES \_\_\_

CCAPM3 DATA ODDH ;COMPARE/CAPTURE MODE FOR PCA MODULE 3 ;COMPARE/CAPTURE MODE FOR PCA MODULE 4 CCAPM4 DATA ODEH \*\*\*\*\*\*\*\* for the 80515/80535 ;A/D CONVERTER CONTROL ADCON DATA OD8H 0D9H ADDAT DATA ;A/D CONVERTER DATA ODAH DAPR DATA ;D/A CONVERTER PROGRAM REGISTER \*\*\*\*\*\*\* for the 83C152/80C152 ;DMA DESTINATION ADDR. 1 (LOW) DARL1 DATA OD2H ;DMA DESTINATION ADDR. 1 (HIGH) DARH1 DATA OD3H TCDCNT DATA 0D4H GSC TRANSMIT COLLISION COUNTER GSC ADDRESS MASK O; DATA 0D5H AMSKO DATA 0D8H ;TRANSMIT STATUS (DMA & GSC) TSTAT for the 80C452/83C452 DARL1 DATA 0D2H ;DMA DESTINATION ADDR. 1 (LOW) DARH1 DATA OD3H ;DMA DESTINATION ADDR. 1 (HIGH) for the 80C451/83C451 ;PORT 6 P6 DATA ODSH \*\*\*\*\*\*\* for the 80512/80532 ADCON DATA OD8H ; A/D CONVERTER CONTROL DATA 0D9H ADDAT ; A/D CONVERTER DATA ODAH DAPR DATA ;D/A CONVERTER PROGRAM REGISTER P6 DATA ODBH ;PORT 6 for the 83C751/83C752 I2CFG DATA 0D8H ;I2C CONFIGURATION for the 80C552/83C552 and 80C652/83C652 S1CON DATA OD8H ;SERIAL 1 CONTROL DATA OD9H DATA ODAH TA ODBH S1STA ;SERIAL 1 STATUS ;SERIAL 1 DATA S1DAT S1ADR ;SERIAL 1 SLAVE ADDRESS \*\*\*\*\*\*\*\* for the 80C517/80C537 CMLO DATA 0D2H ;COMPARE REGISTER 0 - LOW BYTE DATA CMHO OD3H ;COMPARE REGISTER 0 - HIGH BYTE DATA OD4H DATA OD5H ;COMPARE REGISTER 1 - LOW BYTE CML1 ;COMPARE REGISTER 1 - HIGH BYTE CMH1 CML2 DATA 0D6H ;COMPARE REGISTER 2 - LOW BYTE DATA CMH2 OD7H ;COMPARE REGISTER 2 - HIGH BYTE ;A/D CONVERTER CONTROL O ADCONO DATA 0D8H ;A/D CONVERTER DATA ADDAT DATA 0D9H DAPR DATA ODAH ;D/A CONVERTER PROGRAM REGISTER ODBH ODCH ;PORT 7 P7 DATA ODBH ;A/D CONVERTER CONTROL 1 ADCON1 DATA

| DO                                                                                                    | DATTA                                                                                             | 00011                                                                           |                                                                                                    |
|----------------------------------------------------------------------------------------------------|---------------------------------------------------------------------------------------------------|---------------------------------------------------------------------------------|----------------------------------------------------------------------------------------------------|
| P8                                                                                                    | DATA                                                                                              | ODDH                                                                            | ; PORT 8                                                                                                    |
| CTRELL<br>CTRELH                                                                                                    |                                                                                                   | ODEH                                                                            | ;COM TIMER REL REG - LOW BYTE                                                                                                    |
|                                                                                                    |                                                                                                   | ODFH                                                                            | ;COM TIMER REL REG - HIGH BYTE                                                                                                    |
| ******                                                                                                    | ******                                                                                            | *******                                                                         | ********                                                                                                    |
|                                                                                                    |                                                                                                   |                                                                                 |                                                                                                    |
| ACC                                                                                                    | DATA                                                                                              | OEOH                                                                            | ; ACCUMULATOR                                                                                                    |
|                                                                                                    |                                                                                                   |                                                                                 |                                                                                                    |
| *******                                                                                                    | ******                                                                                            | *******                                                                         | **************                                                                                                    |
| for the                                                                                                    | 83C152/8C                                                                                         | C152                                                                            |                                                                                                    |
|                                                                                                    |                                                                                                   | 0E2H                                                                            | ;DMA BYTE COUNT O (LOW)                                                                                                    |
|                                                                                                    |                                                                                                   | 0E3H                                                                            | ;DMA BYTE COUNT 0 (HIGH)                                                                                                    |
| PRBS                                                                                                    | DATA                                                                                              | 0E4H                                                                            | ;GSC PSEUDO-RANDOM SEQUENCE                                                                                                    |
| AMSK1                                                                                                    | DATA                                                                                              | 0 E5 H                                                                          | ;GSC ADDRESS MASK 1                                                                                                    |
| RSTAT                                                                                                    | DATA                                                                                              | 0E8H                                                                            | ;RECEIVE STATUS (DMA & GSC)                                                                                                    |
| *******                                                                                                    | ******                                                                                            | ********                                                                        | ******                                                                                                    |
| *******                                                                                                    | ******                                                                                            | *******                                                                         | *******                                                                                                    |
| for the                                                                                                    | 80C452/83                                                                                         | C452                                                                            |                                                                                                    |
| BCRLO                                                                                                    | DATA                                                                                              | 0E2H                                                                            | ;DMA BYTE COUNT O (LOW)                                                                                                    |
| BCRHO                                                                                                    |                                                                                                   | 0E3H                                                                            | ;DMA BYTE COUNT O (HIGH)                                                                                                    |
| HSTAT                                                                                                    |                                                                                                   | 0E6H                                                                            | ;HOST STATUS                                                                                                    |
|                                                                                                    |                                                                                                   | 0 E7 H                                                                          | ;HOST CONTROL                                                                                                    |
| SLCON                                                                                                    |                                                                                                   | 0E8H                                                                            | ;SLAVE CONTROL                                                                                                    |
|                                                                                                    |                                                                                                   | 0E9H                                                                            | SLAVE STATUS                                                                                                    |
| IWPR                                                                                                    |                                                                                                   | OEAH                                                                            | ;INPUT WRITE POINTER                                                                                                    |
|                                                                                                    |                                                                                                   | OEBH                                                                            | ,                                                                                                    |
|                                                                                                    |                                                                                                   | OECH                                                                            | ,                                                                                                    |
|                                                                                                    |                                                                                                   | OECH<br>OEEH                                                                    | ,                                                                                                    |
|                                                                                                    |                                                                                                   |                                                                                 | ,<br>,                                                                                                    |
| CIN                                                                                                    | DATA                                                                                              | OEFH                                                                            | ;COMMAND IN                                                                                                    |
|                                                                                                    |                                                                                                   |                                                                                 | ****************                                                                                                    |
| and the standards of the standards of the                                                                                                    |                                                                                                   |                                                                                 |                                                                                                    |
|                                                                                                    |                                                                                                   |                                                                                 | **************                                                                                                    |
| for the                                                                                                    | 80515/805                                                                                         | 35                                                                              |                                                                                                    |
| for the<br>P4                                                                                                    | 80515/805<br>DATA                                                                                 | 35<br>0E8H                                                                      | ;PORT 4                                                                                                    |
| for the<br>P4<br>********                                                                                                    | 80515/805<br>DATA<br>********                                                                     | 535<br>0E8H<br>********                                                         | ;PORT 4<br>************************************                                                                                                    |
| for the<br>P4<br>**********<br>*******                                                                                                    | 80515/805<br>DATA<br>*********<br>********                                                        | 535<br>0E8H<br>***********<br>*******                                           | ;PORT 4                                                                                                    |
| for the<br>P4<br>*********<br>**********<br>for the                                                                                                    | 80515/805<br>DATA<br>*********<br>********<br>80C451/83                                           | 35<br>0E8H<br>***********<br>************************                           | ; PORT 4<br>************************************                                                                                                    |
| for the<br>P4<br>**********<br>**********<br>for the<br>CSR                                                                                                    | 80515/805<br>DATA<br>*********<br>*********<br>80C451/83<br>DATA                                  | 535<br>0E8H<br>**********<br>***********<br>*C451<br>0E8H                       | ;PORT 4<br>************************************                                                                                                    |
| for the<br>P4<br>**********<br>*********<br>for the<br>CSR<br>*********                                                                                                    | 80515/805<br>DATA<br>*********<br>*********<br>80C451/83<br>DATA<br>********                      | 535<br>0E8H<br>***********<br>************<br>3C451<br>0E8H<br>*********        | ;PORT 4<br>************************************                                                                                                    |
| for the<br>P4<br>**********<br>for the<br>CSR<br>**********                                                                                                    | 80515/805<br>DATA<br>**********************************                                           | 535<br>0E8H<br>************<br>***************<br>3C451<br>0E8H<br>************ | ;PORT 4<br>************************************                                                                                                    |
| for the<br>P4<br>**********<br>for the<br>CSR<br>**********<br>for the                                                                                                    | 80515/805<br>DATA<br>**********<br>80C451/83<br>DATA<br>*********<br>80512/805                    | 535<br>0E8H<br>************************************                             | ; PORT 4<br>************************************                                                                                                    |
| for the<br>P4<br>**********<br>for the<br>CSR<br>**********<br>for the<br>P4                                                                                                    | 80515/805<br>DATA<br>*********<br>80C451/83<br>DATA<br>*********<br>80512/805<br>DATA             | 535<br>0E8H<br>************<br>52451<br>0E8H<br>************<br>532<br>0E8H     | ; PORT 4<br>************************************                                                                                                    |
| for the<br>P4<br>**********<br>for the<br>CSR<br>**********<br>for the<br>P4<br>*********                                                                                                    | 80515/805<br>DATA<br>**********<br>80C451/83<br>DATA<br>*********<br>80512/805<br>DATA<br>******* | 535<br>0E8H<br>************************************                             | ; PORT 4<br>************************************                                                                                                    |
| for the<br>P4<br>**********<br>for the<br>CSR<br>**********<br>for the<br>P4<br>**********                                                                                                    | 80515/805<br>DATA<br>**********************************                                           | 535<br>0E8H<br>************************************                             | ; PORT 4<br>************************************                                                                                                    |
| for the<br>P4<br>**********<br>for the<br>CSR<br>**********<br>for the<br>P4<br>**********                                                                                                    | 80515/805<br>DATA<br>**********<br>80C451/83<br>DATA<br>*********<br>80512/805<br>DATA<br>******* | 535<br>0E8H<br>************************************                             | ; PORT 4<br>************************************                                                                                                    |
| for the<br>P4<br>**********<br>for the<br>CSR<br>**********<br>for the<br>P4<br>**********                                                                                                    | 80515/805<br>DATA<br>**********************************                                           | 535<br>0E8H<br>************************************                             | ; PORT 4<br>************************************                                                                                                    |
| for the<br>P4<br>**********<br>for the<br>CSR<br>**********<br>for the<br>P4<br>**********<br>for the                                                                                                | 80515/805<br>DATA<br>**********************************                                           | 535<br>0E8H<br>************************************                             | ; PORT 4<br>************************************                                                                                                    |
| for the<br>P4<br>**********<br>for the<br>CSR<br>**********<br>for the<br>P4<br>**********<br>for the<br>IEN1                                                                                        | 80515/805<br>DATA<br>**********************************                                           | 535<br>0E8H<br>************************************                             | ; PORT 4<br>; CONTROL STATUS<br>; CONTROL STATUS<br>; PORT 4<br>; PORT 4<br>; INTERRUPT ENABLE REGISTER 1                                                                                                    |
| for the<br>P4<br>**********<br>for the<br>CSR<br>**********<br>for the<br>P4<br>**********<br>for the<br>IEN1<br>TM2CON                                                                              | 80515/805<br>DATA<br>**********************************                                           | 535<br>0E8H<br>************************************                             | ; PORT 4<br>; CONTROL STATUS<br>; CONTROL STATUS<br>; PORT 4<br>; PORT 4<br>; INTERRUPT ENABLE REGISTER 1<br>; T2 COUNTER CONTROL                                                                                                    |
| for the<br>P4<br>**********<br>for the<br>CSR<br>**********<br>for the<br>P4<br>**********<br>for the<br>IEN1<br>TM2CON<br>CTCON                                                                     | 80515/805<br>DATA<br>**********************************                                           | 535<br>0E8H<br>************************************                             | ; PORT 4<br>; CONTROL STATUS<br>; CONTROL STATUS<br>; PORT 4<br>; PORT 4<br>; INTERRUPT ENABLE REGISTER 1<br>; T2 COUNTER CONTROL<br>; CAPTURE CONTROL                                                                                                    |
| for the<br>P4<br>**********<br>for the<br>CSR<br>**********<br>for the<br>P4<br>**********<br>for the<br>IEN1<br>TM2CON<br>CTCON<br>TML2                                                             | 80515/805<br>DATA<br>**********************************                                           | 535<br>0E8H<br>************************************                             | ; PORT 4<br>; CONTROL STATUS<br>; CONTROL STATUS<br>; PORT 4<br>; PORT 4<br>; INTERRUPT ENABLE REGISTER 1<br>; T2 COUNTER CONTROL<br>; CAPTURE CONTROL<br>; TIMER 2 - LOW BYTE                                                                                                    |
| for the<br>P4<br>*********<br>for the<br>CSR<br>*********<br>for the<br>P4<br>*********<br>for the<br>IEN1<br>TM2CON<br>CTCON<br>TML2<br>TMH2                                                        | 80515/805<br>DATA<br>**********************************                                           | 535<br>0E8H<br>************************************                             | ; PORT 4<br>; CONTROL STATUS<br>; CONTROL STATUS<br>; PORT 4<br>; PORT 4<br>; INTERRUPT ENABLE REGISTER 1<br>; T2 COUNTER CONTROL<br>; CAPTURE CONTROL<br>; TIMER 2 - LOW BYTE<br>; TIMER 2 - HIGH BYTE                                                                                                    |
| for the<br>P4<br>*********<br>for the<br>CSR<br>*********<br>for the<br>P4<br>*********<br>for the<br>P4<br>*********<br>for the<br>IEN1<br>TM2CON<br>CTCON<br>TML2<br>TMH2<br>STE<br>RTE            | 80515/805<br>DATA<br>**********************************                                           | 535<br>0E8H<br>************************************                             | ; PORT 4<br>; CONTROL STATUS<br>; CONTROL STATUS<br>; PORT 4<br>; PORT 4<br>; INTERRUPT ENABLE REGISTER 1<br>; T2 COUNTER CONTROL<br>; CAPTURE CONTROL<br>; TIMER 2 - LOW BYTE<br>; SET ENABLE                                                                                                    |
| for the<br>P4<br>**********<br>for the<br>CSR<br>**********<br>for the<br>P4<br>**********<br>for the<br>IEN1<br>TM2CON<br>CTCON<br>TML2<br>TMH2<br>STE<br>RTE<br>*********                          | 80515/805<br>DATA<br>**********************************                                           | 535<br>0E8H<br>************************************                             | ; PORT 4<br>; CONTROL STATUS<br>; CONTROL STATUS<br>; PORT 4<br>; PORT 4<br>; INTERRUPT ENABLE REGISTER 1<br>; T2 COUNTER CONTROL<br>; CAPTURE CONTROL<br>; TIMER 2 - LOW BYTE<br>; SET ENABLE<br>; RESET/TOGGLE ENABLE                                                                                                    |
| for the<br>P4<br>**********<br>for the<br>CSR<br>**********<br>for the<br>P4<br>**********<br>for the<br>IEN1<br>TM2CON<br>CTCON<br>TML2<br>TMH2<br>STE<br>RTE<br>**********                         | 80515/805<br>DATA<br>**********************************                                           | 535<br>0E8H<br>************************************                             | ; PORT 4<br>; CONTROL STATUS<br>; CONTROL STATUS<br>; PORT 4<br>; PORT 4<br>; INTERRUPT ENABLE REGISTER 1<br>; T2 COUNTER CONTROL<br>; CAPTURE CONTROL<br>; TIMER 2 - LOW BYTE<br>; TIMER 2 - HIGH BYTE<br>; SET ENABLE<br>; RESET/TOGGLE ENABLE                                                                                                    |
| for the<br>P4<br>**********<br>for the<br>CSR<br>**********<br>for the<br>P4<br>**********<br>for the<br>IEN1<br>TM2CON<br>CTCON<br>TML2<br>TMH2<br>STE<br>RTE<br>**********                         | 80515/805<br>DATA<br>**********************************                                           | 535<br>0E8H<br>************************************                             | ; PORT 4<br>; CONTROL STATUS<br>; CONTROL STATUS<br>; PORT 4<br>; PORT 4<br>; INTERRUPT ENABLE REGISTER 1<br>; T2 COUNTER CONTROL<br>; CAPTURE CONTROL<br>; TIMER 2 - LOW BYTE<br>; TIMER 2 - HIGH BYTE<br>; SET ENABLE<br>; RESET/TOGGLE ENABLE                                                                                                    |
| for the<br>P4<br>**********<br>for the<br>CSR<br>**********<br>for the<br>P4<br>**********<br>for the<br>IEN1<br>TM2CON<br>CTCON<br>TML2<br>TMH2<br>STE<br>RTE<br>**********<br>for the              | 80515/805<br>DATA<br>**********************************                                           | 535<br>0E8H<br>************************************                             | ; PORT 4<br>; CONTROL STATUS<br>; CONTROL STATUS<br>; PORT 4<br>; PORT 4<br>; INTERRUPT ENABLE REGISTER 1<br>; T2 COUNTER CONTROL<br>; CAPTURE CONTROL<br>; TIMER 2 - LOW BYTE<br>; TIMER 2 - HIGH BYTE<br>; SET ENABLE<br>; RESET/TOGGLE ENABLE<br>; 252/80C252)                                                                                        |
| for the<br>P4<br>*********<br>for the<br>CSR<br>*********<br>for the<br>P4<br>*********<br>for the<br>IEN1<br>TM2CON<br>CTCON<br>TML2<br>TMH2<br>STE<br>RTE<br>**********<br>for the<br>CL<br>CCAPOL | 80515/805<br>DATA<br>**********************************                                           | 535<br>0E8H<br>************************************                             | ; PORT 4<br>; CONTROL STATUS<br>; CONTROL STATUS<br>; PORT 4<br>; PORT 4<br>; INTERRUPT ENABLE REGISTER 1<br>; T2 COUNTER CONTROL<br>; CAPTURE CONTROL<br>; TIMER 2 - LOW BYTE<br>; TIMER 2 - HIGH BYTE<br>; SET ENABLE<br>; RESET/TOGGLE ENABLE<br>; RESET/TOGGLE ENABLE<br>; CAPTURE BYTE LOW                                                          |
| for the<br>P4<br>*********<br>for the<br>CSR<br>*********<br>for the<br>P4<br>*********<br>for the<br>IEN1<br>TM2CON<br>CTCON<br>TML2<br>TMH2<br>STE<br>RTE<br>**********<br>for the<br>CL<br>CCAPOL | 80515/805<br>DATA<br>**********************************                                           | 535<br>0E8H<br>************************************                             | ; PORT 4<br>; CONTROL STATUS<br>; CONTROL STATUS<br>; PORT 4<br>; PORT 4<br>; INTERRUPT ENABLE REGISTER 1<br>; T2 COUNTER CONTROL<br>; CAPTURE CONTROL<br>; TIMER 2 - LOW BYTE<br>; TIMER 2 - HIGH BYTE<br>; SET ENABLE<br>; RESET/TOGGLE ENABLE<br>; RESET/TOGGLE ENABLE<br>; RESET/TOGGLE ENABLE<br>; CAPTURE BYTE LOW<br>; COMPARE/CAPTURE 0 LOW BYTE |

| CCAP3L       | DATA         | OEDH         | ;COMPARE/CAPTURE 3 LOW BYTE                                       |
|--------------|--------------|--------------|-------------------------------------------------------------------|
| CCAP4L       | DATA         | OEEH         | ;COMPARE/CAPTURE 4 LOW BYTE                                       |
| *******      | *******      | ********     | ************                                                      |
|              |              |              | *************                                                     |
|              | 80C517/800   |              |                                                                   |
| CTCON        | DATA         | 0E1H         | COM TIMER CONTROL REG                                             |
| CML3         | DATA         | 0E2H         | ;COMPARE REGISTER 3 - LOW BYTE                                    |
| CMH3<br>CML4 | DATA<br>DATA | 0E3H         | ;COMPARE REGISTER 3 - HIGH BYTE<br>;COMPARE REGISTER 4 - LOW BYTE |
| CML4<br>CMH4 | DATA<br>DATA | 0E4H<br>0E5H | ;COMPARE REGISTER 4 - LOW BYTE<br>;COMPARE REGISTER 4 - HIGH BYTE |
| CMH4<br>CML5 | DATA<br>DATA | 0E5H<br>0E6H | COMPARE REGISTER 5 - LOW BYTE                                     |
| CML5<br>CMH5 | DATA<br>DATA | 0E0H<br>0E7H | ;COMPARE REGISTER 5 - LOW BITE<br>;COMPARE REGISTER 5 - HIGH BYTE |
| P4           | DATA<br>DATA | 0E7H<br>0E8H | ; PORT 4                                                          |
| MDO          | DATA         | 0E9H         | ; MUL/DIV REG 0                                                   |
| MD 1         | DATA         | OEAH         | ;MUL/DIV REG 1                                                    |
| MD1<br>MD2   | DATA         | OEBH         | ; MUL/DIV REG 2                                                   |
| MD3          | DATA         | OECH         | ; MUL/DIV REG 3                                                   |
| MD4          | DATA         | OEDH         | ; MUL/DIV REG 4                                                   |
| MD5          | DATA         | 0 EEH        | ; MUL/DIV REG 5                                                   |
| ARCON        | DATA         | OEFH         | ARITHMETIC CONTROL REG                                            |
| *******      | ********     | *********    | ***************************************                           |
|              |              |              |                                                                   |
| В            | DATA         | OFOH         | ;MULTIPLICATION REGISTER                                          |
|              |              |              |                                                                   |
| *******      | ******       | ******       | ******                                                            |
| for the 8    | 80C154/830   | C154         |                                                                   |
| IOCON        | DATA         | 0F8H         | ;I/O CONTROL REGISTER                                             |
| *******      | *******      | *******      | ************                                                      |
| *******      | *******      | *******      | *************                                                     |
| for the 8    | 83C152/800   | 2152         |                                                                   |
| BCRL1        | DATA         | 0F2H         | ;DMA BYTE COUNT 1 (LOW)                                           |
| BCRH1        | DATA         | OF3H         | ;DMA BYTE COUNT 1 (HIGH)                                          |
| RFIFO        | DATA         | 0F4H         | ;GSC RECEIVE BUFFER                                               |
| MYSLOT       | DATA         | 0F5H         | ;GSC SLOT ADDRESS                                                 |
| IPN1         | DATA         | 0F8H         | ;INTERRUPT PRIORITY REGISTER 1                                    |
|              |              |              | ***************                                                   |
|              |              |              | *****************                                                 |
|              | 83C851/800   |              |                                                                   |
| EADRL        | DATA         | 0F2H         | , U                                                               |
| EADRH        |              | OF3H         |                                                                   |
|              |              |              | ;EEPROM Data Register                                             |
|              |              | OF5H         | , 9                                                               |
| ECNTRL       |              | 0F6H         | ;EEPROM Control Register                                          |
|              |              |              | ***************************************                           |
|              | 80C452/830   |              | ~ ~ ~ ~ ~ ~ ~ ~ ~ ~ ~ ~ ~ ~ ~ ~ ~ ~ ~                             |
| BCRL1        | DATA         |              | ;DMA BYTE COUNT 1 (LOW)                                           |
| BCRH1        |              |              | ;DMA BYTE COUNT 1 (HIGH)                                          |
| ITHR         | DATA         | 0F6H         | ;INPUT FIFO THRESHOLD                                             |
| OTHR         | DATA         | 0F7H         | ;OUTPUT FIFO THRESHOLD                                            |
| IEP          | DATA         | 0F8H         | ; INTERRUPT PRIORITY                                              |
| MODE         |              | 0F9H         | ; MODE                                                            |
| ORPR         |              | OFAH         | ;OUTPUT READ POINTER                                              |
| OWPR         |              | OFBH         | ;OUTPUT WRITE POINTER                                             |
| IMIN         |              | OFCH         | ;IMMEDIATE COMMAND IN                                             |
| IMOUT        | DATA         | OFDH         | ;IMMEDIATE COMMAND OUT                                            |
| FOUT         | DATA         | OFEH         | ;FIFO OUT                                                         |
|              |              |              |                                                                   |

| COUT     | DATA         | OFFH      | ;COMMAND OUT                            |
|----------|--------------|-----------|-----------------------------------------|
| *******  | ******       | ********  | ***************                         |
| *******  | ******       | ********  | ***************                         |
| for the  | 80515/8053   | 5         |                                         |
| P5       | DATA         | 0F8H      | ;PORT 5                                 |
| *******  | ******       | *******   | ******                                  |
| *******  | ******       | *******   | ******                                  |
| for the  | 80512/8053   | 2         |                                         |
| P5       | DATA         | 0F8H      | ;PORT 5                                 |
| *******  | ******       | ********  | ******                                  |
| *******  | ******       | ********  | ******                                  |
| for the  | 83C751/83C   | 752       |                                         |
| I2STA    | DATA         | 0F8H      | ;I2C STATUS                             |
| *******  | *******      | ********* | ·<br>***************                    |
| *******  | *******      | ********  | ******                                  |
| for the  | 80C552/83C   | 552       |                                         |
| IP1      | DATA         | 0F8H      | ;INTERRUPT PRIORITY REGISTER 1          |
| PWMO     | DATA         | OFCH      | ;PULSE WIDTH REGISTER 0                 |
| PWM1     | DATA         | OFDH      | ; PULSE WIDTH REGISTER 1                |
|          | DATA         |           |                                         |
|          |              | OFFH      | ;T3 - WATCHDOG TIMER                    |
|          |              |           | ·*************************************  |
|          |              |           | *****                                   |
|          | 80C517/80C   |           |                                         |
|          | •            | 0F6H      | ;COMPARE ENABLE                         |
|          | DATA         |           | ·                                       |
|          | DATA         |           | ,                                       |
|          |              | 0F4H      | •                                       |
|          |              | 0F5H      |                                         |
| CMSEL    |              | 0F7H      |                                         |
|          | DATA<br>DATA |           | •                                       |
|          |              | OFAH      | ,                                       |
|          |              |           | ;PORT 6                                 |
|          |              |           |                                         |
|          |              |           | *************************************** |
|          | 80C51FA/83   |           |                                         |
| CH       | DATA         | OF9H      | ,                                       |
| CCAPOH   |              | OFAH      | ,                                       |
| CCAP1H   | DATA         | OFBH      | ;COMPARE/CAPTURE 1 HIGH BYTE            |
| CCAP2H   | DATA         | OFCH      | ;COMPARE/CAPTURE 2 HIGH BYTE            |
| CCAP3H   | DATA         | OFDH      | ;COMPARE/CAPTURE 3 HIGH BYTE            |
| CCAP4H   | DATA         | OFEH      | ;COMPARE/CAPTURE 4 HIGH BYTE            |
|          |              |           | *****************                       |
|          |              | ********* | *****************                       |
| for the  |              |           |                                         |
| PWENA    | DATA         | OFEH      | ;PULSE WIDTH ENABLE                     |
| ******** | ********     | ********* | ****************                        |

# B.2 <u>Pre-defined Bit Addresses</u>

| ******* | *******     | *****   | *******                              |
|---------|-------------|---------|--------------------------------------|
| for the | e 83C751/83 | 3C752   |                                      |
| SCL     | BIT         | 080H    | ;PO.O - I2C SERIAL CLOCK             |
| SDA     | BIT         | 081H    | ;PO.1 - I2C SERIAL DATA              |
| ******* | *********   | ******* | *******                              |
|         |             |         |                                      |
| ITO     | BIT         | 088H    | ;TCON.O - EXT. INTERRUPT O TYPE      |
| IEO     | BIT         | 089H    | ;TCON.1 - EXT. INTERRUPT O EDGE FLAG |

| IT1     | BIT       | 08AH    | ;TCON.2 - EXT. INTERRUPT 1 TYPE             |
|---------|-----------|---------|---------------------------------------------|
| IE1     | BIT       | 08BH    | ;TCON.3 - EXT. INTERRUPT 1 EDGE FLAG        |
| TRO     | BIT       | 08CH    | ;TCON.4 - TIMER O ON/OFF CONTROL            |
| TFO     | BIT       | 08DH    | ;TCON.5 - TIMER O OVERFLOW FLAG             |
| TR1     | BIT       | 08EH    | ;TCON.6 - TIMER 1 ON/OFF CONTROL            |
| TF1     | BIT       | 08FH    | ;TCON.7 - TIMER 1 OVERFLOW FLAG             |
| ******* | *******   | ******  | ******                                      |
| for the | 83C751/83 | 3C752   |                                             |
| C/T     | BIT       | 08EH    | ;TCON.6 - COUNTER OR TIMER OPERATION        |
| GATE    | BIT       | 08FH    | ;TCON.7 - GATE TIMER                        |
|         |           |         | *******                                     |
| ******* | *******   | ******* | ******                                      |
| for the | 80515/80  | 535     |                                             |
| INT3    | BIT       | 090H    | ;P1.0 - EXT. INTERRUPT 3/CAPT & COMP 0      |
| INT4    | BIT       | 091H    | ;P1.1 - EXT. INTERRUPT 4/CAPT & COMP 1      |
| INT5    | BIT       | 092H    | ;P1.2 - EXT. INTERRUPT 5/CAPT & COMP 2      |
| INT6    | BIT       | 093H    | ;P1.3 - EXT. INTERRUPT 6/CAPT & COMP 3      |
| INT2    | BIT       | 094H    | ;P1.4 - EXT. INTERRUPT 2                    |
| T2EX    | BIT       | 095H    | ,<br>P1.5 - TIMER 2 EXT. RELOAD TRIGGER INP |
| CLKOUT  | BIT       | 096H    | ,<br>P1.6 - SYSTEM CLOCK OUTPUT             |
| T2      | BIT       | 097H    | ;P1.7 - TIMER 2 INPUT                       |
| ******* | *******   | ******* | ,<br>************************************   |
| ******* | *******   | ******* | ******                                      |
| for the | 83C152/80 | DC152   |                                             |
| GRXD    | BIT       | 090H    | ;P1.0 - GSC RECEIVER DATA INPUT             |
| GTXD    | BIT       | 091H    | ;P1.1 - GSC TRANSMITTER DATA OUTPUT         |
| DEN     | BIT       | 092H    | ;P1.2 - DRIVE ENABLE TO ENABLE EXT DRIVE    |
| TXC     | BIT       | 093H    | ;P1.3 - GSC EXTERNAL TRANSMIT CLOCK INPU    |
| RXC     | BIT       | 094H    | ;P1.4 - GSC EXTERNAL RECEIVER CLOCK INPU    |
| ******* | *******   | ******  | *******                                     |
| ******* | *******   | ******  | *******                                     |
| for the | 83C552/80 | 0C552   |                                             |
| CTOI    | BIT       | 090H    | ;P1.0 - CAPTURE/TIMER INPUT 0               |
| CT1I    | BIT       | 091H    | ;P1.1 - CAPTURE/TIMER INPUT 1               |
| CT2I    | BIT       | 092H    | ;P1.2 - CAPTURE/TIMER INPUT 2               |
| CT3I    | BIT       | 093H    | ;P1.3 - CAPTURE/TIMER INPUT 3               |
| T2      | BIT       | 094H    | ;P1.4 - T2 EVENT INPUT                      |
| RT2     | BIT       | 095H    | ;P1.5 - T2 TIMER RESET SIGNAL               |
| SCL     | BIT       | 096H    | ;P1.6 - SERIAL PORT CLOCK LINE I2C          |
| SDA     | BIT       | 097H    | ;P1.7 - SERIAL PORT DATA LINE I2C           |
|         |           |         | *******                                     |
|         |           |         | *******                                     |
|         | 80C517/80 |         |                                             |
| INT3    | BIT       | 090H    | ;P1.0 - EXT. INTERRUPT 3/CAPT & COMP 0      |
| INT4    | BIT       | 091H    | ;P1.1 - EXT. INTERRUPT 4/CAPT & COMP 1      |
| INT5    | BIT       | 092H    | ;P1.2 - EXT. INTERRUPT 5/CAPT & COMP 2      |
| INT6    | BIT       | 093H    | ;P1.3 - EXT. INTERRUPT 6/CAPT & COMP 3      |
| INT2    | BIT       | 094H    | ;P1.4 - EXT. INTERRUPT 2                    |
| T2EX    | BIT       | 095H    | ;P1.5 - TIMER 2 EXT. RELOAD TRIGGER INPU    |
| CLKOUT  | BIT       | 096H    | ;P1.6 - SYSTEM CLOCK OUTPUT                 |
| T2      | BIT       | 097H    | ;P1.7 - TIMER 2 INPUT                       |
|         |           |         | *******                                     |
|         |           |         | ***************************************     |
|         |           |         | 0C152/83C152                                |
| HLD     | BIT       |         | ;P1.5 - DMA HOLD REQUEST I/O                |
| HLDA    | BIT       | 096H    | ;P1.6 - DMA HOLD ACKNOWLEDGE OUTPUT         |

#### \_\_\_\_ Chap. B: PRE-DEFINED BYTE AND BIT ADDRESSES \_\_\_\_\_

\*\*\*\*\*\*\*\* \*\*\*\*\*\*\* for the 83C751/83C752 ;P1.5 - EXTERNAL INTERRUPT O INPUT INTO BIT 095H INT1 BIT 096H ;P1.6 - EXTERNAL INTERRUPT 1 INPUT Τ0 ;P1.7 - TIMER O COUNT INPUT BIT 096H ;SCON.O - RECEIVE INTERRUPT FLAG R.T BTT 098H ;SCON.1 - TRANSMIT INTERRUPT FLAG ΤI BTT 099H RB8 BIT 09AH ;SCON.2 - RECEIVE BIT 8 09BH TB8 BIT ;SCON.3 - TRANSMIT BIT 8 RENBIT 09CH ;SCON.4 - RECEIVE ENABLE SM2 BIT 09DH ;SCON.5 - SERIAL MODE CONTROL BIT 2 ;SCON.6 - SERIAL MODE CONTROL BIT 1 09EH SM1BIT BIT 09FH ;SCON.7 - SERIAL MODE CONTROL BIT O SMO for the 83C751/83C752 ;I2CON.1 - MASTER MASTER BIT(READ) 099H STP BIT(READ) 09AH ;I2CON.2 - STOP STR BIT(READ) 09BH ;I2CON.3 - START ;I2CON.4 - ARBITRATION LOSS BIT(READ) 09CH ARL BIT(READ) 09DH DRDY ;I2CON.5 - DATA READY BIT(READ) 09EH ;I2CON.6 - ATTENTION ATN ;I2CON.7 - RECEIVE DATA BIT(READ) 09FH RDAT XSTP BIT(WRITE)098H ;I2CON.O - TRANSMIT STOP BIT(WRITE)099H ;I2CON.1 - TRANSMIT REPEATED START XSTR CSTP BIT(WRITE)09AH :I2CON.2 - CLEAR STOP CSTR BIT(WRITE)09BH ;I2CON.3 - CLEAR START CARL BIT(WRITE)09CH ;I2CON.4 - CLEAR ARBITRATION LOSS CDR BIT(WRITE)09DH ;I2CON.5 - CLEAR DATA READY ;I2CON.6 - GO IDLE IDLE BIT(WRITE)09EH BIT(WRITE)09FH :I2CON.7 - CLEAR TRANSMIT ACTIVE CXA ;IE.O - EXTERNAL INTERRUPT O ENABLE EXO BIT 0 A 8 H ETO BIT 0A9H ;IE.1 - TIMER O INTERRUPT ENABLE EX1 BIT ;IE.2 - EXTERNAL INTERRUPT 1 ENABLE OAAH ET1 ;IE.3 - TIMER 1 INTERRUPT ENABLE BIT OABH ;IE.4 - SERIAL PORT INTERRUPT ENABLE ES BIT OACH for the 83C751/83C752 BIT OACH ;IE.4 - SERIAL PORT INTERRUPT ENABLE ET2 for the 8052/8032, 80C154/83C154, 80C252(80C51FA), 80515/80535 ET2 BTT OADH ;TIMER 2 INTERRUPT ENABLE \*\*\*\*\*\*\* for the 80C652/83C652 ES1 BIT OADH ;IE.5 - SERIAL PORT 1 INTERRUPT ENABLE \*\*\*\*\*\*\*\*\* for the 80C252(80C51FA) ;IE.6 - ENABLE PCA INTERRUPT EC BIT OAEH 

\*\*\*\*\*\*\*\* for the 80515/80535 ;IENO.6 - WATCHDOG TIMER RESET WDT BIT OAEH for the 83C552/80C552 ES1 BIT OADH ;IENO.5 - SERIAL PORT 1 INTERRUPT ENABLE EAD BIT OAEH ; IENO.6 - ENABLE A/D INTERRUPT \*\*\*\*\*\*\* for the 80C517/80C537 ET2 BIT OADH ; IENO.5 - TIMER 2 INTERRUPT ENABLE WDT BIT OAEH ; IENO.6 - WATCHDOG TIMER RESET OAFH ;IE.7 - GLOBAL INTERRUPT ENABLE BIT ΕA RXD BIT ОВОН ;P3.0 - SERIAL PORT RECEIVE INPUT ;P3.1 - SERIAL PORT TRANSMIT OUTPUT 0B1H TXD BIT ;P3.2 - EXTERNAL INTERRUPT O INPUT 0B2H INTO BIT ;P3.3 - EXTERNAL INTERRUPT 1 INPUT INT1 BIT ОВЗН Τ0 BIT 0B4H ;P3.4 - TIMER O COUNT INPUT 0B5H ;P3.5 - TIMER 1 COUNT INPUT T1 BIT ;P3.6 - WRITE CONTROL FOR EXT. MEMORY 0B6H WR BIT 0B7H ;P3.7 - READ CONTROL FOR EXT. MEMORY RD BIT 0B8H ; IP.O - EXTERNAL INTERRUPT O PRIORITY PX0 BIT 0B9H ;IP.1 - TIMER O PRIORITY PT0 BIT ;IP.2 - EXTERNAL INTERRUPT 1 PRIORITY PX1 BIT OBAH ; IP.3 - TIMER 1 PRIORITY PT1 BIT OBBH PS BIT OBCH ; IP.4 - SERIAL PORT PRIORITY for the 80C154/83C154 PT2 BIT OBCH ; IP.5 - TIMER 2 PRIORITY PCT BIT OBFH ; IP.7 - INTERRUPT PRIORITY DISABLE for the 80C652/83C652 BIT OBDH ; IP.5 - SERIAL PORT 1 PRIORITY PS1 for the 80C51FA/83C51FA(83C252/80C252) PT2 BIT OBDH ;IP.5 - TIMER 2 PRIORITY PPC OBEH BIT ; IP.6 - PCA PRIORITY \*\*\*\*\*\*\*\* for the 80515/80535 and 80C517/80C537 EADC BTT 0B8H ;IEN1.0 - A/D CONVERTER INTERRUPT EN EX2 BTT 0 B 9 H ;IEN1.1 - EXT. INTERRUPT 2 ENABLE ;IEN1.2 - EXT. INT 3/CAPT/COMP INT 0 EN ЕХЗ BIT OBAH ;IEN1.3 - EXT. INT 4/CAPT/COMP INT 1 EN EX4 BIT OBBH EX5 BIT OBCH ;IEN1.4 - EXT. INT 5/CAPT/COMP INT 2 EN OBDH ;IEN1.5 - EXT. INT 6/CAPT/COMP INT 3 EN EX6 BIT ;IEN1.6 - WATCHDOG TIMER START SWDT BIT OBEH EXEN2 BIT OBFH ;IEN1.7 - T2 EXT. RELOAD INTER START IADC BIT осон ;IRCON.O - A/D CONVERTER INTER REQUEST ;IRCON.1 - EXT. INTERRUPT 2 EDGE FLAG 0C1H IEX2 BIT ;IRCON.2 - EXT. INTERRUPT 3 EDGE FLAG BIT 0C2H IEX3

| IEX4 BIT 0C3H ;IRCON.3 - EXT. INTERRUPT 4 EDGE FLAG<br>IEX6 BIT 0C4H ;IRCON.6 - EXT. INTERRUPT 6 EDGE FLAG<br>TF2 BIT 0C6H ;IRCON.7 - TIMER 2 TEXT. RELOAD FLAG<br>TZ10 BIT 0C8H ;T2CON.0 - TIMER 2 TEXT. RELOAD FLAG<br>TZ10 BIT 0C8H ;T2CON.0 - TIMER 2 TEXT. RELOAD FLAG<br>TZ10 BIT 0C6H ;T2CON.1 - TIMER 2 INPUT SELECT BIT 0<br>TZ11 BIT 0C6H ;T2CON.3 - TIMER 2 RELOAD MODE SEL BIT<br>T2R0 BIT 0C6H ;T2CON.3 - TIMER 2 RELOAD MODE SEL BIT<br>T2R1 BIT 0C6H ;T2CON.6 - EXT. INT 2 F/R EDGE FLAG<br>T3PR BIT 0C6H ;T2CON.6 - EXT. INT 3 F/R EDGE FLAG<br>T3PR BIT 0C6H ;T2CON.6 - EXT. INT 3 F/R EDGE FLAG<br>T3PR BIT 0C6H ;T2CON.6 - EXT. INT 3 F/R EDGE FLAG<br>T3PR BIT 0C6H ;T2CON.6 - EXT. INT 3 F/R EDGE FLAG<br>T3PR BIT 0C6H ;T2CON.6 - EXT. INT 3 F/R EDGE FLAG<br>T3PR BIT 0C6H ;T2CON.7 - PRESCLER SELECT BIT<br>************************************                                                                                                    |                                         |                      |
|----------------------------------------------------------------------------------------------------|-----------------------------------------|----------------------|
| IEX6         BIT         OC6H         ;IRCON.6         = TINERU PLAS           EXF2         BIT         OC6H         ;IRCON.7         TINER 2 CHER. RELOAD FLAG           EXF2         BIT         OC6H         ;TCCON.0         - TINER 2 LIFUT SELECT BIT 0           T210         BIT         OC6H         ;TCCON.1         - TINER 2 RELOAD MODE SEL BIT           T200         BIT         OC6H         ;TCCON.3         - TINER 2 RELOAD MODE SEL BIT           T2R0         BIT         OCCH         ;T2CON.4         - TINER 2 RELOAD MODE SEL BIT           T2R1         BIT         OCCH         ;T2CON.6         EXT. INT 3 F/R EDGE FLAG           I3FR         BIT         OCCH         ;T2CON.6         EXT. INT 3 F/R EDGE FLAG           I3FR         BIT         OCCH         ;T2CON.6         EXT. INT 3 F/R EDGE FLAG           I3FR         BIT         OCH         ;T2CON.6         EXT. INT 3 F/R EDGE FLAG           I3FR         BIT         OCH         ;T2CON.6         EXT. INT 3 F/R EDGE FLAG           I3FR         BIT         OCH         ;T2CON.7         PRESCALER SELECT BIT           CMT         BIT         OCH         ;T2CON.7         PREST/RESET OUTPU           CMSR3         BIT         OC1H                                                                                                    |                                         |                      |
| TF2 BIT 0C6H ;IRCOM.6 - TIMER 2 OVERFLOW FLAG<br>EXF2 BIT 0C7H ;IRCOM.7 - TIMER 2 EXT. RELOAD FLAG<br>T210 BIT 0C6H ;T2COM.0 - TIMER 2 INPUT SELECT BIT 0<br>T211 BIT 0C6H ;T2COM.1 - TIMER 2 INPUT SELECT BIT 1<br>T2CM BIT 0C6H ;T2COM.3 - TIMER 2 RELOAD MODE SEL BIT<br>T2R1 BIT 0C6H ;T2COM.4 - TIMER 2 RELOAD MODE SEL BIT<br>T2R1 BIT 0C6H ;T2COM.4 - TIMER 2 RELOAD MODE SEL BIT<br>12FR BIT 0CFH ;T2COM.6 - EXT. INT 2 F/R EDGE FLAG<br>T3FR BIT 0CFH ;T2COM.6 - EXT. INT 3 F/R EDGE FLAG<br>T3FR BIT 0CFH ;T2COM.7 - PRESCALER SELECT BIT<br>************************************                                                                                                    | ,                                       |                      |
| EXF2 BIT 0C7H ; IRCON.7 - TINER 2 EXT. RELOAD FLAG<br>T210 BIT 0C8H ; T2CON.0 - TIMER 2 INPUT SELECT BIT 1<br>T2CM BIT 0C9H ; T2CON.1 - TIMER 2 INPUT SELECT BIT 1<br>T2R1 BIT 0C6H ; T2CON.4 - TIMER 2 RELOAD MODE SEL BIT<br>T2R1 BIT 0C0H ; T2CON.4 - TIMER 2 RELOAD MODE SEL BIT<br>T2R5 BIT 0C0H ; T2CON.4 - TIMER 2 RELOAD MODE SEL BIT<br>T2F8 BIT 0C0H ; T2CON.5 - EXT. INT 3 F/R EDGE FLAG<br>T3FR BIT 0CFH ; T2CON.7 - PRESCALER SELECT BIT                                                                                                    |                                         |                      |
| T210 BIT 0C8H ;T2CON.0 - TIMER 2 INPUT SELECT BIT 0<br>T211 BIT 0C8H ;T2CON.1 - TIMER 2 INPUT SELECT BIT 1<br>T2CM BIT 0CAH ;T2CON.3 - TIMER 2 RELOAD MODE SEL BIT<br>T2R1 BIT 0CCH ;T2CON.4 - TIMER 2 RELOAD MODE SEL BIT<br>T2R1 BIT 0CCH ;T2CON.5 - EXT. INT 3 F/R EDGE FLAG<br>T3FR BIT 0CCH ;T2CON.6 - EXT. INT 3 F/R EDGE FLAG<br>T2PS BIT 0CCH ;T2CON.6 - EXT. INT 3 F/R EDGE FLAG<br>T2PS BIT 0CCH ;T2CON.7 - PRESCALER SELECT BIT<br>************************************                                                                                                    |                                         |                      |
| T211 BIT 0C9H ;T2C0N.1 - TIMER 2 INPUT SELECT BIT 1<br>T2CM BIT 0C4H ;T2CON.2 - COMPARE MODE<br>T2R0 BIT 0C9H ;T2CON.3 - TIMER 2 RELOAD MODE SEL BIT<br>T2R1 BIT 0C0H ;T2CON.4 - TIMER 2 RELOAD MODE SEL BIT<br>12FR BIT 0C0H ;T2CON.6 - EXT. INT 2 F/R EDGE FLAG<br>T3FR BIT 0CEH ;T2CON.6 - EXT. INT 3 F/R EDGE FLAG<br>T2PS BIT 0CFH ;T2CON.7 - PRESCALER SELECT BIT<br>************************************                                                                                                    | ,                                       |                      |
| T2CM BIT OCAH ;T2CON.2 - COMPARE NODE<br>T2R0 BIT OCAH ;T2CON.3 - TIMER 2 RELOAD NODE SEL BIT<br>T2R1 BIT OCCH ;T2CON.5 - EXT. INT 2 F/R EDGE FLAG<br>T2PS BIT OCFH ;T2CON.6 - EXT. INT 3 F/R EDGE FLAG<br>T2PS BIT OCFH ;T2CON.6 - EXT. INT 3 F/R EDGE FLAG<br>T2PS BIT OCFH ;T2CON.6 - EXT. INT 3 F/R EDGE FLAG<br>T2PS BIT OCFH ;T2CON.7 - PRESCALER SELECT BIT<br>************************************                                                                                                    | ,                                       |                      |
| T2R0BITOCBH;T2C0N.3 - TIMER 2 RELOAD MODE SEL BITT2R1BITOCCH;T2C0N.4 - TIMER 2 RELOAD MODE SEL BIT12FRBITOCCH;T2C0N.5 - EXT. INT 3 F/R EDGE FLAG13FRBITOCFH;T2C0N.7 - PRESCALER SELECT BIT***********************************                                                                                                    | , ,                                     |                      |
| T2R1BITOCCH:T2CON.4 - TIMER 2 RELOAD MODE SEL BIT12FRBITOCCH:T2CON.5 - EXT. INT 2 F/R EDGE FLAG13FRBITOCCH:T2CON.7 - PRESCALER SELECT BIT***********************************                                                                                                    |                                         |                      |
| 12FRBITOCDH(T2CON.5 - EXT. INT 2 F/R EDGE FLAG13FRBITOCFH(T2CON.6 - EXT. INT 3 F/R EDGE FLAGT2PSBITOCFH(T2CON.7 - PRESCALER SELECT BIT***********************************                                                                                                    | ,                                       |                      |
| I3FR BIT OCEH ;T2CON.6 - EXT. INT 3 F/R EDGE FLAG<br>T2PS BIT OCFH ;T2CON.7 - PRESCALER SELECT BIT<br>For the 83C552/80C552<br>PS1 BIT OBDH ;IP0.5 - SIO1<br>PAD BIT OCH ;P4.0 - T2 COMPARE AND SET/RESET OUTPU<br>CMSR0 BIT OC1H ;P4.1 - T2 COMPARE AND SET/RESET OUTPU<br>CMSR1 BIT OC2H ;P4.2 - T2 COMPARE AND SET/RESET OUTPU<br>CMSR3 BIT OC3H ;P4.3 - T2 COMPARE AND SET/RESET OUTPU<br>CMSR4 BIT OC3H ;P4.4 - T2 COMPARE AND SET/RESET OUTPU<br>CMSR5 BIT OC5H ;P4.6 - T2 COMPARE AND SET/RESET OUTPU<br>CMSR5 BIT OC5H ;P4.6 - T2 COMPARE AND SET/RESET OUTPU<br>CMSR5 BIT OC5H ;P4.7 - T2 COMPARE AND SET/RESET OUTPU<br>CMSR5 BIT OC6H ;P4.6 - T2 COMPARE AND SET/RESET OUTPU<br>CMTO BIT OC6H ;P4.7 - T2 CAPTURE 0<br>CTI1 BIT OC7H ;P4.7 - T2 CAPTURE 0<br>CTI1 BIT OC6H ;TM2IR.0 - T2 CAPTURE 1<br>CTI2 BIT OCAH ;TM2IR.0 - T2 CAPTURE 1<br>CTI3 BIT OC6H ;TM2IR.3 - T2 CAPTURE 1<br>CTI3 BIT OC6H ;TM2IR.4 - T2 COMPARATOR 1<br>CMI0 BIT OCCH ;TM2IR.4 - T2 COMPARATOR 1<br>CMI1 BIT OCCH ;TM2IR.5 - T2 COMPARATOR 1<br>CMI2 BIT OCCH ;TM2IR.6 - T2 COMPARATOR 1<br>CMI2 BIT OCCH ;TM2IR.7 - T2 OVERLOW<br>FOR THE RUPI-44<br>RBP BIT OC8H ;STS.0 - RECEIVE BUFFER PROTECT<br>AM BIT OC9H ;STS.1 - AUTO/ADDRESSED MODE SELECT<br>OPB BIT OCAH ;STS.3 - RECEIVE BUFFER PROTECT<br>AM BIT OC9H ;STS.4 - SIU INTERRUPT FLAG<br>RTS BIT OCH ;STS.4 - SIU INTERRUPT FLAG<br>RTS BIT OCH ;STS.4 - SIU INTERRUPT FLAG<br>RTS BIT OCH ;STS.7 - TRANSMIT BUFFER FULL<br>FOR tHE RUPI-44<br>RBP BIT OCH ;STS.7 - TRANSMIT BUFFER FULL<br>FOR THE 8052/8032, 80C154/83C154, 80C51FA/83C51FA/83C522/80C252)<br>CAP2 BIT OCH ;STS.7 - TRANSMIT BUFFER FULL<br>FOR THE 8052/8032, 80C154/83C154, 80C51FA/83C51FA/83C522/80C252)<br>CAP2 BIT OCH ;T2CON.3 - TIMER 2 CM/OFF CONTROL<br>EXEN2 BIT OCH ;T2CON.3 - TIMER 2 EXTERNAL ENALE FLAT<br>FOR HIT OCH ;T2CON.4 - TIMER 2 CM/OFF CONTROL<br>EXEN2 BIT OCH ;T2CON.3 - TIMER 2 EXTERNAL ENALE FLAT<br>FOR HIT OCH ;T2CON.3 - TIMER 2 EXTERNAL ENALE FLAT<br>FIN OCH ;T2CON.5 - RECEIVE CLOCK SELECT<br>FIN CLK BIT OCH ;T2CON.5 - RECEIVE CLOCK SELECT |                                         |                      |
| T2PSBITOCFH;T2CON.7 - PRESCALER SELECT BITfor the 83C552/80C552PS1BITOBDH;IPO.5 - SIO1PADBITOBCH;IPO.6 - A/D CONVERTERCMSR0BITOCH;P4.0 - T2 COMPARE AND SET/RESET OUTPLCMSR1BITOCH;P4.1 - T2 COMPARE AND SET/RESET OUTPLCMSR3BITOC3H;P4.3 - T2 COMPARE AND SET/RESET OUTPLCMSR4BITOC4H;P4.4 - T2 COMPARE AND SET/RESET OUTPLCMSR5BITOC3H;P4.4 - T2 COMPARE AND SET/RESET OUTPLCMSR4BITOC4H;P4.4 - T2 COMPARE AND SET/RESET OUTPLCMSR5BITOC5H;P4.5 - T2 COMPARE AND SET/RESET OUTPLCMSR6BITOC6H;P4.6 - T2 COMPARE AND TOGGLE OUTPUTSCT10BITOC6H;TM2IR.0 - T2 CAPTURE 0CT11BITOC9H;TM2IR.1 - T2 CAPTURE 0CT12BITOCAH;TM2IR.3 - T2 CAPTURE 2CT13BITOCH;TM2IR.3 - T2 COMPARATOR 0CM10BITOCH;TM2IR.4 - T2 COMPARATOR 1CM12BITOCH;TM2IR.7 - T2 OVERFLOW***********************************                                                                                                    |                                         |                      |
| <pre>for the 83C652/80C552 PS1 BIT OBH ;IP0.5 - SI01 PAD BIT OBH ;IP0.6 - A/D CONVERTER CMSR0 BIT OCH ;P4.0 - T2 COMPARE AND SET/RESET OUTPU CMSR1 BIT OC1H ;P4.1 - T2 COMPARE AND SET/RESET OUTPU CMSR2 BIT OC2H ;P4.2 - T2 COMPARE AND SET/RESET OUTPU CMSR3 BIT OC3H ;P4.3 - T2 COMPARE AND SET/RESET OUTPU CMSR4 BIT OC6H ;P4.6 - T2 COMPARE AND SET/RESET OUTPU CMT0 BIT OC6H ;P4.6 - T2 COMPARE AND SET/RESET OUTPU CMT0 BIT OC6H ;P4.6 - T2 COMPARE AND SET/RESET OUTPU CMT1 BIT OC7H ;P4.7 - T2 COMPARE AND SET/RESET OUTPU CMT2 BIT OC6H ;P4.6 - T2 COMPARE AND TOGGLE OUTPUTS CMT1 BIT OC7H ;P4.7 - T2 COMPARE AND TOGGLE OUTPUTS CMT1 BIT OC7H ;P4.7 - T2 COMPARE AND TOGGLE OUTPUTS CMT1 BIT OC6H ;TM2IR.0 - T2 CAPTURE 1 CT12 BIT OCAH ;TM2IR.2 - T2 CAPTURE 1 CT13 BIT OCBH ;TM2IR.4 - T2 COMPARATOR 0 CMI1 BIT OCCH ;TM2IR.4 - T2 COMPARATOR 1 CMI2 BIT OCCH ;TM2IR.6 - T2 COMPARATOR 1 CMI2 BIT OCCH ;TM2IR.6 - T2 COMPARATOR 2 T20V BIT OCFH ;TM2IR.6 - T2 COMPARATOR 2 T20V BIT OCFH ;TM2IR.6 - T2 COMPARATOR 1 CMI2 BIT OCH ;STS.1 - AUTO/ADDRESSED MODE SELECT OPB BIT OCAH ;STS.2 - OPTIONAL POLL BIT BOV BIT OCBH ;STS.3 - RECEIVE BUFFER PROTECT AM BIT OCBH ;STS.4 - SIC UMFARATOR 1 CMI3 BIT OCH ;STS.4 - SIC UMFARATOR 2 T10 BIT OCH ;STS.4 - SIC UMFARATOR 2 T10 BIT OCH ;STS.4 - SIC UMFARATOR 2 T10 BIT OCH ;STS.5 - REQUEST TO SEND RBE BIT OCH ;STS.6 - RECEIVE BUFFER PROTECT AM BIT OCH ;STS.6 - RECEIVE BUFFER PUTY TBF BIT OCH ;STS.6 - RECEIVE BUFFER FULL ***********************************</pre>                                                                                                    |                                         |                      |
| for the 83C552/80C552<br>PS1 BIT 0BDH ;IP0.6 - SI01<br>PAD BIT 0CH ;P4.0 - T2 COMPARE AND SET/RESET OUTPU<br>CMSR0 BIT 0C1H ;P4.1 - T2 COMPARE AND SET/RESET OUTPU<br>CMSR1 BIT 0C1H ;P4.1 - T2 COMPARE AND SET/RESET OUTPU<br>CMSR2 BIT 0C3H ;P4.3 - T2 COMPARE AND SET/RESET OUTPU<br>CMSR4 BIT 0C4H ;P4.4 - T2 COMPARE AND SET/RESET OUTPU<br>CMSR5 BIT 0C5H ;P4.5 - T2 COMPARE AND SET/RESET OUTPU<br>CMSR5 BIT 0C6H ;P4.6 - T2 COMPARE AND SET/RESET OUTPU<br>CMT0 BIT 0C6H ;P4.7 - T2 COMPARE AND SET/RESET OUTPU<br>CMT0 BIT 0C6H ;T4.6 - T2 COMPARE AND TOGGLE OUTPUTS<br>CTI0 BIT 0C8H ;TM2IR.0 - T2 CAPTURE 1<br>CTI1 BIT 0C9H ;TM2IR.1 - T2 CAPTURE 1<br>CTI2 BIT 0C8H ;TM2IR.3 - T2 COMPARATOR 0<br>CMI1 BIT 0CCH ;TM2IR.4 - T2 COMPARATOR 0<br>CMI1 BIT 0CCH ;TM2IR.5 - T2 COMPARATOR 1<br>CMI2 BIT 0CFH ;TM2IR.7 - T2 COMPARATOR 1<br>CM12 BIT 0C8H ;STS.0 - RECEIVE BUFFER PROTECT<br>AM BIT 0C9H ;STS.1 - AUTO/ADDRESSED MODE SELECT<br>OPB BIT 0C8H ;STS.2 - OPTIONAL POLL BIT<br>BOV BIT 0C6H ;STS.4 - SIU INTERRUN<br>SI BIT 0C8H ;STS.4 - SIU INTERRUN<br>SI BIT 0C6H ;STS.4 - SIU INTERRUN<br>SI BIT 0C6H ;STS.4 - SIU INTERRUN<br>SI BIT 0C6H ;STS.4 - SIU INTERRUN<br>SI BIT 0C6H ;STS.4 - SIU INTERRUN<br>SI BIT 0C6H ;STS.7 - TRANSMIT BUFFER PUTECT<br>AM BIT 0C9H ;STS.7 - TRANSMIT BUFFER PUTECT<br>AM BIT 0C9H ;STS.7 - TRANSMIT BUFFER PUTECT<br>AM BIT 0C9H ;STS.4 - SIU INTERRUN<br>SI BIT 0C6H ;STS.4 - SIU INTERRUNF FLAG<br>RTS BIT 0C6H ;STS.4 - SIU INTERRUNF FLAG<br>RTS BIT 0C6H ;STS.4 - SIU INTERRUNF FLAG<br>RTS BIT 0C6H ;STS.7 - TRANSMIT BUFFER FULL<br>***********************************                                                                                                    | S BIT OCFH ;T2CON.7 - PRESCALER         | SELECT BIT           |
| for the 83C552/80C552<br>PS1 BIT 0BDH ;IP0.5 - SI01<br>PAD BIT 0CH ;P4.0 - T2 COMPARE AND SET/RESET OUTPU<br>CMSR1 BIT 0C1H ;P4.1 - T2 COMPARE AND SET/RESET OUTPU<br>CMSR2 BIT 0C2H ;P4.2 - T2 COMPARE AND SET/RESET OUTPU<br>CMSR3 BIT 0C3H ;P4.3 - T2 COMPARE AND SET/RESET OUTPU<br>CMSR4 BIT 0C4H ;P4.4 - T2 COMPARE AND SET/RESET OUTPU<br>CMSR5 BIT 0C6H ;P4.6 - T2 COMPARE AND SET/RESET OUTPU<br>CMT0 BIT 0C6H ;P4.6 - T2 COMPARE AND SET/RESET OUTPU<br>CMT1 BIT 0C7H ;P4.7 - T2 COMPARE AND TOGGLE OUTPUTS<br>CMT1 BIT 0C7H ;P4.7 - T2 COMPARE AND TOGGLE OUTPUTS<br>CT10 BIT 0C8H ;TM2IR.0 - T2 CAPTURE 1<br>CT12 BIT 0CAH ;TM2IR.1 - T2 CAPTURE 1<br>CT12 BIT 0CAH ;TM2IR.3 - T2 CAPTURE 3<br>CMI0 BIT 0CBH ;TM2IR.4 - T2 COMPARATOR 0<br>CMI1 BIT 0CBH ;TM2IR.5 - T2 COMPARATOR 1<br>CMI2 BIT 0CH ;TM2IR.5 - T2 COMPARATOR 2<br>T20V BIT 0CFH ;TM2IR.7 - T2 OVERFLOW<br>************************************                                                                                                    | *************************************** | *****                |
| PS1         BIT         OBDH         ; IP0.5 - SIO1           PAD         BIT         OBEH         ; IP0.6 - A/D CONVERTER           CMSRO         BIT         OCH         ; P4.0 - T2         COMVERTER           CMSRO         BIT         OCH         ; P4.1 - T2         COMPARE AND SET/RESET OUTPU           CMSR1         BIT         OC2H         ; P4.2 - T2         COMPARE AND SET/RESET OUTPU           CMSR1         BIT         OC2H         ; P4.3 - T2         COMPARE AND SET/RESET OUTPU           CMSR3         BIT         OC3H         ; P4.5 - T2         COMPARE AND SET/RESET OUTPU           CMSR4         BIT         OC4H         ; P4.6 - T2         COMPARE AND SET/RESET OUTPU           CMSR5         BIT         OC6H         ; P4.6 - T2         COMPARE AND SET/RESET OUTPU           CMSR5         BIT         OC6H         ; P4.7 - T2         COMPARE AND TOGGLE OUTPUTS           CMT0         BIT         OC6H         ; TM2IR.0 - T2         CAPTURE 2           CT11         BIT         OC7H         ; P4.7 - T2         COMPARE AND TOGGLE OUTPUTS           CMT0         BIT         OC8H         ; TM2IR.1 - T2         CAPTURE 2           CT11         BIT         OC8H         ; TM2IR.3 - T2                                                                                                    | *************************************** | *****                |
| PAD BIT OBEH ; IPO.6 - A/D CONVERTER<br>CMSRO BIT OCOH ; P4.0 - T2 COMPARE AND SET/RESET OUTPU<br>CMSR1 BIT OC1H ; P4.1 - T2 COMPARE AND SET/RESET OUTPU<br>CMSR2 BIT OC2H ; P4.2 - T2 COMPARE AND SET/RESET OUTPU<br>CMSR3 BIT OC3H ; P4.3 - T2 COMPARE AND SET/RESET OUTPU<br>CMSR4 BIT OC4H ; P4.4 - T2 COMPARE AND SET/RESET OUTPU<br>CMSR5 BIT OC5H ; P4.5 - T2 COMPARE AND TOGGLE OUTPUTS<br>CMT0 BIT OC6H ; P4.6 - T2 COMPARE AND TOGGLE OUTPUTS<br>CMT1 BIT OC7H ; P4.7 - T2 COMPARE AND TOGGLE OUTPUTS<br>CTIO BIT OC6H ; TM2IR.0 - T2 CAPTURE 1<br>CTI1 BIT OC7H ; P4.7 - T2 CAPTURE 1<br>CTI2 BIT OCAH ; TM2IR.1 - T2 CAPTURE 1<br>CTI2 BIT OCAH ; TM2IR.3 - T2 CAPTURE 3<br>CMI0 BIT OCCH ; TM2IR.3 - T2 COMPARATOR 0<br>CM11 BIT OCCH ; TM2IR.5 - T2 COMPARATOR 1<br>CM12 BIT OCCH ; TM2IR.6 - T2 COMPARATOR 1<br>CM12 BIT OCCH ; TM2IR.7 - T2 OVERFLOW<br>************************************                                                                                                    | the 83C552/80C552                       |                      |
| CMSR0         BIT         OCOH         :P4.0         T2         COMPARE AND SET/RESET OUTPUC           CMSR1         BIT         OC1H         :P4.1         T2         COMPARE AND SET/RESET OUTPUC           CMSR2         BIT         OC2H         :P4.2         T2         COMPARE AND SET/RESET OUTPUC           CMSR3         BIT         OC3H         :P4.3         T2         COMPARE AND SET/RESET OUTPUC           CMSR4         BIT         OC4H         :P4.4         T2         COMPARE AND SET/RESET OUTPUC           CMSR5         BIT         OC6H         :P4.5         T2         COMPARE AND SET/RESET OUTPUC           CMT0         BIT         OC6H         :P4.6         T2         COMPARE AND TOGGLE OUTPUTS           CMT0         BIT         OC6H         :P4.6         T2         COMPARE AND TOGGLE OUTPUTS           CT10         BIT         OC6H         :P4.7         T2         CAPTURE 1           CT12         BIT         OC8H         :TM2IR.0         T2         CAPTURE 2           CT13         BIT         OC8H         :TM2IR.3         T2         CAPTURE 3           CMI0         BIT         OCCH         :TM2IR.4         T2         COMPARATOR 0           CM11                                                                                                    | BIT OBDH ;IPO.5 - SIO1                  |                      |
| CMSR1 BIT 0C1H ;P4.1 - T2 COMPARE AND SET/RESET OUTPUC<br>CMSR2 BIT 0C2H ;P4.2 - T2 COMPARE AND SET/RESET OUTPUC<br>CMSR3 BIT 0C3H ;P4.3 - T2 COMPARE AND SET/RESET OUTPUC<br>CMSR4 BIT 0C4H ;P4.4 - T2 COMPARE AND SET/RESET OUTPUC<br>CMSR5 BIT 0C6H ;P4.6 - T2 COMPARE AND SET/RESET OUTPUC<br>CMT0 BIT 0C6H ;P4.6 - T2 COMPARE AND TOGGLE OUTPUTS<br>CMT1 BIT 0C7H ;P4.7 - T2 COMPARE AND TOGGLE OUTPUTS<br>CT10 BIT 0C6H ;TM2IR.0 - T2 CAPTURE 1<br>CT12 BIT 0CAH ;TM2IR.1 - T2 CAPTURE 1<br>CT13 BIT 0CBH ;TM2IR.3 - T2 CAPTURE 2<br>CT13 BIT 0CBH ;TM2IR.4 - T2 COMPARATOR 0<br>CM11 BIT 0CCH ;TM2IR.5 - T2 COMPARATOR 1<br>CM12 BIT 0CCH ;TM2IR.7 - T2 OMPARATOR 1<br>CM12 BIT 0CFH ;TM2IR.7 - T2 COMPARATOR 1<br>CM12 BIT 0CCH ;TM2IR.7 - T2 COMPARATOR 2<br>T20V BIT 0CFH ;TM2IR.7 - T2 OMPARATOR 2<br>T20V BIT 0CFH ;TM2IR.7 - T2 OMPARATOR 2<br>T20V BIT 0CFH ;TM2IR.7 - T2 OMPARATOR 2<br>T20V BIT 0CFH ;TM2IR.7 - T2 OMPARATOR 2<br>T20V BIT 0CFH ;TM2IR.7 - T2 OMPARATOR 2<br>T20V BIT 0CFH ;TM2IR.7 - T2 OMPARATOR 2<br>T20V BIT 0CFH ;TM2IR.7 - T2 OMPARATOR 3<br>M BIT 0C9H ;STS.1 - AUT0/ADDRESSED MODE SELECT<br>OPB BIT 0CAH ;STS.3 - RECEIVE BUFFER PROTECT<br>AM BIT 0C9H ;STS.5 - REQUEST TO SEND<br>RBE BIT 0CCH ;STS.6 - RECEIVE BUFFER OVERRUN<br>SI BIT 0CFH ;STS.7 - TRANSMIT BUFFER FULL<br>***********************************                                                                                                    | BIT OBEH ; IPO.6 - A/D CONVERT          | ER                   |
| CMSR2       BIT       0C2H       ;P4.2 - T2 COMPARE AND SET/RESET OUTPUC         CMSR3       BIT       0C3H       ;P4.3 - T2 COMPARE AND SET/RESET OUTPUC         CMSR4       BIT       0C4H       ;P4.4 - T2 COMPARE AND SET/RESET OUTPUC         CMSR5       BIT       0C4H       ;P4.5 - T2 COMPARE AND SET/RESET OUTPUC         CMSR5       BIT       0C5H       ;P4.5 - T2 COMPARE AND SET/RESET OUTPUC         CMT0       BIT       0C6H       ;P4.6 - T2 COMPARE AND TOGGLE OUTPUTS         CMT1       BIT       0C7H       ;P4.7 - T2 COMPARE AND TOGGLE OUTPUTS         CTIO       BIT       0C8H       ;TM2IR.1 - T2 CAPTURE AND TOGGLE OUTPUTS         CTI1       BIT       0C9H       ;TM2IR.2 - T2 CAPTURE 1         CTI2       BIT       0C6H       ;TM2IR.3 - T2 CAPTURE 3         CMI0       BIT       0CCH       ;TM2IR.4 - T2 COMPARATOR 0         CM11       BIT       0CCH       ;TM2IR.5 - T2 COMPARATOR 1         CM12       BIT       0CH       ;TM2IR.5 - T2 COMPARATOR 2         T20V       BIT       0CH       ;TM2IR.5 - T2 COMPARATOR 2         T20V       BIT       0CH       ;STS.1 - AUT0/ADDRESED MODE SELECT         OPH       ;STS.5       - RECEIVE BUFFER PROTECT         AM                                                                                                    | RO BIT OCOH ;P4.0 - T2 COMPARE A        | ND SET/RESET OUTPUTS |
| CMSR3 BIT 0C3H ;P4.3 - T2 COMPARE AND SET/RESET OUTPU<br>CMSR4 BIT 0C4H ;P4.4 - T2 COMPARE AND SET/RESET OUTPU<br>CMSR5 BIT 0C6H ;P4.6 - T2 COMPARE AND TOGGLE OUTPUTS<br>CMT0 BIT 0C6H ;P4.6 - T2 COMPARE AND TOGGLE OUTPUTS<br>CMT1 BIT 0C7H ;P4.7 - T2 COMPARE AND TOGGLE OUTPUTS<br>CT10 BIT 0C8H ;TM2IR.0 - T2 CAPTURE 0<br>CT11 BIT 0C9H ;TM2IR.1 - T2 CAPTURE 1<br>CT12 BIT 0CAH ;TM2IR.2 - T2 CAPTURE 2<br>CT13 BIT 0CBH ;TM2IR.3 - T2 CAPTURE 3<br>CMI0 BIT 0CCH ;TM2IR.4 - T2 COMPARATOR 0<br>CM11 BIT 0CCH ;TM2IR.6 - T2 COMPARATOR 1<br>CM12 BIT 0CEH ;TM2IR.7 - T2 OVERFLOW<br>************************************                                                                                                    | R1 BIT OC1H ;P4.1 - T2 COMPARE A        | ND SET/RESET OUTPUTS |
| CMSR4 BIT 0C4H ;P4.4 - T2 COMPARE AND SET/RESET OUTPU<br>CMSR5 BIT 0C5H ;P4.5 - T2 COMPARE AND SET/RESET OUTPU<br>CMT0 BIT 0C6H ;P4.6 - T2 COMPARE AND TOGGLE OUTPUTS<br>CMT1 BIT 0C7H ;P4.7 - T2 COMPARE AND TOGGLE OUTPUTS<br>CTI0 BIT 0C8H ;TM2IR.0 - T2 CAPTURE 0<br>CTI1 BIT 0C9H ;TM2IR.1 - T2 CAPTURE 1<br>CTI2 BIT 0CAH ;TM2IR.2 - T2 CAPTURE 2<br>CTI3 BIT 0CBH ;TM2IR.3 - T2 CAPTURE 3<br>CMI0 BIT 0CCH ;TM2IR.4 - T2 COMPARATOR 0<br>CMI1 BIT 0CCH ;TM2IR.6 - T2 COMPARATOR 1<br>CMI2 BIT 0CFH ;TM2IR.7 - T2 OVERFLOW<br>************************************                                                                                                    | R2 BIT OC2H ;P4.2 - T2 COMPARE A        | ND SET/RESET OUTPUTS |
| CMSR4 BIT 0C4H ;P4.4 - T2 COMPARE AND SET/RESET OUTPU<br>CMSR5 BIT 0C5H ;P4.5 - T2 COMPARE AND SET/RESET OUTPU<br>CMT0 BIT 0C6H ;P4.6 - T2 COMPARE AND TOGGLE OUTPUTS<br>CMT1 BIT 0C7H ;P4.7 - T2 COMPARE AND TOGGLE OUTPUTS<br>CTI0 BIT 0C8H ;TM2IR.0 - T2 CAPTURE 0<br>CTI1 BIT 0C9H ;TM2IR.1 - T2 CAPTURE 1<br>CTI2 BIT 0CAH ;TM2IR.2 - T2 CAPTURE 2<br>CTI3 BIT 0CBH ;TM2IR.3 - T2 CAPTURE 3<br>CMI0 BIT 0CCH ;TM2IR.4 - T2 COMPARATOR 0<br>CMI1 BIT 0CCH ;TM2IR.6 - T2 COMPARATOR 1<br>CMI2 BIT 0CFH ;TM2IR.7 - T2 OVERFLOW<br>************************************                                                                                                    | R3 BIT OC3H ;P4.3 - T2 COMPARE A        | ND SET/RESET OUTPUTS |
| CMSR5 BIT 0C5H ;P4.5 - T2 COMPARE AND SET/RESET OUTPU<br>CMT0 BIT 0C6H ;P4.6 - T2 COMPARE AND TOGGLE OUTPUTS<br>CMT1 BIT 0C7H ;P4.7 - T2 COMPARE AND TOGGLE OUTPUTS<br>CT10 BIT 0C8H ;TM2IR.0 - T2 CAPTURE 0<br>CT11 BIT 0C9H ;TM2IR.1 - T2 CAPTURE 1<br>CT12 BIT 0CAH ;TM2IR.2 - T2 CAPTURE 2<br>CT13 BIT 0CBH ;TM2IR.3 - T2 CAPTURE 3<br>CMI0 BIT 0CCH ;TM2IR.4 - T2 COMPARATOR 0<br>CMI1 BIT 0CH ;TM2IR.5 - T2 COMPARATOR 1<br>CMI2 BIT 0CFH ;TM2IR.6 - T2 COMPARATOR 2<br>T20V BIT 0CFH ;TM2IR.7 - T2 OVERPLOW<br>************************************                                                                                                    | ,                                       |                      |
| CMTO       BIT       OC6H       ;P4.6 - T2       COMPARE AND TOGGLE OUTPUTS         CMT1       BIT       OC7H       ;P4.7 - T2       COMPARE AND TOGGLE OUTPUTS         CTIO       BIT       OC8H       ;TM2IR.0 - T2       CAPTURE 0         CTI1       BIT       OC9H       ;TM2IR.1 - T2       CAPTURE 1         CTI2       BIT       OCAH       ;TM2IR.2 - T2       CAPTURE 2         CTI3       BIT       OCCH       ;TM2IR.3 - T2       CAPTURE 3         CMI0       BIT       OCCH       ;TM2IR.4 - T2       COMPARATOR 0         CMI1       BIT       OCCH       ;TM2IR.5 - T2       COMPARATOR 1         CMI2       BIT       OCCH       ;TM2IR.7 - T2       OVERFLOW         ************************************                                                                                                    | ,                                       |                      |
| CMT1       BIT       0C7H       ;P4.7 - T2       COMPARE AND TOGGLE OUTPUTS         CTI0       BIT       0C8H       ;TM2IR.0 - T2       CAPTURE 0         CTI1       BIT       0C9H       ;TM2IR.1 - T2       CAPTURE 1         CTI2       BIT       0CAH       ;TM2IR.2 - T2       CAPTURE 2         CTI3       BIT       0CBH       ;TM2IR.3 - T2       CAPTURE 3         CMI0       BIT       0CCH       ;TM2IR.4 - T2       COMPARATOR 0         CMI1       BIT       0CCH       ;TM2IR.5 - T2       COMPARATOR 2         T20V       BIT       0CH       ;TM2IR.7 - T2       OVERFLOW         ***********************************                                                                                                    | •                                       |                      |
| CTIO       BIT       0C8H       ;TM2IR.0 - T2 CAPTURE 0         CTI1       BIT       0C9H       ;TM2IR.1 - T2 CAPTURE 1         CTI2       BIT       0CAH       ;TM2IR.2 - T2 CAPTURE 2         CTI3       BIT       0CBH       ;TM2IR.3 - T2 CAPTURE 3         CMI0       BIT       0CCH       ;TM2IR.4 - T2 COMPARATOR 0         CMI1       BIT       0CCH       ;TM2IR.5 - T2 COMPARATOR 1         CMI2       BIT       0CEH       ;TM2IR.7 - T2 OVERFLOW         ************************************                                                                                                    |                                         |                      |
| CTI1BITOC9H;TM2IR.1 - T2 CAPTURE 1CTI2BITOCAH;TM2IR.2 - T2 CAPTURE 2CTI3BITOCBH;TM2IR.3 - T2 CAPTURE 3CMI0BITOCCH;TM2IR.4 - T2 COMPARATOR 0CMI1BITOCDH;TM2IR.5 - T2 COMPARATOR 1CMI2BITOCEH;TM2IR.6 - T2 COMPARATOR 2T20VBITOCFH;TM2IR.7 - T2 OVERFLOW***********************************                                                                                                    |                                         |                      |
| CT12BITOCAH;TM2IR.2 - T2 CAPTURE 2CT13BITOCBH;TM2IR.3 - T2 CAPTURE 3CMI0BITOCCH;TM2IR.4 - T2 COMPARATOR 0CMI1BITOCDH;TM2IR.5 - T2 COMPARATOR 1CMI2BITOCEH;TM2IR.6 - T2 COMPARATOR 2T20VBITOCFH;TM2IR.7 - T2 OVERFLOW***********************************                                                                                                    | •                                       |                      |
| CTI3BITOCBH;TM2IR.3T2CAPTURE 3CMI0BITOCCH;TM2IR.4T2COMPARATOR 0CMI1BITOCDH;TM2IR.5T2COMPARATOR 1CMI2BITOCEH;TM2IR.6T2COMPARATOR 2T20VBITOCFH;TM2IR.7T2OVERFLOW***********************************                                                                                                    | •                                       |                      |
| CMIOBITOCCH;TM2IR.4 - T2 COMPARATOR 0CMI1BITOCDH;TM2IR.5 - T2 COMPARATOR 1CMI2BITOCEH;TM2IR.6 - T2 COMPARATOR 2T20VBITOCFH;TM2IR.7 - T2 OVERFLOWfor the RUPI-44RBPBITOC8HRBPBITOC9H;STS.0 - RECEIVE BUFFER PROTECTAMBITOC9H;STS.1 - AUTO/ADDRESSED MODE SELECTOPBBITOCAH;STS.2 - OPTIONAL POLL BITBOVBITOCCH;STS.4 - SIU INTERRUPT FLAGRTSBITOCCH;STS.5 - REQUEST TO SENDRBEBITOCH;STS.7 - TRANSMIT BUFFER FULLfor the 8052/8032, 80C154/83C154, 80C51FA/83C51FA(83C252/80C252)CAP2BITOC8H;T2CON.0 - CAPTURE OR RELOAD SELECTCNT2BITOC8H;T2CON.1 - TIMER OR COUNTER SELECTTR2BITOC8H;T2CON.2 - TIMER 2 ON/OFF CONTROLEXEN2BITOCBH;T2CON.3 - TIMER 2 EXTERNAL ENABLE FLATCLKBITOCCH;T2CON.4 - TRANSMIT CLOCK SELECTRCLKBITOCDH;T2CON.5 - RECEIVE CLOCK SELECT                                                                                                    | •                                       |                      |
| CMI1BITOCDH;TM2IR.5 - T2 COMPARATOR 1CMI2BITOCEH;TM2IR.6 - T2 COMPARATOR 2T2OVBITOCFH;TM2IR.7 - T2 OVERFLOW***********************************                                                                                                    | •                                       |                      |
| CMI2BITOCEH;TM2IR.6 - T2 COMPARATOR 2T2OVBITOCFH;TM2IR.7 - T2 OVERFLOW***********************************                                                                                                    | •                                       |                      |
| T20VBITOCFH; TM2IR.7 - T2 OVERFLOW***********************************                                                                                                    | •                                       |                      |
| **************************************                                                                                                    | ,                                       |                      |
| <pre>************************************</pre>                                                                                                    |                                         |                      |
| for the RUPI-44RBPBITOC8H;STS.0 - RECEIVE BUFFER PROTECTAMBITOC9H;STS.1 - AUTO/ADDRESSED MODE SELECTOPBBITOCAH;STS.2 - OPTIONAL POLL BITBOVBITOCBH;STS.3 - RECEIVE BUFFER OVERRUNSIBITOCCH;STS.4 - SIU INTERRUPT FLAGRTSBITOCH;STS.5 - REQUEST TO SENDRBEBITOCEH;STS.6 - RECEIVE BUFFER EMPTYTBFBITOCFH;STS.7 - TRANSMIT BUFFER FULL***********************************                                                                                                    |                                         |                      |
| RBPBITOC8H;STS.0- RECEIVE BUFFER PROTECTAMBITOC9H;STS.1- AUTO/ADDRESSED MODE SELECTOPBBITOCAH;STS.2- OPTIONAL POLL BITBOVBITOCBH;STS.3- RECEIVE BUFFER OVERRUNSIBITOCCH;STS.4- SIU INTERRUPT FLAGRTSBITOCH;STS.5- REQUEST TO SENDRBEBITOCEH;STS.6- RECEIVE BUFFER EMPTYTBFBITOCFH;STS.7- TRANSMIT BUFFER FULL***********************************                                                                                                    |                                         |                      |
| AMBITOC9H;STS.1 - AUTO/ADDRESSED MODE SELECTOPBBITOCAH;STS.2 - OPTIONAL POLL BITBOVBITOCBH;STS.3 - RECEIVE BUFFER OVERRUNSIBITOCCH;STS.4 - SIU INTERRUPT FLAGRTSBITOCDH;STS.5 - REQUEST TO SENDRBEBITOCEH;STS.7 - TRANSMIT BUFFER FULL***********************************                                                                                                    |                                         |                      |
| OPBBITOCAH;STS.2 - OPTIONAL POLL BITBOVBITOCBH;STS.3 - RECEIVE BUFFER OVERRUNSIBITOCCH;STS.4 - SIU INTERRUPT FLAGRTSBITOCDH;STS.5 - REQUEST TO SENDRBEBITOCEH;STS.6 - RECEIVE BUFFER EMPTYTBFBITOCFH;STS.7 - TRANSMIT BUFFER FULL***********************************                                                                                                    |                                         |                      |
| BOVBITOCBH;STS.3 - RECEIVE BUFFER OVERRUNSIBITOCCH;STS.4 - SIU INTERRUPT FLAGRTSBITOCDH;STS.5 - REQUEST TO SENDRBEBITOCEH;STS.6 - RECEIVE BUFFER EMPTYTBFBITOCFH;STS.7 - TRANSMIT BUFFER FULL***********************************                                                                                                    | , · · · ·                               |                      |
| SIBITOCCH;STS.4 - SIU INTERRUPT FLAGRTSBITOCDH;STS.5 - REQUEST TO SENDRBEBITOCEH;STS.6 - RECEIVE BUFFER EMPTYTBFBITOCFH;STS.7 - TRANSMIT BUFFER FULL***********************************                                                                                                    | , ,                                     |                      |
| RTSBITOCDH;STS.5 - REQUEST TO SENDRBEBITOCEH;STS.6 - RECEIVE BUFFER EMPTYTBFBITOCFH;STS.7 - TRANSMIT BUFFER FULL***********************************                                                                                                    | ·                                       |                      |
| RBEBITOCEH;STS.6 - RECEIVE BUFFER EMPTYTBFBITOCFH;STS.7 - TRANSMIT BUFFER FULL***********************************                                                                                                    | ,                                       |                      |
| TBFBITOCFH;STS.7 - TRANSMIT BUFFER FULL***********************************                                                                                                    |                                         |                      |
| **************************************                                                                                                    |                                         |                      |
| <pre>************************************</pre>                                                                                                    | ,,                                      |                      |
| for the 8052/8032, 80C154/83C154, 80C51FA/83C51FA(83C252/80C252)CAP2BIT0C8H;T2CON.0 - CAPTURE OR RELOAD SELECTCNT2BIT0C9H;T2CON.1 - TIMER OR COUNTER SELECTTR2BIT0CAH;T2CON.2 - TIMER 2 ON/OFF CONTROLEXEN2BIT0CBH;T2CON.3 - TIMER 2 EXTERNAL ENABLE FLATCLKBIT0CCH;T2CON.4 - TRANSMIT CLOCK SELECTRCLKBIT0CDH;T2CON.5 - RECEIVE CLOCK SELECT                                                                                                    |                                         |                      |
| CAP2BITOC8H;T2CON.0 - CAPTURE OR RELOAD SELECTCNT2BITOC9H;T2CON.1 - TIMER OR COUNTER SELECTTR2BITOCAH;T2CON.2 - TIMER 2 ON/OFF CONTROLEXEN2BITOCBH;T2CON.3 - TIMER 2 EXTERNAL ENABLE FLATCLKBITOCCH;T2CON.4 - TRANSMIT CLOCK SELECTRCLKBITOCDH;T2CON.5 - RECEIVE CLOCK SELECT                                                                                                    |                                         |                      |
| CNT2BITOC9H;T2CON.1 - TIMER OR COUNTER SELECTTR2BITOCAH;T2CON.2 - TIMER 2 ON/OFF CONTROLEXEN2BITOCBH;T2CON.3 - TIMER 2 EXTERNAL ENABLE FLATCLKBITOCCH;T2CON.4 - TRANSMIT CLOCK SELECTRCLKBITOCDH;T2CON.5 - RECEIVE CLOCK SELECT                                                                                                    |                                         |                      |
| TR2BITOCAH;T2CON.2 - TIMER 2 ON/OFF CONTROLEXEN2BITOCBH;T2CON.3 - TIMER 2 EXTERNAL ENABLE FLATCLKBITOCCH;T2CON.4 - TRANSMIT CLOCK SELECTRCLKBITOCDH;T2CON.5 - RECEIVE CLOCK SELECT                                                                                                    | ,                                       |                      |
| EXEN2BITOCBH;T2CON.3 - TIMER 2 EXTERNAL ENABLE FLATCLKBITOCCH;T2CON.4 - TRANSMIT CLOCK SELECTRCLKBITOCDH;T2CON.5 - RECEIVE CLOCK SELECT                                                                                                    |                                         |                      |
| TCLKBITOCCH;T2CON.4 - TRANSMIT CLOCK SELECTRCLKBITOCDH;T2CON.5 - RECEIVE CLOCK SELECT                                                                                                    |                                         |                      |
| RCLK BIT OCDH ;T2CON.5 - RECEIVE CLOCK SELECT                                                                                                    | ,                                       |                      |
| · ·                                                                                                    | ,                                       |                      |
|                                                                                                    |                                         |                      |
|                                                                                                    | ,                                       | TRANSITION FLAG      |
| TF2 BIT OCFH ;T2CON.7 - TIMER 2 OVERFLOW FLAG                                                                                                    | BIT OCFH ;T2CON.7 - TIMER 2 O           | VERFLOW FLAG         |
| ***************************************                                                                                                    | *************************************** | *****                |

|              |           |              | ******************                                                                 |
|--------------|-----------|--------------|------------------------------------------------------------------------------------|
|              | 83C152/80 |              |                                                                                    |
| EGSRV        | BIT       | 0C8H         | ;IEN1.0 - GSC RECEIVE VALID                                                        |
| EGSRE        | BIT       | ОСЭН         | ;IEN1.1 - GSC RECEIVE ERROR                                                        |
| EDMAO        | BIT       | OCAH         | ;IEN1.2 - DMA CHANNEL REQUEST O                                                    |
| EGSTV        | BIT       | OCBH         | ;IEN1.3 - GSC TRANSMIT VALID                                                       |
| EDMA1        | BIT       | OCCH         | ;IEN1.4 - DMA CHANNEL REQUEST 1                                                    |
| EGSTE        | BIT       | OCDH         | ;IEN1.5 - GSC TRANSMIT ERROR                                                       |
| ********     | *******   | *******      | *******                                                                            |
| *******      | ********  | *******      | *******                                                                            |
| for the      | 80512/805 | 532          |                                                                                    |
| IADC         | BIT       | осон         | ;IRCON.O - A/D CONVERTER INTERRUPT REQ                                             |
| ********     | ********  | *******      | ******************                                                                 |
|              |           |              |                                                                                    |
| Р            | BIT       | ODOH         | ;PSW.O - ACCUMULATOR PARITY FLAG                                                   |
|              |           |              |                                                                                    |
|              |           |              | ******************                                                                 |
|              | 83C552/80 |              |                                                                                    |
| F1           | BIT       | OD1H         | ;PSW.1 - FLAG 1                                                                    |
|              |           |              | ********                                                                           |
|              |           |              | ***************************************                                            |
|              | 80512/805 |              |                                                                                    |
| F1           | BIT       | OD1H         | ;PSW.1 - FLAG 1                                                                    |
| MXO          | BIT       | 0D8H         | ;ADCON.O - ANALOG INPUT CH SELECT BIT O                                            |
| MX1          | BIT       | OD9H         | ;ADCON.1 - ANALOG INPUT CH SELECT BIT 1                                            |
| MX2          | BIT       | ODAH         | ; ADCON.2 - ANALOG INPUT CH SELECT BIT 2                                           |
| ADM          | BIT       | ODBH         | ;ADCON.3 - A/D CONVERSION MODE                                                     |
| BSY          | BIT       | ODCH         | ;ADCON.4 - BUSY FLAG                                                               |
| BD           | BIT       | ODFH         | ;ADCON.7 - BAUD RATE ENABLE                                                        |
| *******      | ********  | ********     | ********                                                                           |
|              |           |              |                                                                                    |
| OV           | BIT       | 0D2H         | ;PSW.2 - OVERFLOW FLAG                                                             |
| RSO          | BIT       | 0D3H         | ; PSW.3 - REGISTER BANK SELECT 0                                                   |
| RS1          | BIT       | 0D4H         | ; PSW.4 - REGISTER BANK SELECT 1                                                   |
| FO           | BIT       | 0D5H         | ; PSW.5 - FLAG O                                                                   |
| AC           | BIT       | 0D6H         | ;PSW.6 - AUXILIARY CARRY FLAG                                                      |
| СҮ           | BIT       | 0D7 H        | ;PSW.7 - CARRY FLAG                                                                |
|              |           |              | ****                                                                               |
|              |           |              | 252/80C252)                                                                        |
| CCF0         | BIT       | OD8H         | CCON.0 -PCA MODULE 0 INTERRUPT FLAG                                                |
| CCF0<br>CCF1 | BIT       | 0D8H<br>0D9H | ,                                                                                  |
| CCF1<br>CCF2 | BIT       | ODAH         | CCON.1 -PCA MODULE 1 INTERRUPT FLAG                                                |
| CCF2<br>CCF3 | BIT       | ODAH<br>ODBH | ;CCON.2 -PCA MODULE 2 INTERRUPT FLAG<br>:CCON.3 -PCA MODULE 3 INTERRUPT FLAG       |
| CCF3<br>CCF4 | BIT       | ODBH<br>ODCH | CCON.4 -PCA MODULE 3 INTERRUPT FLAG                                                |
| CCF4<br>CR   | BIT       | ODEH         | ;CCON.4 - FCA MODULE 4 INTERROFT FLAG<br>;CCON.6 - COUNTER RUN                     |
| CF           | BIT       | ODEH<br>ODFH | PCA COUNTER OVERFLOW FLAG                                                          |
|              |           |              | , FCA COUNTER OVERFLOW FLAG                                                        |
|              |           |              | ***************************************                                            |
| for the      |           |              | * * * * * * * * * * * * * * * * * * * *                                            |
| SER          | BIT       | 0D8H         | ;NSNR.0 - RECEIVE SEQUENCE ERROR                                                   |
| NRO          | BIT       | 0D8H<br>0D9H | NSNR.0 - RECEIVE SEQUENCE ERROR<br>NSNR.1 - RECEIVE SEQUENCE COUNTER-BIT O         |
| NR0<br>NR1   | BIT       | OD9H<br>ODAH | NSNR.1 - RECEIVE SEQUENCE COUNTER-BIT O<br>NSNR.2 - RECEIVE SEQUENCE COUNTER-BIT 1 |
| NR1<br>NR2   | BIT       | ODAH<br>ODBH | NSNR.2 - RECEIVE SEQUENCE COUNTER-BIT 1<br>NSNR.3 - RECEIVE SEQUENCE COUNTER-BIT 2 |
| SES          | BIT       | ODEH         | NSNR.3 - RECEIVE SEQUENCE COUNTER-BIT 2                                            |
| NS0          | BIT       | ODCH<br>ODDH | NSNR.4 - SEND SEQUENCE ERROR<br>NSNR.5 - SEND SEQUENCE COUNTER-BIT 0               |
| NS1          | BIT       | ODDH<br>ODEH | NSNR.6 - SEND SEQUENCE COUNTER-BIT 0;                                              |
| ND T         | 110       | <b>UDDII</b> | , MOMILLO DEMO DEMOE ODONIER DIT I                                                 |

| NS2       | BIT        | ODFH    | ;NSNR.7 - SEND SEQUENCE COUNTER-BIT 2                               |
|-----------|------------|---------|---------------------------------------------------------------------|
|           |            |         | *****                                                               |
|           |            |         | **************                                                      |
|           | 0515/80535 |         |                                                                     |
| MXO       | BIT        | 0D8H    | ; ADCON.O - ANALOG INPUT CH SELECT BIT O                            |
| MX1       | BIT        | 0D9H    | ; ADCON.1 - ANALOG INPUT CH SELECT BIT 1                            |
| MX2       | BIT        | ODAH    | ; ADCON.2 - ANALOG INPUT CH SELECT BIT 2                            |
| ADM       | BIT        | ODBH    | ; ADCON.3 - A/D CONVERSION MODE                                     |
| BSY       | BIT        | ODCH    | ; ADCON.4 - BUSY FLAG                                               |
| CLK       | BIT        | ODEH    | ; ADCON.5 - SYSTEM CLOCK ENABLE                                     |
| BD        | BIT        | ODFH    | ;ADCON.7 - BAUD RATE ENABLE<br>************************************ |
|           |            |         | ***************************************                             |
|           | 0C652/83C6 |         | * * * * * * * * * * * * * * * * * * * *                             |
| CR0       | BIT        | 0D8H    | ;S1CON.O - CLOCK RATE O                                             |
| CR1       | BIT        | 0D9H    | ;SICON.1 - CLOCK RATE 1                                             |
| AA        | BIT        | ODAH    | ;SICON.2 - ASSERT ACKNOWLEDGE                                       |
| SI        | BIT        | ODBH    | ;SICON.2 ASSENT ACKNOWLEDGE<br>;SICON.3 - SIO1 INTERRUPT BIT        |
| STO       | BIT        | ODCH    | ;SICON.4 - STOP FLAG                                                |
| STA       | BIT        | ODDH    | ;SICON.5 - START FLAG                                               |
| ENS1      | BIT        | ODEH    | ;SICON.6 - ENABLE SICI                                              |
|           |            |         | ***************************************                             |
|           |            |         | *****                                                               |
|           | 3C152/80C1 |         |                                                                     |
| DMA       | BIT        | 0D8H    | ;TSTAT.O - DMA SELECT                                               |
| TEN       | BIT        | 0D9H    | ;TSTAT.1 - TRANSMIT ENABLE                                          |
| TFNF      | BIT        | ODAH    | ;TSTAT.2 - TRANSMIT FIFO NOT FULL                                   |
| TDN       | BIT        | ODBH    | ;TSTAT.3 - TRANSMIT DONE                                            |
| TCDT      | BIT        | ODCH    | ;TSTAT.4 - TRANSMIT COLLISION DETECT                                |
| UR        | BIT        | ODDH    | TSTAT.5 - UNDERRUN                                                  |
| NOACK     | BIT        | ODEH    | ;TSTAT.6 - NO ACKNOWLEDGE                                           |
| LNI       | BIT        | ODFH    | ;TSTAT.7 - LINE IDLE                                                |
| HBAEN     | BIT        | 0E8H    | ,<br>RSTAT.O - HARDWARE BASED ACKNOWLEDGE EN                        |
| GREN      | BIT        | 0E9H    | ,<br>RSTAT.1 - RECEIVER ENABLE                                      |
| RFNE      | BIT        | OEAH    | ,<br>RSTAT.2 - RECEIVER FIFO NOT EMPTY                              |
| RDN       | BIT        | OEBH    | ;RSTAT.3 - RECEIVER DONE                                            |
| CRCE      | BIT        | OECH    | ;RSTAT.4 - CRC ERROR                                                |
| AE        | BIT        | OEDH    | ;RSTAT.5 - ALIGNMENT ERROR                                          |
| RCABT     | BIT        | OEEH    | ;RSTAT.6 - RCVR COLLISION/ABORT DETECT                              |
| OR        | BIT        | OEFH    | ;RSTAT.7 - OVERRUN                                                  |
| PGSRV     | BIT        | 0F8H    | ;IPN1.0 - GSC RECEIVE VALID                                         |
| PGSRE     | BIT        | 0F9H    | ;IPN1.1 - GSC RECEIVE ERROR                                         |
| PDMAO     | BIT        | OFAH    | ;IPN1.2 - DMA CHANNEL REQUEST 0                                     |
| PGSTV     | BIT        | OFBH    | ;IPN1.3 - GSC TRANSMIT VALID                                        |
| PDMA1     | BIT        | OFCH    | ;IPN1.4 - DMA CHANNEL REQUEST 1                                     |
| PGSTE     | BIT        | OFDH    | ;IPN1.5 - GSC TRANSMIT ERROR                                        |
| ********  | *******    | ******  | ***********                                                         |
| ********* | *******    | ******* | ************                                                        |
| for the 8 | 0C452/83C4 | £52     |                                                                     |
| OFRS      | BIT        | 0E8H    | ;SLCON.O - OUTPUT FIFO CH REQ SERVICE                               |
| IFRS      | BIT        | 0 E 9 H | ;SLCON.1 - INPUT FIFO CH REQ SERVICE                                |
| FRZ       | BIT        | OEBH    | ;SLCON.3 - ENABLE FIFO DMA FREEZE MODE                              |
| ICOI      | BIT        | OECH    | ;SLCON.4 - GEN INT WHEN IMMEDIATE COMMAN                            |
|           |            |         | OUT REGISTER IS AVAILABLE                                           |
| ICII      | BIT        | OEDH    | ;SLCON.5 - GEN INT WHEN A COMMAND IS                                |
|           |            |         | WRITTEN TO IMMEDIATE COMMAND IN REG                                 |
| OFI       | BIT        | OEEH    | ;SLCON.6 - ENABLE OUTPUT FIFO INTERRUPT                             |
|           |            |         |                                                                     |

| IFI        | BIT                    | OEFH  | ;SLCON.7 - ENABLE INPUT FIFO INTERRUPT                                    |
|------------|------------------------|-------|---------------------------------------------------------------------------|
| EFIFO      | BIT                    | 0F8H  | ;IEP.O - FIFO SLAVE BUS I/F INT EN                                        |
| PDMA1      | BIT                    | 0F9H  | ; IEP.1 - DMA CHANNEL REQUEST 1                                           |
| PDMA0      | BIT                    | OFAH  | ;IEP.2 - DMA CHANNEL REQUEST 0<br>;IEP.3 - DMA CHANNEL 1 INTERRUPT ENABLE |
| EDMA1      | BIT                    | OFBH  | ,                                                                         |
| EDMAO      | BIT                    | OFCH  | ; IEP.4 - DMA CHANNEL O INTERRUPT ENABLE                                  |
| PFIFO      |                        | OFDH  | ;IEP.5 - FIFO SLAVE BUS I/F INT PRIORITY                                  |
|            |                        |       | ***************************************                                   |
|            |                        |       | ******                                                                    |
|            | 0C451/83C4             |       |                                                                           |
| IBF        | BIT                    | 0E8H  | ;CSR.0 - INPUT BUFFER FULL                                                |
| OBF        | BIT                    | 0E9H  | ;CSR.1 - OUTPUT BUFFER FULL                                               |
| IDSM       | BIT                    | OEAH  | CSR.2 - INPUT DATA STROBE                                                 |
| OBFC       | BIT                    | OEBH  | CSR.3 - OUTPUT BUFFER FLAG CLEAR                                          |
| MAO        | BIT                    | OECH  | CSR.4 - AFLAG MODE SELECT                                                 |
| MA1        | BIT                    | 0 EDH | CSR.5 - AFLAG MODE SELECT                                                 |
| MBO        | BIT                    | OEEH  | CSR.6 - BFLAG MODE SELECT                                                 |
| MB1        | BIT                    | OEFH  | ;CSR.7 - BFLAG MODE SELECT                                                |
|            |                        |       | ***************************************                                   |
|            |                        |       | ******                                                                    |
|            | 3C751/83C7             |       | TOGES OF STOCK TIMING O                                                   |
| СТО<br>СТ1 | BIT(READ)              |       | ;I2CFG.0 - CLOCK TIMING 0                                                 |
| T1RUN      | BIT(READ)<br>BIT(READ) |       | ;I2CFG.1 - CLOCK TIMING 1<br>;I2CFG.4 - START/STOP TIMER 1                |
|            | BIT(READ)<br>BIT(READ) |       | ;12CFG.4 - START/STOP TIMER 1<br>;12CFG.6 - MASTER 12C                    |
| SLAVEN     |                        |       | ;12CFG.7 - SLAVE 12C                                                      |
| CTO        | BIT(WRITE              |       | ;12CFG.0 - CLOCK TIMING 0                                                 |
| CT1        | BIT(WRITE<br>BIT(WRITE |       | ;12CFG.1 - CLOCK TIMING 0                                                 |
| TIRUN      | BIT(WRITE<br>BIT(WRITE |       | ;I2CFG.4 - START/STOP TIMER 1                                             |
| CLRTI      |                        |       | ;12CFG.5 - CLEAR TIMER 1 INTERRUPT FLAG                                   |
| MASTRQ     |                        |       | ;12CFG.6 - MASTER 12C                                                     |
| SLAVEN     | BIT(WRITE              |       | ;I2CFG.7 - SLAVE I2C                                                      |
| RSTP       | BIT(READ)              |       | ;12STA.O - XMIT STOP CONDITION                                            |
| RSTR       | BIT(READ)              |       | ;I2STA.1 - XMIT REPEAT STOP COND.                                         |
| MAKSTP     |                        |       | ;12STA.2 - STOP CONDITION                                                 |
| MAKSTR     |                        |       | ,<br>12STA.3 - START CONDITION                                            |
| XACTV      | BIT(READ)              |       | ;12STA.4 - XMIT ACTIVE                                                    |
| XDATA      | BIT(READ)              | OFDH  | ;12STA.5 - CONTENT OF XMIT BUFFER                                         |
| RIDLE      | BIT(READ)              | OFEH  | ;I2STA.6 - SLAVE IDLE FLAG                                                |
| ********   | *******                | ***** | ******                                                                    |
| ********   | ******                 | ***** | *****                                                                     |
| for the 8  | 3C552/80C5             | 52    |                                                                           |
| CRO        | BIT                    | 0D8H  | ;S1CON.O - CLOCK RATE O                                                   |
| CR1        | BIT                    | 0D9H  | ;S1CON.1 - CLOCK RATE 1                                                   |
| AA         | BIT                    | ODAH  | ;S1CON.2 - ASSERT ACKNOWLEDGE                                             |
| SI         | BIT                    | ODBH  | ;S1CON.3 - SERIAL I/O INTERRUPT                                           |
| STO        | BIT                    | ODCH  | ;S1CON.4 - STOP FLAG                                                      |
| STA        | BIT                    | ODDH  | ;S1CON.5 - START FLAG                                                     |
| ENS 1      | BIT                    | ODEH  | ;S1CON.6 - ENABLE SERIAL I/O                                              |
| ECTO       | BIT                    | 0E8H  | ;IEN1.0 - ENABLE T2 CAPTURE 0                                             |
| ECT1       | BIT                    | 0E9H  | ;IEN1.1 - ENABLE T2 CAPTURE 1                                             |
| ECT2       | BIT                    | OEAH  | ;IEN1.2 - ENABLE T2 CAPTURE 2                                             |
| ECT3       | BIT                    | OEBH  | ;IEN1.3 - ENABLE T2 CAPTURE 3                                             |
| ECMO       | BIT                    | OECH  | ;IEN1.4 - ENABLE T2 COMPARATOR 0                                          |
| ECM1       | BIT                    | 0 EDH | ; IEN1.5 - ENABLE T2 COMPARATOR 1                                         |
| ECM2       | BIT                    | OEEH  | ;IEN1.6 - ENABLE T2 COMPARATOR 2                                          |
| ET2        | BIT                    | OEFH  | ;IEN1.7 - ENABLE T2 OVERFLOW                                              |
|            |                        |       |                                                                           |

| PCTO     | BIT                   | 0F8H      | ;IP1.0 - T2 CAPTURE REGISTER 0            |
|----------|-----------------------|-----------|-------------------------------------------|
| PCT1     | BIT                   | 0F9H      | ;IP1.1 - T2 CAPTURE REGISTER 1            |
| PCT2     | BIT                   | OFAH      | ;IP1.2 - T2 CAPTURE REGISTER 2            |
| PCT3     | BIT                   | OFBH      | ;IP1.3 - T2 CAPTURE REGISTER 3            |
| PCMO     | BIT                   | OFCH      | ;IP1.4 - T2 COMPARATOR 0                  |
| PCM1     | BIT                   | OFDH      | ;IP1.5 - T2 COMPARATOR 1                  |
| PCM2     | BIT                   | OFEH      | ;IP1.6 - T2 COMPARATOR 2                  |
| PT2      | BIT                   | OFFH      | ;IP1.7 - T2 OVERFLOW                      |
| *******  | * * * * * * * * * * * | ********  | ******                                    |
| *******  | * * * * * * * * * * * | ********  | ******                                    |
| for the  | 80C517/800            | 2537      |                                           |
| F1       | BIT                   | OD1H      | ;PSW.1 - FLAG 1                           |
| MXO      | BIT                   | 0D8H      | ;ADCONO.O - ANALOG INPUT CH SELECT BIT O  |
| MX1      | BIT                   | OD9H      | ;ADCONO.1 - ANALOG INPUT CH SELECT BIT 1  |
| MX2      | BIT                   | ODAH      | ;ADCONO.2 - ANALOG INPUT CH SELECT BIT 2  |
| ADM      | BIT                   | ODBH      | ;ADCONO.3 - A/D CONVERSION MODE           |
| BSY      | BIT                   | ODCH      | ;ADCONO.4 - BUSY FLAG                     |
| CLK      | BIT                   | ODEH      | ;ADCONO.5 - SYSTEM CLOCK ENABLE           |
| BD       | BIT                   | ODFH      | ;ADCONO.7 - BAUD RATE ENABLE              |
| ******** | * * * * * * * * * * * | *******   | ******                                    |
| ******** | * * * * * * * * * * * | ********  | *******                                   |
| for the  | 80C154/830            | C154      |                                           |
| ALF      | BIT                   | 0F8H      | ;IOCON.O - CPU POWER DOWN MODE CONTROL    |
| P1F      | BIT                   | 0F9H      | ;IOCON.1 - PORT 1 HIGH IMPEDANCE          |
| P2F      | BIT                   | OFAH      | ;IOCON.2 - PORT 2 HIGH IMPEDANCE          |
| P3F      | BIT                   | OFBH      | ;IOCON.3 - PORT 3 HIGH IMPEDANCE          |
| IZC      | BIT                   | OFCH      | ;IOCON.4 - 10K TO 100 K OHM SWITCH (P1-3) |
| SERR     | BIT                   | OFDH      | ;IOCON.5 - SERIAL PORT RCV ERROR FLAG     |
| T32      | BIT                   | OFEH      | ;IOCON.6 - 32 BIT TIMER SWITCH            |
| WDT      | BIT                   | OFFH      | ;IOCON.7 - WATCHDOG TIMER CONTROL         |
| ******** | * * * * * * * * * * * | ********* | *******                                   |

\_\_\_\_\_77

# **RESERVED SYMBOLS**

The following is a list of reserved symbols used by the Cross Assembler. These symbols cannot be redefined.

| A                         | AB                       | ACALL                   | ADD                       | ADDC             | AJMP               | AND              | ANL                |
|---------------------------|--------------------------|-------------------------|---------------------------|------------------|--------------------|------------------|--------------------|
| AR0                       | AR1                      | AR2                     | AR3                       | AR4              | AR5                | AR6              | AR7                |
| BIT                       | BSEG                     | C                       | CALL                      | CJNE             | CLR                | CODE             | CPL                |
| CSEG                      | DA                       | DATA                    | DB                        | DBIT             | DEC                | DIV              | DJNZ               |
| DPTR                      | DS                       | DSEG                    | DW                        | END              | EQ                 | EQU              | GE                 |
| GT                        | HIGH                     | IDATA                   | INC                       | ISEG             | JB                 | JBC              | JC                 |
| JMP                       | JNB                      | JNC                     | JNZ                       | JZ               | LCALL              | LE               | LJMP               |
| LOW                       | LT                       | MOD                     | MOV                       | MOVC             | MOVX               | MUL              | NE                 |
| NOP                       | NOT                      | OR                      | ORG                       | ORL              | PC                 | POP              | PUSH               |
| R0<br>RET<br>SHL<br>XDATA | R1<br>RETI<br>SHR<br>XOR | R2<br>RL<br>SJMP<br>XRL | R3<br>RLC<br>SUBB<br>XSEG | R4<br>RR<br>SWAP | R5<br>RRC<br>USING | R6<br>SET<br>XCH | R7<br>SETB<br>XCHD |

# \_\_\_\_\_ Chap. C: RESERVED SYMBOLS \_\_\_\_\_

# CROSS ASSEMBLER CHARACTER SET

|                     | PRINTABLE     | ASCI       | I CODE   |
|---------------------|---------------|------------|----------|
| CHARACTER NAME      | FORM          | HEX        | DECIMAL  |
| Horizontal Tab      | +             | -+<br>  09 | +<br>  9 |
| Line Feed           |               | 0 A        | 10       |
| Carriage Return     |               | OD         | 13       |
| Space               |               | 20         | 32       |
| Exclamation Point   | !             | 21         | 33       |
| Pound Sign          | #             | 23         | 35       |
| Dollar Sign         | \$            | 24         | 36       |
| Percent Sign        | %             | 25         | 37       |
| Ampersand           | &             | 26         | 38       |
| Apostrophe          | ,             | 27         | 39       |
| Left Parenthesis    | (             | 28         | 40       |
| Right Parenthesis   | )             | 29         | 41       |
| Asterisk            | *             | 2 A        | 42       |
| Plus sign           | +             | 2B         | 43       |
| Comma               | ,             | 2C         | 44       |
| Hyphen              | -             | 2D         | 45       |
| Period              |               | 2E         | 46       |
| Slash               | /             | 2F         | 47       |
| Number 0            | 0             | 30         | 48       |
| " 1                 | 1             | 31         | 49       |
| " 2                 | 2             | 32         | 50       |
| " 3                 | 3             | 33         | 51       |
| " 4                 | 4             | 34         | 52       |
| " 5                 | 5             | 35         | 53       |
| " 6                 | 6             | 36         | 54       |
| " 7                 | 7             | 37         | 55       |
| " 8                 | 8             | 38         | 56       |
| " 9                 | 9             | 39         | 57       |
| Colon               | :             | ЗA         | 58       |
| Semi-colon          | ;             | 3B         | 59       |
| Left Angle Bracket  | <             | ЗC         | 60       |
| Equal Sign          | =             | ЗD         | 61       |
| Right Angle Bracket | │           > | ЗE         | 62       |
| Question Mark       | ?             | ЗF         | 63       |
| At Sign             | Q             | 40         | 64       |
| Upper Case A        | A             | 41         | 65       |
| " " B               | В             | 42         | 66       |
| " " C               | C             | 43         | 67       |
| " " D               | D             | 44         | 68       |
| " " E               | E             | 45         | 69       |

| Chap. D: CROSS A | ASSEMBLER | CHARACTER | SET |
|------------------|-----------|-----------|-----|
|------------------|-----------|-----------|-----|

| н | н | F |  | F |  | 46 | 70 |
|---|---|---|--|---|--|----|----|
| н | н | G |  | G |  | 47 | 71 |
| н | н | Н |  | Н |  | 48 | 72 |

|                | PRINTABLE |            | I CODE  |
|----------------|-----------|------------|---------|
| CHARACTER NAME | FORM      | HEX        | DECIMAL |
| Upper Case I   | +<br>  I  | -+<br>  49 | 73      |
| " " J          | J         | 4A         | 74      |
| " " K          | K         | 4B         | 75      |
| " " L          | L         | 4C         | 76      |
|                | <br> M    | 4D         | 77      |
| '' '' N        | N         | 4E         | 78      |
| ·· ·· ·        | 0         | 4F         | 79      |
| " " P          | P         | 50         | 80      |
| -<br>Q         | , Q       | 51         | 81      |
| ""R            | R R       | 52         | 82      |
| " " S          | S         | 53         | 83      |
| " " T          | T         | 54         | 84      |
| " " U          | Ū         | 55         | 85      |
| " " V          | v v       | 56         | 86      |
|                | W         | 57         | 87      |
| " " X          | X         | 58         | 88      |
| " " Y          | Y         | 59         | 89      |
| " " Z          | Z         | 5 A        | 90      |
| Underscore     | 1         | 5F         | 95      |
| Lower Case A   | a         | 61         | 97      |
|                | b         | 62         | 98      |
| " " C          | C         | 63         | 99      |
| " " D          | d         | 64         | 100     |
| " " E          | e         | 65         | 101     |
| " " F          | f         | 66         | 101     |
| " " G          |           | 67         | 102     |
| ччн<br>Н       | g<br>h    | 68         | 103     |
| " " I          | i         | 69         | 104     |
| т<br>н н Ј     | j j       | 6A         | 105     |
| " " K          | k J       | 6B         | 107     |
| н н Г          |           | 6C         | 107     |
| " " M          | m I       | 6D         | 109     |
| " " N          | n n       | 6E         | 110     |
| M<br>U U U     | 0         | 6F         | 111     |
| " " P          |           | 70         | 111     |
| г<br>Ч Ч Q     | p<br>g    | 70         | 112     |
| ч<br>""R       | q<br>  r  | 71         | 113     |
| л<br>" " S     | s s       | 73         | 114     |
| 5<br>" " T     | s         | 74         | 115     |
| т<br>Ч Ч U     | u         | 74         | 110     |
| н н <b>Л</b>   |           | 76         | 117     |
| н н W          | V V       | 76         | 118     |
| н н X          | W         | 78         | 119     |
| н н ү          | X         | 78         |         |
|                | у         |            | 121     |
| " " Z          | Z         | 7 A        | 122     |

82\_\_\_\_\_